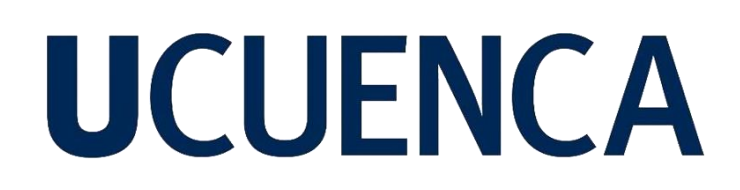

### **Universidad de Cuenca**

Facultad de Ingeniería

Carrera de Ingeniería de Sistemas

### **Sistema de recomendación de cursos Online basado en el perfil de competencias TIC del docente**

Trabajo de titulación previo a la obtención del título de Ingeniero de Sistemas

#### **Autores:**

Diego Fernando Moscoso Lozano

Javier Oswaldo Pacheco Fares

#### **Director:**

Jorge Javier Maldonado Mahauad

ORCID: 00000-0003-1953-390X

**Cuenca, Ecuador**

2024-03-11

#### **Resumen**

<span id="page-1-0"></span>En los últimos años, el uso de la tecnología se ha vuelto indispensable dentro del contexto educativo, gracias a la variedad de herramientas de hardware y software que se han desarrollado. Es por esto que es imperativo trabajar en torno al correcto uso de las Tecnologías de la Información y la Comunicación (TIC) en los procesos de enseñanza y aprendizaje. Por lo tanto, este trabajo aborda la evaluación de los niveles de competencia de los docentes en el uso de las TIC en el contexto educativo. Específicamente, este trabajo propone el análisis, diseño e implementación de una herramienta informática tecno-pedagógica basada en el Pentágono de Competencias TIC, que permite evaluar cinco competencias clave en los docentes: pedagógicas, tecnológicas, comunicativas, de gestión e investigativas. Esta herramienta categoriza a los docentes según su nivel de conocimientos y habilidades pedagógicas en entornos de aprendizaje mediados por tecnología. Los resultados se presentan a los docentes como fortalezas y áreas de mejora en las que trabajar en el futuro. Además, basándose en estos resultados, la herramienta recomendará cursos de formación en línea que se ajusten a las necesidades de cada docente respecto a las TIC en el contexto educativo. La herramienta contribuye a la mejora continua del desempeño docente en la integración de las TIC en el proceso educativo, sentando las bases para un análisis preciso y la toma de decisiones informadas para el crecimiento profesional. La herramienta desarrollada es un trabajo en progreso que abre la puerta a futuras mejoras y adaptaciones en respuesta a la naturaleza dinámica de la tecnología y la educación. Enfatiza la importancia de medir y mejorar las competencias digitales de los docentes para utilizar eficazmente la tecnología como una herramienta poderosa para el aprendizaje y la enseñanza.

*Palabras clave:* herramientas pedagógicas, inteligencia artificial, competencias digitales, tecnología educativa

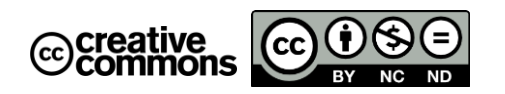

El contenido de esta obra corresponde al derecho de expresión de los autores y no compromete el pensamiento institucional de la Universidad de Cuenca ni desata su responsabilidad frente a terceros. Los autores asumen la responsabilidad por la propiedad intelectual y los derechos de autor.

**Repositorio Institucional:** <https://dspace.ucuenca.edu.ec/>

#### <span id="page-2-0"></span>**Abstract**

In recent years, the use of technology has become indispensable within the educational context, thanks to the variety of hardware and software tools that have been developed. This is why it is imperative to work around the correct use of Information and Communication Technologies (ICT) in teaching and learning processes. Therefore, this work addresses the evaluation of teacher's competence levels in using ICT in the educational context. Specifically, this work proposes the analysis, design and implementation of a techno-pedagogical computer tool based on the ICT Competence Pentagon, which allows assessing five key competences in teachers: pedagogical, technological, communicative, management, and research competences. This tool categorizes teachers according to their level of knowledge and pedagogical skills in technology-mediated learning environments. The results are presented to teachers as strengths and areas for improvement to work on in the future. Furthermore, based on these results, the tool would recommend online training courses that fit the needs of each teacher regarding ICT in the educational context. The tool contributes to the continuous improvement of teaching performance in integrating ICT into the educational process, laying the groundwork for precise analysis and informed decision-making for professional growth. The developed tool is a work in progress that opens the door to future enhancements and adaptations in response to the dynamic nature of technology and education. It emphasizes the importance of measuring and enhancing teacher's digital competences to effectively utilize technology as a powerful tool for learning and teaching.

*Keywords:* pedagogical tools, artificial intelligence, digital competences, educative technology

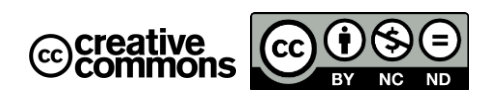

The content of this work corresponds to the right of expression of the authors and does not compromise the institutional thinking of the University of Cuenca, nor does it release its responsibility before third parties. The authors assume responsibility for the intellectual property and copyrights.

**Institutional Repository:** <https://dspace.ucuenca.edu.ec/>

### Índice de contenido

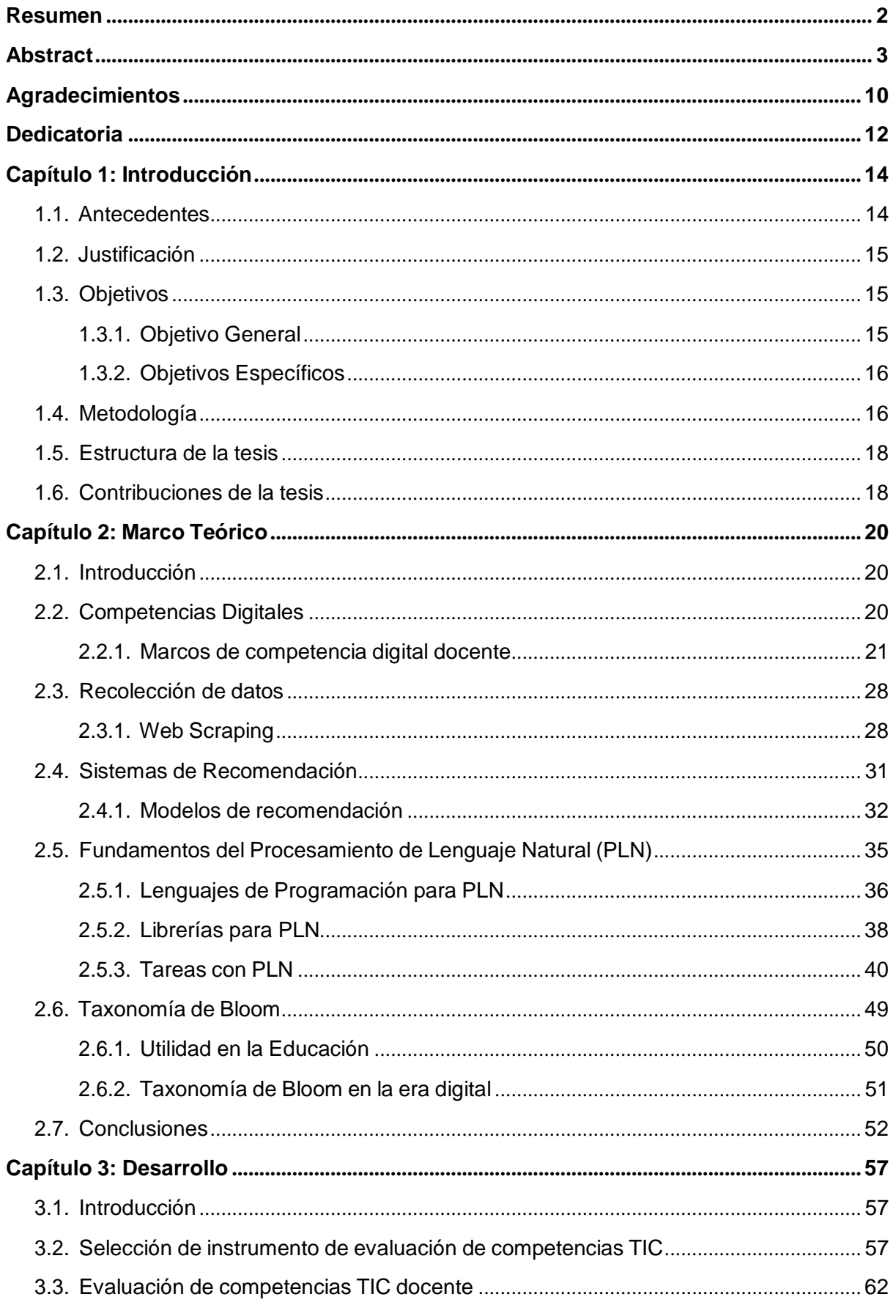

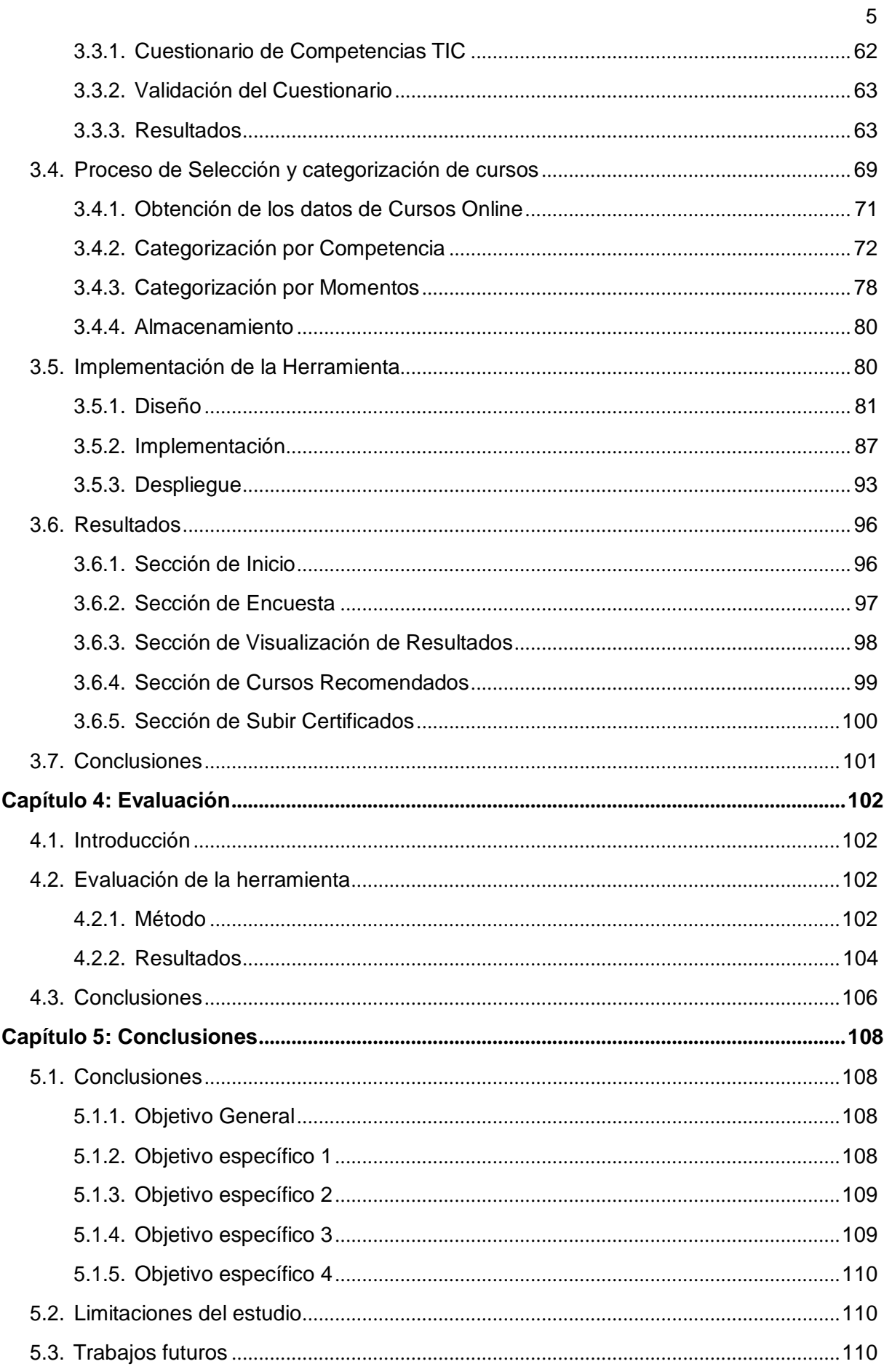

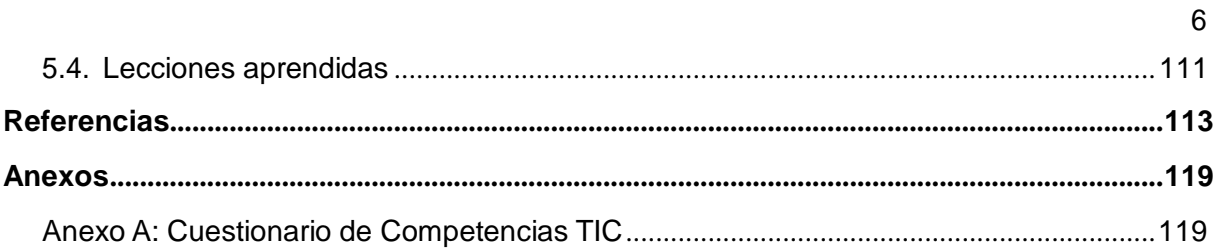

### **Índice de figuras**

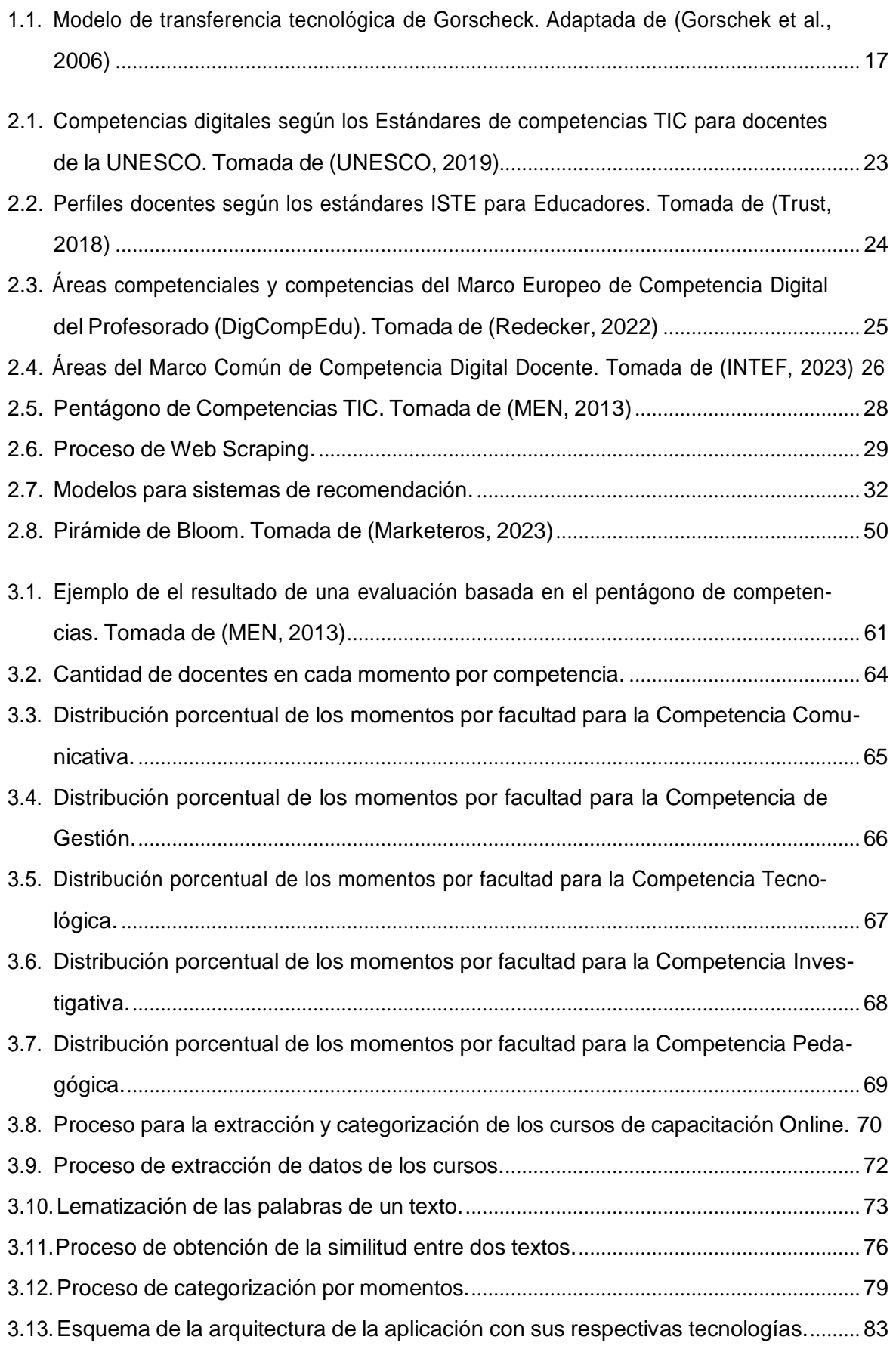

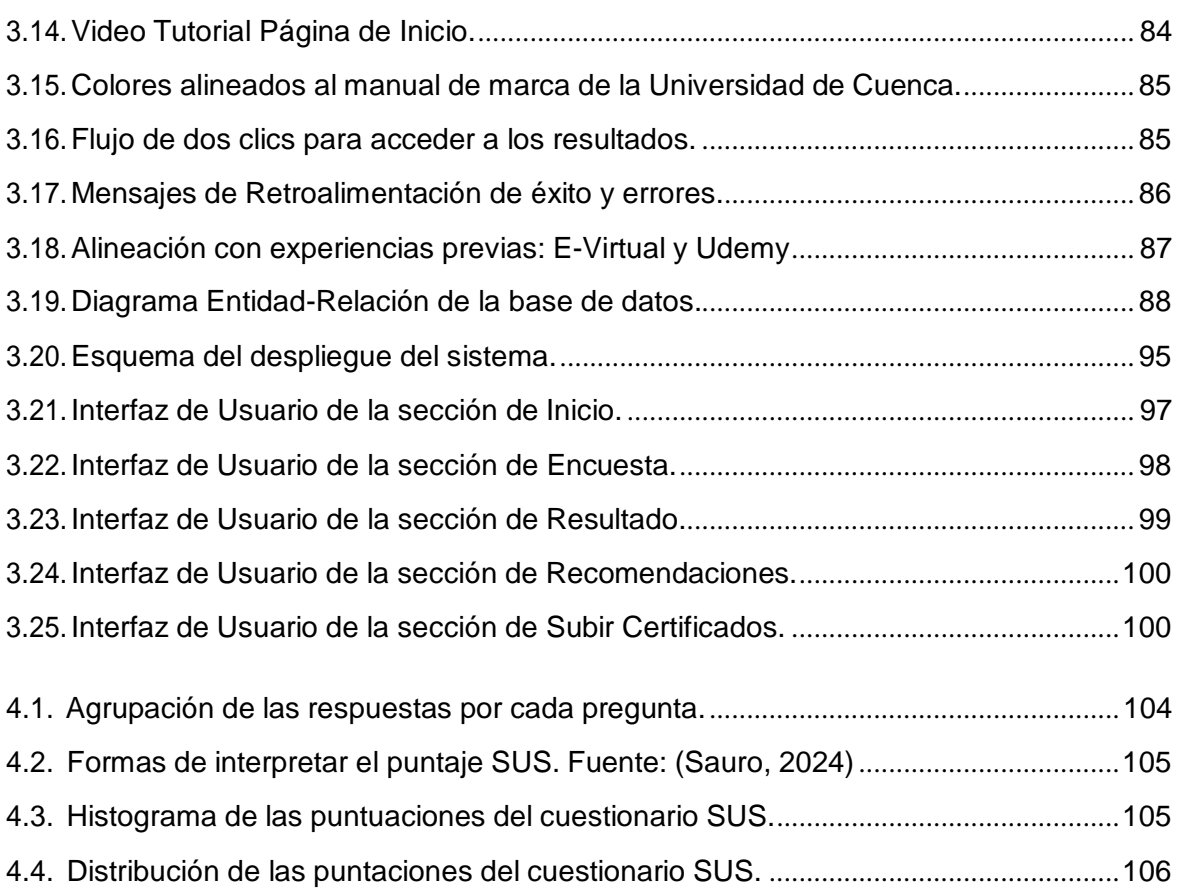

### **Índice de tablas**

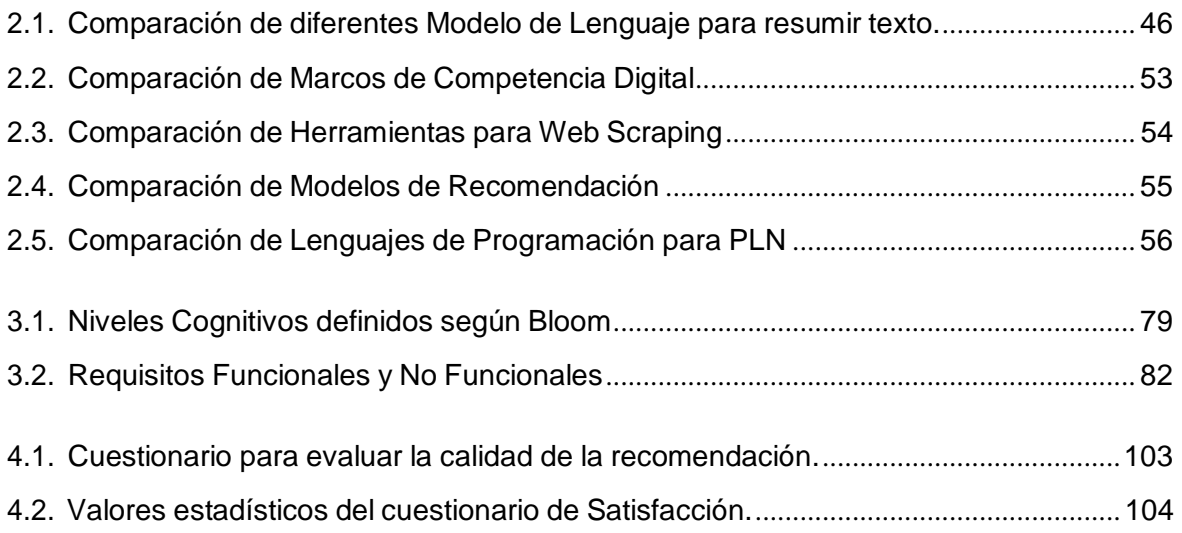

#### **Agradecimientos**

<span id="page-9-0"></span>En primer lugar, agradezco a mi familia: mis padres, abuelas y hermano, quienes han sido mi soporte y mi motivación constante para alcanzar este logro.

Al Ing. Jorge Maldonado, PhD, nuestro director de tesis, por su invaluable orientación, paciencia y confianza depositada en nosotros. Asimismo, extiendo mi gratitud a todo el equipo de la Dirección de Innovación Educativa de la Universidad de Cuenca, cuya colaboración y apoyo han sido esenciales para este proyecto.

A mi compañero de tesis, Javier Pacheco, cuyo compromiso y esfuerzo han sido fundamentales para lograr nuestro objetivo.

Y por último, pero no menos importante me agradezco a mí por no desistir ante los obstáculos y por todo el esfuerzo y dedicación invertidos.

#### **Diego Fernando Moscoso Lozano**

#### **Agradecimientos**

Agradezco a mis familiares y personas allegadas por ser una parte fundamental en este logro, y especialmente, a mis padres, por su esfuerzo y apoyo incondicional en todo mi trayecto universitario.

A mis compañeros de la universidad, quienes han estado tanto en los momentos gratos como en los difíciles.

A mi director de tesis, Ing. Jorge Maldonado, por confiar en mi para la realización de este proyecto, por su tiempo y orientación.

A mi compañero Diego Moscoso, por su esfuerzo y dedicación a este proyecto.

Y a mi persona, por todo el esfuerzo realizado para la culminación de esta etapa.

#### **Javier Oswaldo Pacheco Fares**

#### **Dedicatoria**

<span id="page-11-0"></span>Este trabajo es dedicado a quienes han estado a mi lado en cada paso de este viaje lleno de altibajos. A toda mi familia, especialmente a mi madre por ser mi pilar más fuerte en los buenos y malos momentos. A mis amigos, por su apoyo constante y risas compartidas, y a todas aquellas personas que han dejado una marca en mi vida, influyendo en quien soy hoy en día.

#### **Diego Fernando Moscoso Lozano**

#### **Dedicatoria**

Este trabajo de titulación lo dedico a toda mi familia, y especialmente a mis padres, a mi director de tesis, Ing. Jorge Maldonado, a mis amigos de la universidad quienes fueron parte de este proceso, y a Ximena García, mi novia. Se los dedico a ustedes por estar junto a mí en este logro, y espero contar también con ustedes en todos mis logros futuros. Que sea este el primero de muchos más.

#### **Javier Oswaldo Pacheco Fares**

#### **Capítulo 1: Introducción**

#### <span id="page-13-1"></span><span id="page-13-0"></span>**1.1. Antecedentes**

La era digital ha transformado de manera significativa diversos aspectos de la sociedad, siendo la educación uno de los campos más impactados. Este cambio paradigmático ha llevado a una reevaluación de las metodologías de enseñanza y aprendizaje, colocando a las Tecnologías de la Información y la Comunicación (TIC) en el centro de la interacción educativa (Boude Figueredo, [2013\). L](#page-112-1)a integración de las TIC en el ámbito educativo no solo promueve un enfoque más interactivo y dinámico en el proceso de enseñanza y aprendizaje, sino que también exige una evolución en el rol del educador. En este contexto, los docentes se enfrentan al desafío de adaptarse a estos nuevos entornos digitales, lo que implica el desarrollo y la mejora continua de sus competencias en TIC.

Sin embargo, las instituciones educativas encuentran obstáculos significativos en el camino hacia la capacitación eficaz de los docentes en el uso de las TIC. Estos desafíos abarcan desde la falta de recursos tecnológicos adecuados, como computadoras y acceso a internet, hasta limitaciones en la capacitación y el desarrollo profesional de los docentes en el ámbito tecnológico (Ayabaca et al., [2019\). A](#page-112-2)demás, un desafío particularmente complejo es la ausencia de una línea base estandarizada que permita evaluar de manera precisa el nivel inicial de competencia TIC de los docentes. Esta falta de criterios uniformes dificulta la identificación de necesidades específicas de formación, complicando así la personalización de los programas de capacitación para abordar las deficiencias en habilidades digitales. La variabilidad en los niveles de competencia digital entre docentes de diferentes regiones, instituciones e incluso dentro de la misma institución, resalta la necesidad de enfoques adaptativos en la capacitación docente. Finalmente, la inversión necesaria para la implementación de tecnologías educativas representa una porción considerable del presupuesto de las instituciones, lo que plantea un reto financiero adicional (Banco Mundial, [2023\).](#page-112-3)

Para abordar estas necesidades, se han desarrollado diversos marcos y modelos que buscan establecer una base para evaluar y mejorar las competencias digitales de los docentes enfoca- das en los diversos contextos que se presentan en distintas regiones del mundo. Entre ellos,se destaca la publicación de los "Estándares ISTE para Educadores" por la Sociedad Internacional de Tecnología Educativa de Estados Unidos (ISTE) en 2008, que ofrece lineamientos

para integrar las TIC en la práctica docente (Trust, [2018\).](#page-116-0) En Europa, el Instituto Nacional de Tecnologías Educativas y de Formación del Profesorado (INTEF) propone el "Marco Común de Competencia Digital Docente", alineado con el Marco Europeo de Competencia Digital para Ciudadanos y Educadores, que sirve como herramienta para identificar necesidades formativas en el ámbito digital (INTEF, [2023; R](#page-114-0)edecker, [2022\). E](#page-115-0)n el contexto latinoamericano, el Ministerio de Educación de Colombia (MEN, [2013\) o](#page-115-1)frece un modelo centrado en cinco competencias principales TIC, adaptado a la realidad educativa de la región.

### <span id="page-14-0"></span>**1.2. Justificación**

La necesidad de fortalecer las competencias TIC de los docentes en la Universidad de Cuenca es imperativa ante los desafíos impuestos por la era digital en el ámbito educativo. En este sentido, los sistemas de recomendación, comúnmente utilizados para personalizar contenidos y servicios en línea, presentan una solución para personalizar la formación docente en competencias digitales.

La solución propuesta consiste en un sistema web de recomendación de cursos en línea basado en el perfil de competencias TIC del docente, el cual surge como una solución innovadora ante la falta de herramientas específicas que midan el nivel actual de competencias TIC de los docentes y que ofrezcan recomendaciones personalizadas basadas en esta evaluación. Esta personalización no solo mejora la relevancia y efectividad de la formación docente, sino que también promueve una mayor participación y motivación por parte de los educadores.

Este enfoque promete no solo mejorar la competencia digital de los docentes en la Universidad de Cuenca, sino también servir como un modelo replicable para otras instituciones que enfrentan desafíos similares en la capacitación docente en la era digital.

### <span id="page-14-1"></span>**1.3. Objetivos**

#### <span id="page-14-2"></span>**1.3.1. Objetivo General**

Diseñar e implementar un sistema de recomendación de cursos en línea para mejorar las competencias en Tecnologías de la Información y la Comunicación (TIC) de los docentes de la Universidad de Cuenca, basándose en un análisis detallado de sus necesidades y habilidades actuales con el fin de contribuir al desarrollo profesional continuo de los docentes y

al mejoramiento de la calidad educativa.

### <span id="page-15-0"></span>**1.3.2. Objetivos Específicos**

- 1. Realizar un diagnóstico inicial para evaluar el nivel actual de competencias en TIC de los docentes de la Universidad de Cuenca, utilizando herramientas como cuestionarios y análisis de datos.
- 2. Crear un sistema de recomendación que utilice técnicas de filtrado basado en contenido y procesamiento de lenguaje natural para sugerir cursos en línea, clasificados según su nivel cognitivo aplicando la Taxonomía de Bloom, con el fin de que los docentes reciban recomendaciones acordes a su nivel de competencia y sus necesidades específicas.
- 3. Utilizar técnicas de Web Scraping para recopilar y actualizar constantemente la información sobre cursos disponibles en plataformas de educación en línea, asegurando una oferta variada y actualizada.
- 4. Realizar una evaluación de la calidad de las recomendaciones mediante encuestas de retroalimentación.

### <span id="page-15-1"></span>**1.4. Metodología**

La metodología utilizada en el proyecto se basa en la metodología de Transferencia Tecnológica planteado en (Gorschek et al., [2006\). E](#page-113-0)n la figura [1.1 s](#page-16-0)e observan las actividades de la metodología adaptadas a este proyecto.

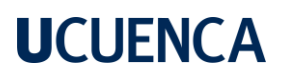

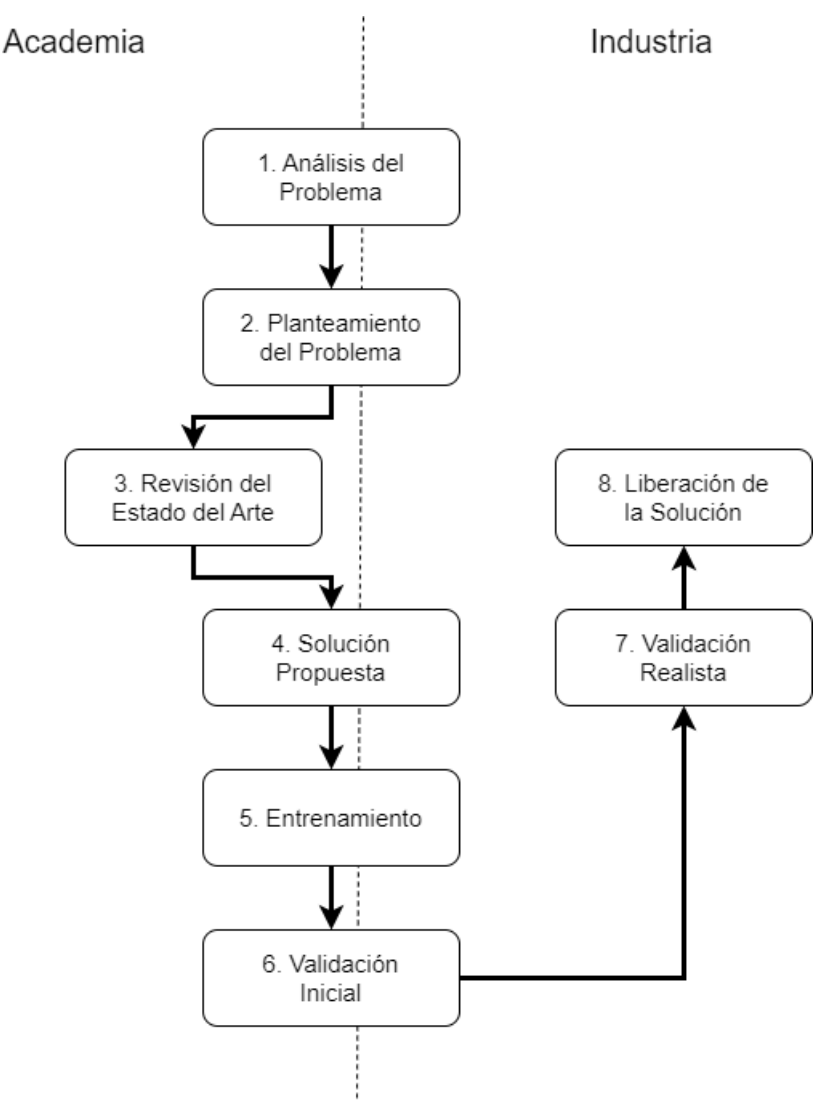

<span id="page-16-0"></span>Figura 1.1: Modelo de transferencia tecnológica de Gorscheck. Adaptada de (Gorschek et al., [2006\)](#page-113-0)

Las actividades de la metodología a seguir son las siguientes:

- 1. Análisis del problema: La investigación comienza identificando la transformación digital en la educación y cómo afecta la interacción entre actores educativos.
- 2. Planteamiento del problema: Se reconoce la necesidad de identificar las competencias TIC de los docentes para ser capaces de integrar efectivamente las herramientas digitales en el aula.
- 3. Revisión del estado del arte: Se obtiene información relevante respecto a marcos de referencia de competencias digitales, sistemas de recomendación, herramientas de software para procesamiento de datos.
- 4. Solución propuesta: Se propone implementar un sistema de recomendación de cursos en

línea en la Universidad de Cuenca para fortalecer las competencias TIC de los docentes en base a la información recopilada.

- 5. Entrenamiento, Validación inicial: Se familiariza el sistema propuesto a un pequeño grupo de docentes para obtener retroalimentación que permita mejorar la solución propuesta.
- 6. Validación realista: Se aplican cuestionarios de evaluación para determinar la eficacia de la herramienta.
- 7. Liberación de la solución: Se entrega el software desarrollado de forma oficial para que sea utilizado por los docentes de la Universidad de Cuenca.

### <span id="page-17-0"></span>**1.5. Estructura de la tesis**

Este documento aborda la problemática y su solución a través de cinco capítulos distribuidos de la siguiente forma:

**Capítulo 1. Introducción:** Se describe el problema en cuestión y la solución propuesta, se presentan los objetivos que permitirán llevar a cabo la solución, la metodología a seguir y las contribuciones del proyecto.

**Capítulo 2. Marco Teórico:** Describe los términos y conceptos necesarios con respecto a las competencias digitales y herramientas de software que permitirán implementar la solución.

**Capítulo 3. Desarrollo:** Detalla el proceso de análisis, desarrollo e implementación de la solución propuesta.

**Capítulo 4. Evaluación:** Describe el proceso de evaluación de la herramienta por parte deun grupo de docentes de la Universidad de Cuenca.

**Capítulo 5. Conclusiones:** Se detalla información relevante obtenida al desarrollar el proyecto,y se evalúa el cumplimiento de los objetivos planteados.

### <span id="page-17-1"></span>**1.6. Contribuciones de la tesis**

Las principales contribuciones realizadas por el presente proyecto de titulación son:

Escritura de un artículo para la conferencia LACLO TICEC, la misma que se llevó a cabo el mes de septiembre de 2023.

- Despliegue de la herramienta del Pentágono de Competencias TIC y recomendación de cursos en línea, accesible a través de un sistema web.
- Establecimiento una línea base de información con respecto a las competencias TIC con cerca del 70 % del personal docente.
- La herramienta será utilizada por el Vicerrectorado Académico de la Universidad de Cuenca y formará parte de una estrategia de transformación digital de la Universidad.

#### **Capítulo 2: Marco Teórico**

#### <span id="page-19-1"></span><span id="page-19-0"></span>**2.1. Introducción**

El marco teórico presentado en este capítulo aborda aspectos esenciales de las competencias digitales en el contexto educativo, destacando su evolución y la necesidad de integrar las TIC en la práctica docente. Se examinan modelos y marcos de competencia digital, tanto a nivel internacional como regional, resaltando la importancia de adaptar la educación a la era digital. Además, se explora la recolección de datos a través de técnicas como el Web Scraping, y se introduce el concepto de sistemas de recomendación, subrayando su relevancia en el manejo de la sobrecarga informativa en la era digital. También se abordan los fundamentos de técnicas de aprendizaje de máquina como el Procesamiento de Lenguaje Natural (PLN) y se expone la importancia de la taxonomía de Bloom en el contexto educativo. Este capítulo sienta las bases para comprender cómo las competencias digitales y las tecnologías emergentes pueden transformar la educación, preparando a docentes y estudiantes para los desafíos de los nuevos tiempos.

### <span id="page-19-2"></span>**2.2. Competencias Digitales**

Las competencias digitales se definen como el conjunto de habilidades, conocimientos, actitudes y estrategias necesarias para el uso eficiente de las tecnologías de la información y la comunicación (TIC) en diversos contextos. La competencia digital implica el uso crítico y seguro de las TIC para el trabajo, el ocio y la comunicación, abarcando desde el uso básico de ordenadores hasta la participación en redes de colaboración a través de Internet (Mondragon Unibersitatea, [2020\). E](#page-115-2)n el ámbito educativo, la formación digital y el conocimiento pedagógico sobre el uso de las TIC permiten a los docentes mejorar su práctica en los procesos de enseñanza aprendizaje, apoyando simultáneamente la adquisición de competencias por parte de los estudiantes. El Marco Común de Competencias Digitales Docentes describe estas habilidades como esenciales para adaptar la educación a la era digital, subrayando la importancia de la implicación de los docentes en este proceso de adaptación (Carretero et al., [2017\). L](#page-113-1)a evolución de las competencias digitales en el contexto educativo es un reflejo de los cambios tecnológicos y sociales a lo largo del tiempo. Históricamente, la introducción de la informática y las tecnologías digitales en el ámbito educativo comenzó como una novedad y se ha convertido en una necesidad.

En las últimas décadas, el rol de las TIC en la educación ha evolucionado significativamente. Inicialmente, el enfoque estaba en enseñar a los estudiantes y docentes cómo usar las computadoras y programas básicos. Sin embargo, con el avance de la tecnología y el surgimiento de Internet, este enfoque se expandió para incluir habilidades más avanzadas como la comunicación digital, el pensamiento crítico en entornos digitales y la creación de contenido digital. De estos cambios ha surgido el concepto de "migrantes digitales" que se refiere a aquellos docentes que no crecieron con la tecnología digital, pero han tenido que adaptarse a ella. Esta adaptación ha sido un desafío significativo para muchos educadores, lo que ha llevado aun enfoque en la formación docente para el uso de nuevas tecnologías (Hernández Suárez et al., [2016\). A](#page-114-1)ctualmente, las competencias digitales no solo implican la capacidad de utilizar herramientas tecnológicas, sino también la habilidad de integrar la tecnología en la práctica docente de una forma innovadora y transformadora (ProFuturo, [2024\).](#page-115-3)

En resumen, las competencias digitales en el ámbito educativo han evolucionado de ser habilidades técnicas básicas para convertirse en elementos esenciales para una enseñanza eficaz y relevante en el siglo XXI. Esta evolución ha sido impulsada tanto por los avances tecnológicos como por un cambio en la comprensión de lo que significa ser un educador competente en la era digital.

### <span id="page-20-0"></span>**2.2.1. Marcos de competencia digital docente**

La capacitación de los educadores en las competencias pedagógicas mediadas por TIC representa una necesidad apremiante si se busca lograr resultados distintos en los procesos de enseñanza-aprendizaje. La integración de las TIC en el desarrollo profesional de los docentes está influida por factores específicos y personales, tales como el nivel de conocimiento, la autodisciplina y el interés, además de diversos modelos que promueven su incorporación en el ámbito docente. Diversos modelos han surgido en el esfuerzo por integrar la tecnología en la educación, los cuales han sido fundamentales para la creación de marcos de desarrollo de competencias TIC. A continuación se presentan los más destacados:

#### **a) Marco de competencias de los docentes en materia de TIC UNESCO**

En 2008, la UNESCO publicó el documento titulado "Estándares de competencias TIC para docentes" con el objetivo de fortalecer diferentes aspectos propios de su labor para desarrollar competencias TIC. Esta guía fue revisada y actualizada a su segunda versión en 2011 por la UNESCO junto a Microsoft y actualmente se encuentra en su tercera versión publicada en 2019

(UNESCO, [2019\). E](#page-116-1)n este documento, se destaca la importancia de la cualificación docente en relación con las competencias TIC y propone las seis áreas de competencia claves para el trabajo del profesor:

- 1. La comprensión de la función de las TIC en la educación
- 2. El currículo o plan de estudios y la evaluación
- 3. La pedagogía
- 4. Aplicación de competencias digitales
- 5. La organización, administración y gestión
- 6. El desarrollo de la formación profesional docente.

Así mismo este marco define tres niveles sucesivos que el docente debe desarrollar y recorrer en su proceso de enseñanza y aprendizaje dentro de cada área clave como se ejemplifica en la figura [2.1,](#page-22-0) estos tres niveles son:

- 1. Aprendizaje de los elementos básicos de la tecnología (alfabetización tecnológica)
- 2. Profundización del conocimiento
- 3. Creación de conocimiento

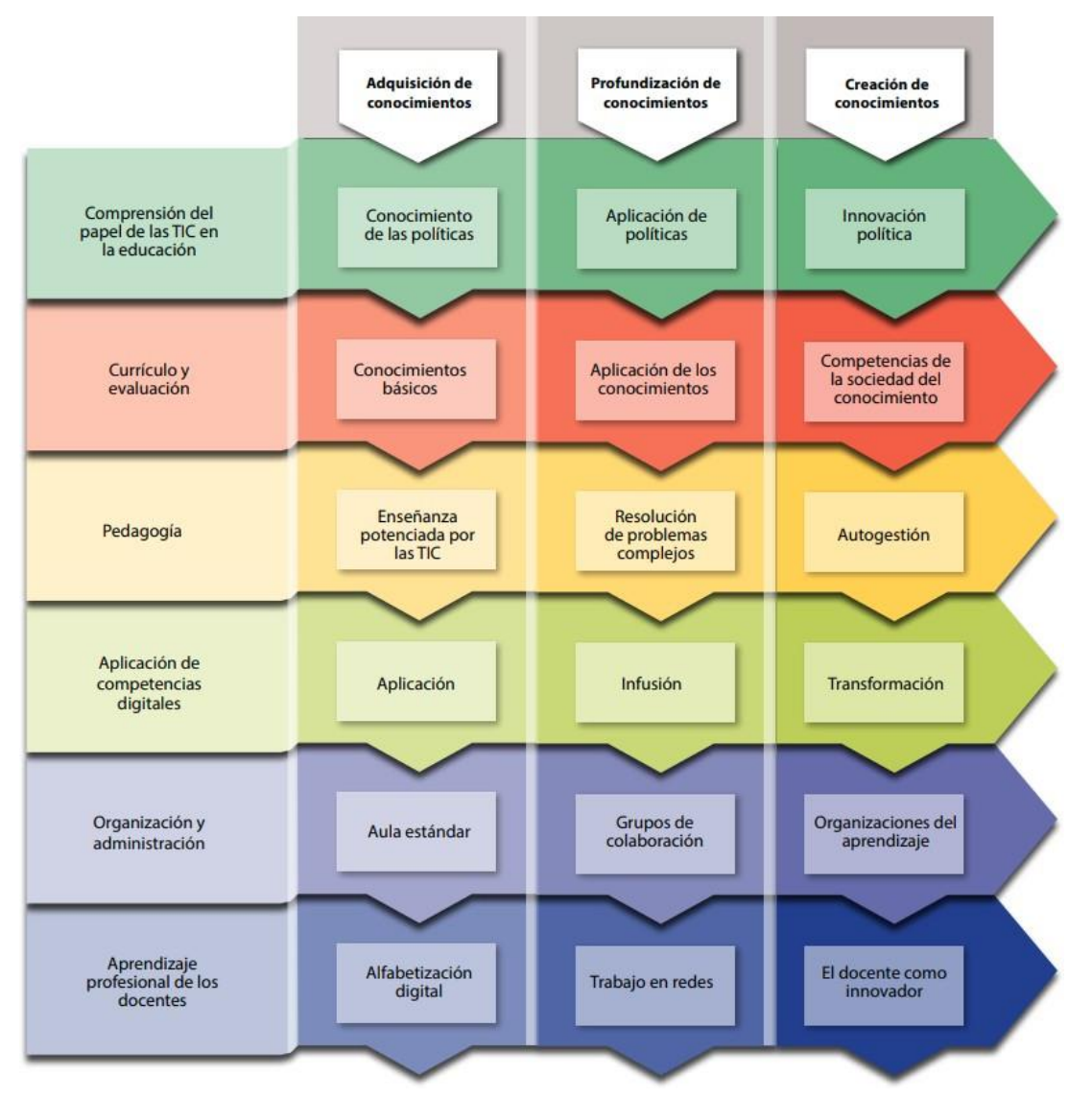

<span id="page-22-0"></span>Figura 2.1: Competencias digitales según los Estándares de competencias TIC para docentes de la UNESCO. Tomada de (UNESCO, [2019\)](#page-116-1)

### **b) Estándares ISTE para Educadores**

La Sociedad Internacional de Tecnología Educativa de Estados Unidos (ISTE) por sus siglas en inglés, publicó en el año 2008 los "Estándares ISTE para Educadores", una serie de lineamientos a futuro para docentes, con el fin de proporcionar directrices sobre conocimientos, conceptos fundamentales, habilidades y actitudes que los docentes deben promover para integrar las TIC en su práctica y ejercicio profesional. Aunque estos estándares siguen siendo relevantes hoy en día, la tecnología ha cambiado enormemente durante los últimos años. Motivo por el cual, en 2017 ISTE actualizó estos lineamientos teniendo en cuenta los nuevos dispositivos tecnológicos y recursos digitales que han revolucionado la forma de pensar y aprender. Donde se definieron las siete etapas cruciales o perfiles que los educadores deben transitar durante

su desarrollo profesional, como se observa en la figura [2.2](#page-23-0) estos perfiles son:

- 1. Aprendices: Los educadores se comprometen a una mejora constante, aprendiendo individualmente y en colaboración, e implementando tecnologías para potenciar el aprendizaje estudiantil.
- 2. Líderes: Se empeñan en identificar oportunidades de liderazgo que favorezcan la autonomía estudiantil y la excelencia educativa.
- 3. Ciudadanos: Motivan a los alumnos a ser contribuyentes activos y conscientes en el ámbito digital, promoviendo una participación responsable.
- 4. Colaboradores: Fomentan la cooperación con colegas y estudiantes para avanzar en su práctica docente, compartiendo recursos e ideas, y utilizando las TIC para resolver problemas.
- 5. Diseñadores: Se dedican a la creación de actividades y ambientes de aprendizaje digitalizados, ajustados a las necesidades de los estudiantes.
- 6. Facilitadores: Promueven el uso educativo de la tecnología para que los estudiantes adquieran habilidades digitales fundamentales.
- 7. Analistas: Aplican el análisis de datos para perfeccionar sus métodos de enseñanza y apoyar a los estudiantes en la consecución de sus objetivos educativos (Trust, [2018\).](#page-116-0)

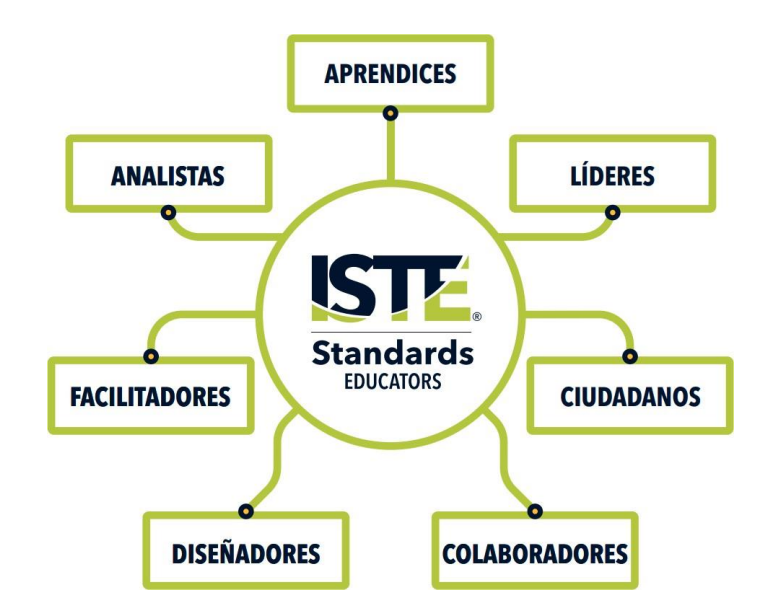

<span id="page-23-0"></span>Figura 2.2: Perfiles docentes según los estándares ISTE para Educadores. Tomada de (Trust, [2018\)](#page-116-0)

### **c) Marco Europeo de Competencia Digital para el Profesorado (DigCompEdu)**

DigCompEdu es un modelo de competencia digital el cual está dirigido a educadores de todos los niveles desde educación infantil hasta la educación superior y distingue seis áreas diferentes en las que se pone de manifiesto la competencia digital de los educadores. Como se observa en la figura [2.3,](#page-24-0) cada área lleva asociada una serie de competencias que los docentes deben poseer para fomentar estrategias de aprendizaje efectivas, inclusivas e innovadoras, utilizando herramientas digitales (Redecker, [2022\).](#page-115-0) Las cuales son:

- 1. Compromiso profesional: se centra en el entorno de trabajo de los docentes.
- 2. Recursos digitales: conocimiento, adaptación y utilización de recursos digitales.
- 3. Pedagogía digital: saber diseñar, planificar e implementar el uso de tecnologías digitales en las diferentes etapas del proceso de enseñanza y aprendizaje.
- 4. Evaluación y retroalimentación: uso de herramientas y estrategias digitales en busca de una mejora continua en los procesos de enseñanza-aprendizaje.
- 5. Empoderar a los estudiantes: uso de herramientas digitales para el empoderamiento del alumnado.
- 6. Facilitar la competencia digital de los estudiantes: desarrollar, impulsar y facilitar la competencia digital del alumnado (García, [2023\).](#page-113-2)

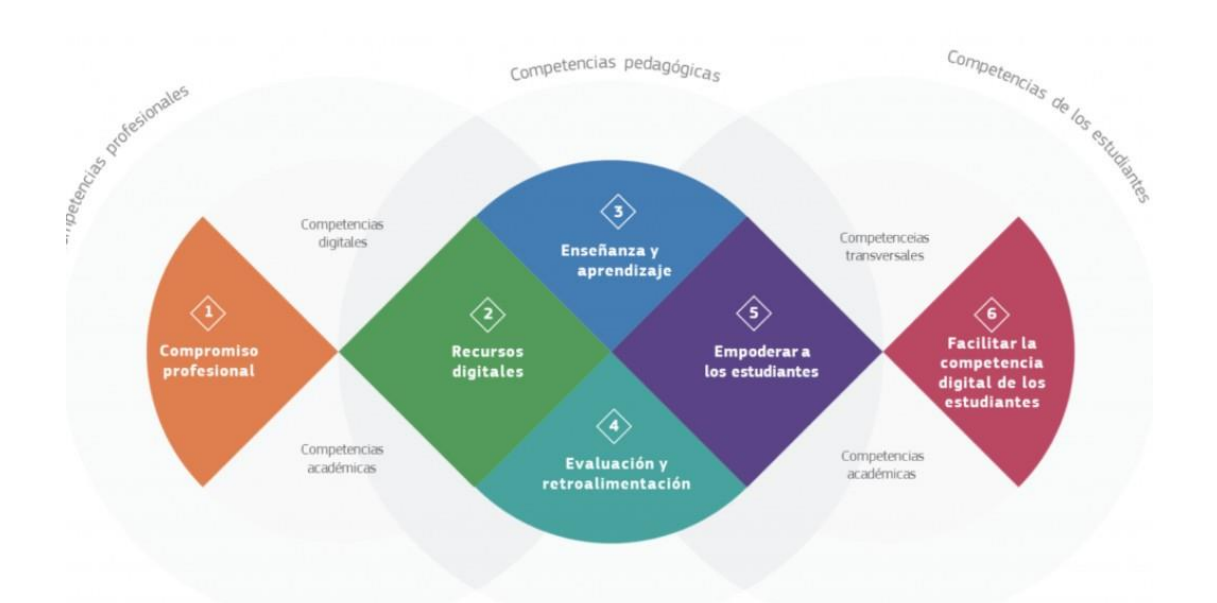

<span id="page-24-0"></span>Figura 2.3: Áreas competenciales y competencias del Marco Europeo de Competencia Digital del Profesorado (DigCompEdu). Tomada de (Redecker, [2022\)](#page-115-0)

#### **d) Marco Común español de Competencia Digital Docente**

En el ámbito europeo, se destaca el proyecto del Instituto Nacional de Tecnologías Educativas y de Formación del Profesorado en el que define el "Marco Común de Competencia Digital Docente" donde se especifican descriptores basados en los conocimientos, capacidades y actitudes, convirtiéndolo en una herramienta importante para detectar necesidades formativas en los docentes dentro del ámbito de las competencias digitales (INTEF, [2023\). E](#page-114-0)ste marco ha sido actualizado en cuatro ocasiones y es una adaptación del Marco Europeo de Competencia Digital para el Ciudadano v2.1 (DigComp) (Carretero et al., [2017\),](#page-113-1) que busca avanzar desde el desarrollo de los tres niveles iniciales de competencia para luego proporcionar una descripción más detallada de ocho niveles de aptitud; y del Marco Europeo de Competencia Digital para Educadores (DigCompEdu) (Redecker, [2022\). E](#page-115-0)n la figura [2.4 s](#page-25-0)e identifica las siguientes cinco áreas clave de competencia:

- 1. Información y alfabetización digital
- 2. Comunicación y colaboración
- 3. Creación de contenido digital
- 4. Seguridad
- 5. Resolución de problemas

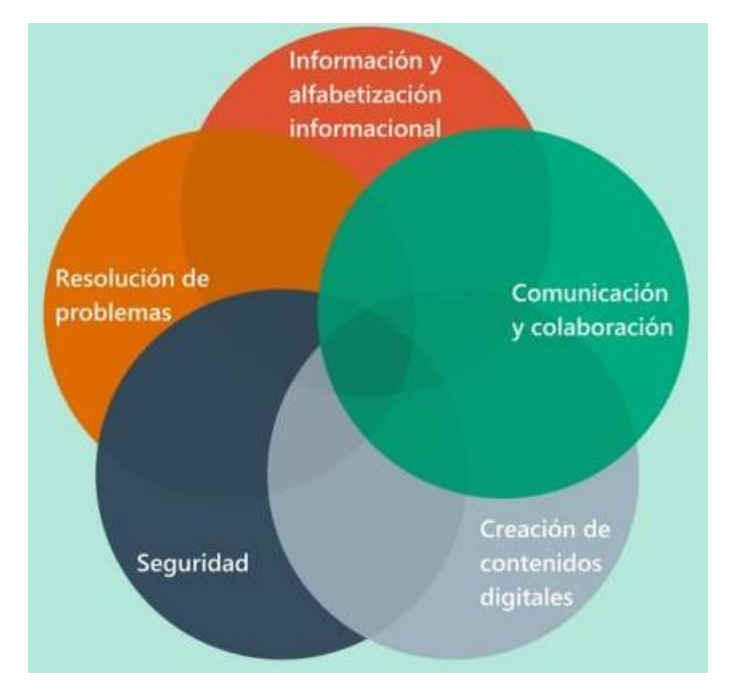

<span id="page-25-0"></span>Figura 2.4: Áreas del Marco Común de Competencia Digital Docente. Tomada de (INTEF, [2023\)](#page-114-0)

#### **e) Competencias TIC para el desarrollo profesional docente colombiano**

En el contexto latinoamericano, se destaca el Marco de Competencias TIC para el Desarrollo Profesional Docente del Ministerio de Educación Nacional (MEN) de Colombia (MEN, [2013\).](#page-115-1) Este marco, establecido en 2013, fue diseñado para orientar los procesos formativos de los docentes en el uso pedagógico de las TIC proponiendo una ruta y orientación para los docentes en el uso de las TIC de manera estructurada mediante la evaluación y desarrollo de las siguientes cinco competencias:

- 1. Competencia Tecnológica: se refiere al conocimiento sobre herramientas tecnológicas, construcción de contenidos, así como la ética en el uso de las TIC.
- 2. Competencia Comunicativa: se miden las habilidades de los docentes para comunicar y compartir información en ambientes mediados por las TIC.
- 3. Competencia Pedagógica: se valora el aprendizaje, las soluciones de problemas educati- vos y el diseño de estrategias didácticas mediadas por las TIC.
- 4. Competencia de Gestión: se estima el uso de las TIC en los procesos educativos, las políticas y el desarrollo profesional con TIC.
- 5. Competencia Investigativa: se verifica que las actividades de investigación permitan la reflexión sobre el uso de las TIC, las fuentes de información, el uso de la información accesible a través de TIC y la generación de nuevos conocimientos

Las competencias se desarrollan y expresan en distintos niveles o etapas de complejidad. En la primera etapa o momento de exploración, se permite acercarse a un conjunto de conocimientos que sirven como base para acceder a niveles más avanzados de comprensión. Luego, en la segunda etapa o momento de integración, se fomenta el uso de los conocimientos adquiridos para resolver problemas en diversos contextos. Finalmente, en la tercera etapa o momento de innovación, se pone más énfasis en la creatividad, lo que permite ir más allá de lo que se ha aprendido y concebir nuevas formas de acción o explicación. Esto se representa de manera gráfica mediante el pentágono de competencias que se observa en la figura [2.5.](#page-27-2)

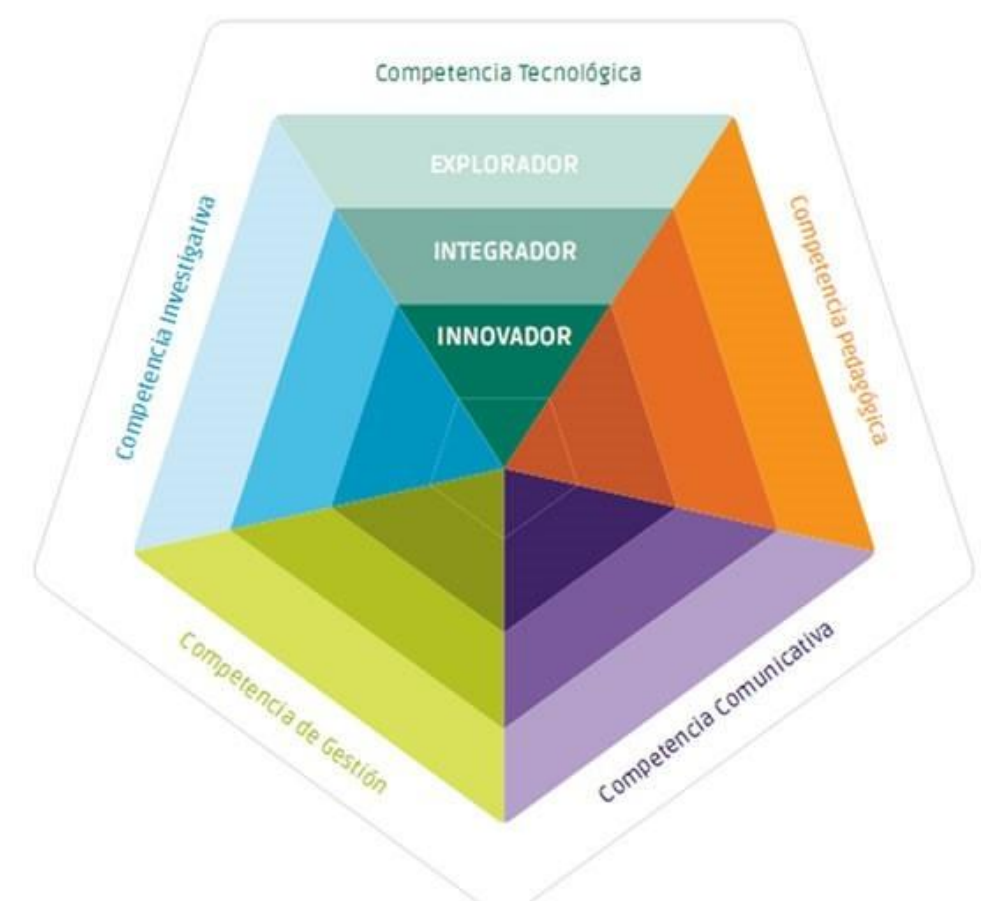

Figura 2.5: Pentágono de Competencias TIC. Tomada de (MEN, [2013\)](#page-115-1)

### <span id="page-27-2"></span><span id="page-27-0"></span>**2.3. Recolección de datos**

La recolección de datos es un proceso fundamental en la recopilación sistemática de información que permite obtener conocimientos significativos y tomar decisiones informadas. Este procedimiento implica la recopilación, registro y almacenamiento de información relevante, ya sea a través de métodos cuantitativos o cualitativos. En la era digital, la internet se ha convertido en una fuente abundante de datos, donde la información se encuentra disponible en diversas plataformas, sitios web y redes sociales. En este capítulo se hace énfasis en el Web Scraping, la cual es una técnica para obtener información de páginas web de forma masiva y automatizada.

### <span id="page-27-1"></span>**2.3.1. Web Scraping**

Generalmente, el Web Scraping se puede definir como el proceso de extraer y combinar contenidos de interés de la Web de forma sistemática (Glez-Peña et al., [2014\). E](#page-113-3)sta técnica permite a las personas extraer datos de múltiples sitios web a una sola hoja de cálculo o base de datos para que sea fácil de analizar o incluso visualizar los datos (Sirisuriya, [2015\). E](#page-116-2)stos

datos parten como datos no estructurada que pasan por un algoritmo informático que estructura su contenido, por ejemplo, en una tabla de base de datos. Según Zhao [\(2017\), u](#page-117-0)n programa de web scraping comienza redactando una solicitud HTTP para adquirir recursos de un sitio web específico. Esta solicitud se puede formatear en una URL que contenga una consulta GET o en un fragmento de mensaje HTTP que contenga una consulta POST. Una vez que el sitio web de destino recibe y procesa con éxito la solicitud, el recurso solicitado se recuperará del sitio web y luego se enviará de regreso al programa de raspado web. El recurso puede estar en varios formatos, como páginas web creadas a partir de HTML, fuentes de datos en formato XML o JSON, o datos multimedia como archivos de imágenes, audio o vídeo. Una vez descargados los datos web, el proceso de extracción continúa analizando, reformateando y organizando los datos de forma estructurada. Este proceso se ejemplifica en la figura [2.6:](#page-28-0)

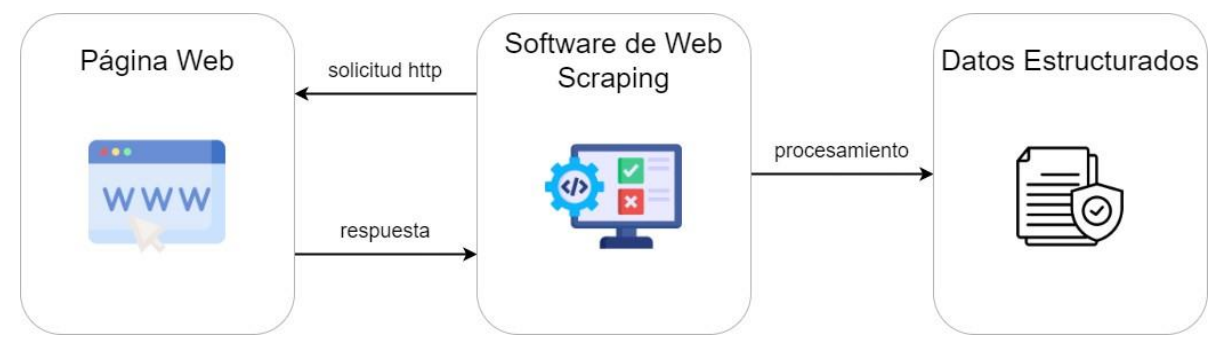

Figura 2.6: Proceso de Web Scraping.

<span id="page-28-0"></span>Existen diversos programas informáticos que permiten llevar a cabo la extracción de datos de sitios web, así como librerías de acceso abierto que permiten a los desarrolladores crear sus propias herramientas para esta tarea. Entre los principales programas y herramientas podemos mencionar las siguientes:

### **a) Smartproxy**

Smartproxy es una herramienta de pago que ofrece sus servicios de web scraping. Ofrece cinco servicios para web scraping: Social Media Scraping API, una herramienta para extraer datos estructurados en tiempo real desde varias plataformas de redes sociales; SERP Scraping API, una herramienta para full-stack para Google y otros servicios; eCommerce Scraping API, para extraer datos de eCommerce; Web Scraping API, para obtener información de la web; yNo-Code Scraper, para extraer datos sin escribir ninguna línea de código.

#### **b) Nanonets**

Nanonets es un servicio que permite extraer información de documentos, emails, tickets o bases de datos, y transformar esos datos no estructurados de múltiples fuentes en información procesable. Ofrece una plataforma sin código y apoyada con Inteligencia Artificial. Los planes para usar los servicios de esta plataforma son de pago.

#### **c) ScraperAPI**

Es una API que maneja proxies, buscadores y CAPTCHAs para poder obtener información de cualquier página web con una simple llamada a una API. Ofrece planes pagados cuyos servicios se ofertan a partir de \$49. Ofrece funcionalidades como Geoetiquetado, Renderizado de Javascript, Proxies, Omisión Anti-Bot, y soporte dedicado.

#### **d) Web Scraper**

Es un servicio diseñado para un uso regular y programado para extraer grandes cantidades de datos e integrarlo fácilmente con otros sistemas. Ofrece una extensión para el navegador web Google Chrome que permite utilizar sus servicios de forma gratuita. Y ofrece planes mensuales y anuales de pago a partir de los \$50 mensuales.

#### **e) Grepsr**

Grepsr es un servicio que brinda datos de alta calidad y procesables al instante. Los servicios de web scraping impulsan decisiones perspicaces para empresas, desde nuevas empresas hasta empresas Fortune 500. La herramienta permite recopilar los datos ya sea para análisis de sentimiento, seguimiento del mercado o pronósticos de tendencias. Ofrece servicios de extracción de datos desde \$299.

#### **f) Beautiful Soup**

Beautiful Soup es una biblioteca que facilita la extracción de información de páginas web. Se asienta sobre un analizador HTML o XML y proporciona modismos Pythonic para iterar, buscar y modificar el árbol de análisis. Proporciona un conjunto de herramientas para diseccionar un documento y extraer lo que necesita. Se encuentra encima de analizadores de Python populares como lxml y html5lib, lo que le permite probar diferentes estrategias de análisis o cambiar la velocidad por flexibilidad (Richardson, [s.f.\).](#page-115-4)

#### **g) Scrapy**

Scrapy es un framework rápido de rastreo y web scraping de alto nivel, que se utiliza para rastrear sitios web y extraer datos estructurados de sus páginas. Se puede utilizar para una amplia gama de propósitos, desde extracción de datos hasta monitoreo y pruebas automatizadas ("Scrapy 2.11 documentation — Scrapy 2.11.0 documentation", [s.f.\). E](#page-116-3)ste framework es colaborativo y de código abierto para extraer los datos que necesita de los sitios web. De una forma rápida, sencilla pero extensible ("Scrapy | A Fast and Powerful Scraping and Web Crawling Framework", [s.f.\).](#page-116-4)

### <span id="page-30-0"></span>**2.4. Sistemas de Recomendación**

En la actualidad el Internet ofrece una numerosa cantidad de opciones, de lo cual surge la necesidad de ordenar y presentar de manera efectiva información significativa para contrarrestar la abrumadora sobrecarga de información. (Isinkaye et al., [2015\).](#page-114-2)

Los sistemas de recomendación son algoritmos cuyo objetivo es abordar este desafío al explorar grandes cantidades de información para proporcionar a los usuarios elementos relevantes adaptados a sus preferencias y necesidades (películas que ver, textos que leer, cursos que tomar, productos que comprar o cualquier otra cosa según el ámbito de la industria) Las sugerencias de productos en Amazon o de películas en Netflix, son ejemplos reales del funcionamiento de los sistemas de recomendación más potentes de la industria. (Aggarwal, [2016\). E](#page-112-4)n líneas generales, los sistemas de recomendación tienen dos principios fundamentales:

- Personalización: Las recomendaciones generadas por un sistema buscan mejorar la experiencia de un usuario específico, mas no representar el consenso para un grupo.
- Elección entre opciones preexistentes: Un sistema de recomendación está diseñado para asistir al usuario en la selección entre opciones ya existentes. Esto implica que las opciones no se crean de manera personalizada para cada usuario (Burke et al., [2011](#page-113-4)).

La estructura de estos sistemas de recomendación varía según el ámbito y las características de los datos disponibles. Por ejemplo, en plataformas como Netflix, los usuarios que ven películas suelen calificarlas con un "me encanta", "me gusta", o un "no es para mí". Este tipo de información registra la calidad de las interacciones entre los usuarios y los elementos. Además, el sistema puede acceder a características específicas de los perfiles de usuario como sus datos demográficos o de los elementos como las descripciones de productos. Los sistemas de recomendación se clasifican según su enfoque para analizar estas fuentes de datos y crear

conceptos de afinidad entre usuarios y artículos (Melville y Sindhwani, [2010\).](#page-115-5)

Estas afinidades se utilizan para identificar combinaciones bien adaptadas entre usuarios y elementos recomendados. Comúnmente, los sistemas de recomendación se especializan en un tipo particular de elemento, como películas, productos o cursos. Por lo tanto, su diseño, interfaz gráfica de usuario y técnicas de recomendación se adaptan para generar sugerencias personalizadas que sean pertinentes para ese tipo específico de elemento. Por otra parte, existe una categoría distinta de sistemas de recomendación conocidos como sistemas interdominio que se centran en la recomendación de diversos tipos de elementos pertenecientes a diferentes dominios (Burke et al., [2011](#page-113-4)).

#### <span id="page-31-0"></span>**2.4.1. Modelos de recomendación**

Los sistemas de recomendación abarcan diversas metodologías en la generación de recomendaciones. Este trabajo se centra en el análisis de las recomendaciones personalizadas para cada usuario, excluyendo aquellas que se basan en la popularidad o frecuencia de los elementos en un periodo determinado. Estos modelos presentan ventajas o desventajas según el dominio que aborden, ya que algunos son más apropiados que otros para ciertos contextos. En la figura [2.7](#page-31-1) se presentan algunos de los modelos de recomendación más populares:

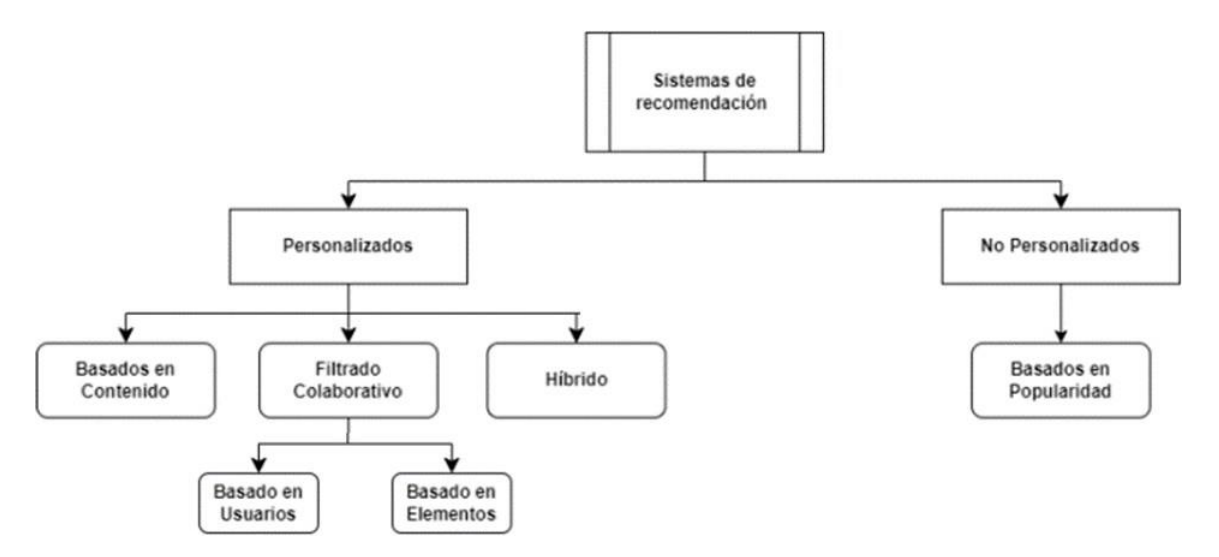

Figura 2.7: Modelos para sistemas de recomendación.

### <span id="page-31-1"></span>**Filtrado Basado en Contenido (CBF)**

Este tipo de filtrado será utilizado para el desarrollo del sistema de recomendación de cursos, el cual constituye el enfoque principal de este trabajo. Este enfoque selecciona los elementos a

recomendarse según la correlación existente entre el contenido de estos y las preferencias o necesidades identificadas del usuario (Aggarwal, [2016\).](#page-112-4) En otras palabras, no necesita datos de otros usuarios ni la interacción del usuario con otros elementos. El enfoque basado en el contenido es un algoritmo que varía según el dominio y se centra en el análisis de los atributos de los elementos para realizar predicciones. Es particularmente efectivo al recomendar documentos como páginas web, publicaciones y noticias (Bobadilla et al., [2013\).](#page-112-5)

CBF utiliza diferentes tipos de modelos para encontrar similitudes entre documentos con el fin de generar recomendaciones significativas. Puede utilizar modelos de espacios vectoriales, como la frecuencia de términos y la frecuencia inversa de documentos (TF/IDF), o modelos probabilísticos, como el clasificador Naive Bayes, los árboles de decisión o las redes neuronales, para modelar la relación entre los distintos documentos de un corpus. Estas metodologías generan recomendaciones al aprender el modelo subyacente mediante técnicas de análisis estadístico o aprendizaje automático. La técnica de filtrado basada en el contenido opera de manera independiente de los perfiles de otros usuarios, ya que estos no afectan las recomendaciones. Además, si hay cambios en el perfil del usuario, la técnica CBF tiene la capacidad de ajustar sus sugerencias en un corto periodo de tiempo. La principal desventaja de esta técnica radica en la necesidad de comprender y describir detalladamente las características de los elementos del perfil.

El éxito del CBF depende en gran medida de la disponibilidad y calidad de los datos descriptivos existentes. Además, puede enfrentar dificultades para comprender elementos complejos o con información limitada, ya que su eficacia está vinculada a la precisión de la descripción del elemento. Por otra parte, estos sistemas tienen la ventaja de no requerir un historialde calificaciones de otros usuarios ni interacción previa con otros elementos para realizar recomendaciones. Esto lo convierte en una opción útil en situaciones en las que no hay suficiente información colaborativa disponible. Además, tiene la capacidad de sugerir elementos nuevos o menos populares (Isinkaye et al., [2015\).](#page-114-2) Existen dos variantes principales del filtrado basado en contenido: con retroalimentación y sin retroalimentación.

**Filtrado basado en contenido con retroalimentación:** En este enfoque, además de considerar los atributos de los elementos, se utiliza la retroalimentación o evaluaciones pasadas de los usuarios para mejorar las recomendaciones. Es relevante señalar que la retroalimentación puede manifestarse de diversas formas, como calificaciones, comentarios o cualquier otro tipo de interacción registrada.

**Filtrado basado en contenido sin retroalimentación:** A diferencia del enfoque anterior, el sistema de recomendación basado en contenido sin retroalimentación no considera el historial de interacciones o las evaluaciones pasadas de los usuarios. En lugar de eso, se centra en analizar las características y atributos de los elementos recomendados para encontrar similitudes y así, proporcionar recomendaciones relevantes.

#### **Filtrado Colaborativo**

El modelo de filtrado colaborativo recopila y analiza información sobre el comportamiento de los usuarios, como comentarios, calificaciones, preferencias, intereses y actividades. Es importante destacar que los sistemas de filtrado colaborativo no se limitan únicamente a las preferencias y clasificaciones de los usuarios, que son variables cruciales para identificar perfiles similares (Ryngksai y Chameikho, [2014\). T](#page-115-6)ambién pueden existir otros enfoques, como aquellos basados en habilidades o competencias. Dentro de los sistemas de filtrado colaborativo, se distinguen principalmente dos tipos: basado en memoria y basado en modelos. Este método utiliza una matriz de interacción usuario-elemento para calcular similitudes entre usuarios o elementos y generar recomendaciones (Roy, [2020\).](#page-115-7) Dentro de este modelo, existen dos enfoques:

**Basado en usuarios:** Este método recomienda elementos que han sido bien valorados por usuarios con características similares. En otras palabras, si las características de un usuario A son similares a las de otro usuario B, entonces se sugieren los elementos que fueron bien valorados por B para A.

**Basado en elementos:** En este método se sugieren elementos que son similares al elemento que le gustó al usuario. Es decir, si a un usuario A le gusta un elemento y, entonces se recomendarán elementos x o z que comparten similitudes con y en ciertos atributos (Aggarwal, [2016\).](#page-112-4)

#### **Híbrido**

Se conoce como filtrado híbrido a la combinación de los dos o de varias técnicas de filtrado. Por ejemplo, al fusionar el método basado en contenido y el filtrado colaborativo, se tiene en cuenta tanto la información del usuario como la del elemento. Este enfoque se utiliza para proporcionar recomendaciones más precisas y personalizadas a los usuarios, tratando de eliminar las debilidades que tienen los métodos individualmente al combinarlos en uno solo más potente (Isinkaye et al., [2015\).](#page-114-2)

### <span id="page-34-0"></span>**2.5. Fundamentos del Procesamiento de Lenguaje Natural (PLN)**

Un lenguaje natural, también conocido como lenguaje ordinario, son aquellos lenguajes hablados o escritos por personas (humanos) para comunicación de propósito general (Chopra et al., [2013\). E](#page-113-5)ste sistema de comunicación está intrínsecamente ligado a los aspectos culturales propios de un pueblo o nación, y dan forma a lo que conocemos como idioma. Según Chopra et al. [\(2013\), u](#page-113-5)n idioma se define como un sistema que abarca un conjunto de reglas y símbolos interrelacionados. Estos símbolos, al combinarse, forman un medio para transmitir o compartir información, mientras que las reglas gobiernan el uso y la manipulación de dichos símbolos.

La lingüística computacional, también conocida como Procesamiento del Lenguaje Natural (PLN), es el subcampo de la informática que se ocupa del uso de técnicas computacionales para aprender, comprender y producir contenido del lenguaje humano (Hirschberg y Manning, [2015\).](#page-114-3) Comenzó en la década de 1950 como la intersección de la inteligencia artificial y la lingüística (Nadkarni et al., [2011](#page-115-8)), y desde sus inicios, se centró en las tareas de: traducción del lenguaje natural, recuperación de información, extracción de información, resumen de textos, respuesta a preguntas, modelado de temas y la más reciente sobre minería de opiniones (Chowdhary, [2020\).](#page-113-6)

Los sistemas lingüísticos computacionales pueden tener múltiples propósitos: el objetivo puede ser ayudar a la comunicación entre humanos, como en la traducción automática; ayudar a la comunicación entre humanos y máquinas, como con agentes conversacionales; o beneficiar tanto a los humanos como a las máquinas al analizar y aprender de la enorme cantidad de contenido en lenguaje humano que ahora está disponible en línea (Hirschberg y Manning, [2015\). N](#page-114-3)o obstante, según Chowdhary [\(2020\), d](#page-113-6)esarrollar un programa que comprenda el lenguaje natural es un problema difícil, ya que, la mayoría de los lenguajes naturales son grandes y contienen infinitas oraciones. También hay mucha ambigüedad en el lenguaje natural. Muchas palabras tienen varios significados, y las mismas oraciones muchas veces tienen diferentes significados en diferentes contextos. Además, según Hirschberg y Manning [\(2015\),](#page-114-3) una limitación importante del PNL hoy en día es el hecho de que la mayoría de los recursos y sistemas de PNL están disponibles sólo para idiomas de altos recursos (HRL), como inglés, francés, español, alemán y chino. En contraste, muchas lenguas de bajos recursos (LRL, por sus siglas en inglés) –como el bengalí, el indonesio, el punjabi, el cebuano y el swahili– habladas y escritas por millones de personas no tienen tales recursos o sistemas disponibles.

A pesar de los desafíos inherentes al PLN, la comunidad de desarrolladores ha desempeñado un papel crucial en superar estas limitaciones. En la actualidad, existen diversos lenguajes de programación, respaldados por diversas librerías de software, que facilitan el desarrollo de herramientas para gestionar tareas de PLN. Este avance ha contribuido significativamente a la accesibilidad y aplicabilidad del PLN, permitiendo abordar la complejidad de los lenguajes naturales y ampliando el alcance de estas tecnologías a un espectro más amplio de idiomas y comunidades.

### <span id="page-35-0"></span>**2.5.1. Lenguajes de Programación para PLN**

Actualmente, los ámbitos de la Inteligencia Artificial y el Procesamiento del Lenguaje Natural han experimentado transformaciones significativas impulsadas por el desarrollo constante de nuevas tecnologías. En este sentido, los lenguajes de programación desempeñan un papel fundamental en el avance de aplicaciones y sistemas de PLN, al proveer la estructura y sintaxis esenciales para el desarrollo de estos sistemas. A su vez, el acceso a masivas cantidades de datos y la diversidad de fuentes de información posibilitan el desarrollo de modelos y bibliotecas de software de mayor precisión para tareas de PLN. De hecho, de acuerdo con Chowdhary [\(2020\), l](#page-113-6)a importancia de la PNL se debe a que hay una enorme cantidad de datos en la WWW, al menos 20 mil millones de páginas, y que pueden usarse como un gran recurso. En la actualidad, hay una variedad de lenguajes de programación que posibilitan la realización de tareas en el ámbito del PLN entre los cuales se destacan:

### **a) Python**

Python, un lenguaje de programación interpretado, destaca por su sintaxis limpia y código legible. Tiene una curva de aprendizaje favorable, gracias a su sintaxis cercana al lenguaje natural ("Aprende Python - Python España", [s.f.\). E](#page-112-6)s uno de los principales lenguajes de programación para el procesamiento de lenguaje natural debido a su estructura simple y utilidades de procesamiento de texto, además, cuenta con una documentación excepcional y un sólido soporte comunitario ("Top 5 languages for natural language processing", [2023\).](#page-116-5) Probablemente la mayor ventaja de usar Python para el procesamiento de lenguaje natural es que ofrece a los desarrolladores una gran cantidad de bibliotecas que manejan muchas tareas relacionadas con la PNL, como modelado de temas, clasificación de documentos, análisis de sentimientos, etc. ("What Programming Languages Are Suitable For Natural Language Processing?", [2021\). C](#page-117-1)onsta de amplia variedad de bibliotecas prediseñadas y probadas que optimizan el proceso de desarrollo de IA y PLN como Scikit-learn, Keras, CaffE, TensorFlow,
NTLK y SpaCy ("9 Best Programming Languages for AI", [2021\).](#page-112-0)

#### **b) Java**

Java es una opción popular para la IA y el PNL debido a su rendimiento, portabilidad y escalabilidad. Es un lenguaje compilado fuertemente tipado, rápido y seguro. El desarrollo de la IA y la PNL se ve facilitado por bibliotecas como Stanford CoreNLP y Deeplearning4j (Harshini, [2023\).](#page-114-0) Permite explorar diferentes campos que incluyen: organizar la búsqueda de texto completo, agrupación, extracción y etiquetado ("Which Is the Best Language for Natural Language Processing?", [s.f.\). V](#page-117-0)iene con OpenNLP, LingPipe y Stanford CoreNLP. Además, Lucene, que es una biblioteca de búsqueda de texto completo, también puede ayudar a proporcionar tokenización y análisis de texto completo ("What Programming Languages Are Suitable For Natural Language Processing?", [2021\).](#page-117-1) Java es conocido por su escalabilidad y portabilidad, lo que lo convierte en la opción preferida para desarrollar aplicaciones de IA a gran escala. Si bien no es tan popular en la comunidad de IA como Python, Java todavía se usa ampliamente, especialmente en entornos empresariales. Apache OpenNLP es una biblioteca notable para el procesamiento de lenguaje natural en Java. Su independencia de plataforma y su solidez lo hacen adecuado para aplicaciones de IA que requieren confiabilidad y mantenibilidad ("(32) Top 10 Best Programming Languages for Artificial Intelligence AI and Natural Language Processing NLP | LinkedIn", [s.f.\).](#page-112-1)

#### **c) C++**

C++ es una buena opción para la IA y la PNL debido a su reputación de velocidad, control y eficiencia. Las operaciones avanzadas de IA y PNL son posibles mediante la manipulación directa de la memoria. Las bibliotecas que facilitan el desarrollo incluyen TensorFlow y Caffe. Proyectos como Cognitive Toolkit de Microsoft y TensorFlow de Google también lo utilizan (Harshini, [2023\). E](#page-114-0)s un lenguaje de programación conocido por su alto rendimiento, lo que lo hace adecuado para aplicaciones de IA que exigen velocidad computacional ("(32) Top 10 Best Programming Languages for Artificial Intelligence AI and Natural Language Processing NLP | LinkedIn", [s.f.\). M](#page-112-1)uchas bibliotecas de aprendizaje automático y aprendizaje profundo están escritas en C++. Las bibliotecas de C++ notables incluyen SHARK, que admite algoritmos de aprendizaje supervisado como la regresión lineal, y MLPACK, que ofrece algoritmos extensibles que los usuarios pueden integrar en soluciones de aprendizaje automático escalables ("9 Best Programming Languages for AI", [2021\).](#page-112-0)

### **d) JavaScript**

JavaScript se usa ampliamente en la web y, debido a su interactividad, es un lenguaje flexible para IA y PNL. Las aplicaciones responsivas soportan varios paradigmas. El desarrollo se ve facilitado por bibliotecas como Brain.js y TensorFlow.js. JavaScript ofrece una solución multiplataforma con una próspera comunidad de desarrollo, lo que lo hace ideal para aplicaciones móviles y en línea. Se utiliza en iniciativas como Watson Assistant de IBM y Teachable Machine de Google (Harshini, [2023\). J](#page-114-0)avaScript se asocia principalmente con el desarrollo web, pero ha encontrado su camino en las aplicaciones de inteligencia artificial, particularmente aquellas implementadas en la web. Node.js permite JavaScript del lado del servidor y bibliotecas como TensorFlow.js habilitan capacidades de aprendizaje automático directamente en el navegador. JavaScript se usa comúnmente para desarrollar chatbots y aplicaciones interactivas de IA, aprovechando su popularidad y facilidad de integración con tecnologías web ("(32) Top 10 Best Programming Languages for Artificial Intelligence AI and Natural Language Processing NLP | LinkedIn", [s.f.\).](#page-112-1)

#### **e) R**

El lenguaje interpretado de alto nivel R se usa ampliamente en IA y PNL, particularmente en análisis y visualización de datos. R es la herramienta perfecta para la informática estadística porque es completa y tiene una vibrante comunidad de desarrolladores (Harshini, [2023\).](#page-114-0) Con un rico ecosistema de paquetes para computación estadística y visualización de datos, R es muy adecuado para tareas que implican analizar e interpretar datos. Los científicos de datos y los estadísticos suelen preferir R por sus extensas bibliotecas estadísticas ("(32) Top 10 Best Programming Languages for Artificial Intelligence AI and Natural Language Processing NLP | LinkedIn", [s.f.\). A](#page-112-1)unque R es popular en el campo del aprendizaje estadístico, también se utiliza para el procesamiento del lenguaje natural. Desempeña un papel importante en la investigación de big data y es útil cuando se trata de análisis de aprendizaje ("Which Is the Best Language for Natural Language Processing?", [s.f.\).](#page-117-0)

### **2.5.2. Librerías para PLN**

Como se menciona en "What Programming Languages Are Suitable For Natural Language Processing?" [\(2021\), e](#page-117-1)l lenguaje de programación Python ofrece a los desarrolladores una gran cantidad de bibliotecas que permiten la gestión de tareas de PLN. En este sentido, algunas de las librerías en este lenguaje de programación que permiten llevar a cabo estas tareas son:

### **a) Natural Language Toolkit (NLTK)**

NLTK es una de las plataformas líderes para crear programas Python que pueden trabajar con datos del lenguaje humano. Proporciona interfaces fáciles de usar para más de 50 corpus y recursos léxicos, además de las funcionalidades esenciales necesarias para casi todo tipo de tareas de procesamiento de lenguaje natural con Python ("Top 7 Python NLP Libraries", [s.f.\).](#page-116-0)

### **b) Gensim**

Gensim es una biblioteca de Python diseñada específicamente para modelado de temas, indexación de documentos y recuperación de similitudes con grandes corpus. Con interfaces intuitivas, Gensim permite implementaciones multinúcleo eficientes de algoritmos populares, incluido el análisis semántico latente en línea (LSA/LSI/SVD), la asignación de Dirichlet latente (LDA), las proyecciones aleatorias (RP), el proceso jerárquico de Dirichlet (HDP) o el aprendizaje profundo de word2vec ("Top 7 Python NLP Libraries", [s.f.\).](#page-116-0)

### **c) CoreNLP**

Stanford CoreNLP se compone de una variedad de herramientas tecnológicas del lenguaje humano. Su objetivo es hacer que la aplicación de herramientas de análisis lingüístico a un texto sea fácil y eficiente. Ofrece interfaces de programación para muchos lenguajes de programación populares, incluido Python. La herramienta incorpora numerosas herramientas de PNL de Stanford, como el analizador, el análisis de sentimientos, el aprendizaje de patrones iniciado, el etiquetador de parte del discurso (POS), el reconocedor de entidades nombradas (NER) y el sistema de resolución de correferencia, por nombrar algunos. Además, CoreNLP admite cuatro idiomas además del inglés: árabe, chino, alemán, francés y español ("Top 7 Python NLP Libraries", [s.f.\).](#page-116-0)

### **d) spaCy**

spaCy es una biblioteca de PNL diseñado explícitamente para uso en producción: le permite desarrollar aplicaciones que procesan y comprenden grandes volúmenes de texto. spaCy puede preprocesar texto para aprendizaje profundo. Se puede utilizar para construir sistemas de comprensión del lenguaje natural o sistemas de extracción de información ("Top 7 Python NLP Libraries", [s.f.\). C](#page-116-0)uenta con modelos de redes neuronales y de velocidad de última generación para etiquetado, análisis, reconocimiento de entidades con nombre, clasificación de texto, aprendizaje multitarea con transformadores previamente entrenados como BERT, así

como un sistema de entrenamiento listo para producción y un modelo sencillo. empaquetado, implementación y gestión del flujo de trabajo (Chiusano, [2022\).](#page-113-0)

### **e) TextBlob**

TextBlob es una biblioteca de Python diseñada para procesar datos textuales. Se centra en proporcionar acceso a operaciones comunes de procesamiento de texto a través de interfaces familiares. Los objetos TextBlob se pueden tratar como cadenas de Python entrenadas en procesamiento de lenguaje natural. TextBlob ofrece una API ordenada para realizar tareas comunes de PNL como etiquetado de partes del discurso, extracción de frases nominales, análisis de sentimientos, clasificación, traducción de idiomas, inflexión de palabras, análisis, n-gramas e integración de WordNet ("Top 7 Python NLP Libraries", [s.f.\).](#page-116-0)

### **f) HugginFace Transformers**

Transformers proporciona miles de modelos previamente entrenados para realizar tareas en diferentes modalidades, como texto, visión y audio. Estos modelos se pueden aplicar a texto (clasificación de texto, extracción de información, respuesta a preguntas, resumen, traducción, generación de texto, en más de 100 idiomas), imágenes (clasificación de imágenes, detección y segmentación de objetos) y audio (reconocimiento de voz y clasificación de audio). Los modelos Transformer también pueden realizar tareas en varias modalidades combinadas, como respuesta a preguntas en tablas, reconocimiento óptico de caracteres, extracción de información de documentos escaneados, clasificación de videos y respuesta visual a preguntas (Chiusano, [2022\).](#page-113-0)

### **g) Stanza**

Stanza es una colección de herramientas precisas y eficientes para el análisis lingüístico de muchos lenguajes humanos. A partir del texto sin formato, Stanza lo divide en oraciones y palabras, y luego puede reconocer partes del discurso y entidades, realizar análisis sintácticos y más. Stanza ofrece modelos de PNL de última generación en los idiomas que elija (Qi et al., [2020\).](#page-115-0)

### **2.5.3. Tareas con PLN**

Existen varias tareas que pueden llevarse a cabo utilizando el procesamiento de lenguaje natural. Entre ellas se puede mencionar al resumen de un texto. El resumen de texto implica la

disminución concisa y precisa de la información contenida en un documento extenso, preservando sus conceptos esenciales y proporcionando una visión compacta del contenido original. También puede llevarse a cabo la comparación de similitud entre dos textos. Evaluar la similitud entre dos textos usando PLN permite conocer de forma cuantitativa el grado de semejanza que existe entre dos textos. A continuación, se describen algunas técnicas de PLN utilizadas en esta investigación:

#### **a) Resumen de Texto**

El resumen automático es el proceso de acortar computacionalmente un documento grande para crear un resumen que represente la información más importante y relevante dentro del contenido o documento original (Kore et al., [2020\). D](#page-114-1)e acuerdo con Awasthi et al. [\(2021\), u](#page-112-2)n resumidor de texto se puede clasificar según el tipo de entrada: Documento único, donde la entrada es pequeña en el contexto textual. Documento múltiple, donde la entrada puede ser comparativamente larga. Según el objetivo, el resumidor se puede clasificar como genérico, donde el modelo trata la entrada sin ningún sesgo ni conocimiento previo. Específico de dominio, donde el modelo utiliza información del dominio para formar un resumen más preciso basado en hechos conocidos. Basado en consultas, donde el resumen solo contiene respuestas conocidas a preguntas en lenguaje natural sobre el texto de entrada. Según el tipo de salida, el resumidor se puede clasificar como: Extractivo, donde se seleccionan oraciones importantes del texto de entrada para formar un resumen, y abstractivo, donde el modelo forma sus propias frases y oraciones para ofrecer un resumen más coherente, como lo que generaría un humano.

En el resumen extractivo, las oraciones se extraen del documento original pero las oraciones extraídas no se modifican de ninguna manera (Kore et al., [2020\). L](#page-114-1)a idea central detrás de este método es encontrar las similitudes entre todas las oraciones y devolver las oraciones que tengan puntuaciones máximas de similitud (saxena sawan, [2020\). D](#page-116-1)e acuerdo con Moratanch y Chitrakala [\(2017\), l](#page-115-1)os métodos de resumen de texto extractivo se pueden clasificar en términos generales como métodos de aprendizaje no supervisado y métodos de aprendizaje supervisados. Los enfoques no supervisados no requieren resúmenes humanos (entrada del usuario) para decidir las características importantes del documento; en cambio, dependen de algoritmos sofisticados para compensar la falta de conocimiento humano (Moratanch y Chitrakala, [2017\).](#page-115-1)

El resumen abstractivo construye una representación semántica interna para las oraciones originales y luego usa esta representación particular para obtener un resumen que se acerque

más a cómo podría expresarse un ser humano (Kore et al., [2020\). s](#page-114-1)equence-to-sequence se ha convertido en un marco dominante que utiliza arquitecturas de codificador-decodificador basadas en RNN y, más recientemente, Transformers (Zhang et al., [2019\). E](#page-117-2)l resumen abstractivo es computacionalmente mucho más complejo y desafiante que el resumen extractivo. Requiere tanto un procesamiento del lenguaje natural como una comprensión profunda del dominio del documento original (Kore et al., [2020\). E](#page-114-1)n general, crear resúmenes abstractos es una tarea más compleja que los métodos extractivos. Por tanto, todavía están lejos de alcanzar el nivel humano (Awasthi et al., [2021\).](#page-112-2)

### **b) Similitud entre texto**

Evaluar la similitud entre dos textos implica la transformación del texto en un conjunto de números y el uso de operaciones matemáticas. A continuación, se detallan las técnicas que se pueden aplicar para determinar la similitud entre dos textos.

**Word Embeddings:** Las incrustaciones (embeddings) son representaciones numéricas de conceptos convertidos en secuencias numéricas, que facilitan que las computadoras compren- dan las relaciones entre esos conceptos ("New and improved embedding model", [s.f.\). E](#page-115-2)s unvector (lista) de números de coma flotante. La distancia entre dos vectores mide su relación. Las distancias pequeñas sugieren una alta relación y las distancias grandes sugieren una baja relación ("Embeddings", [s.f.\).](#page-113-1) Una incrustación (embedding) de texto (Word embedding) es un fragmento de texto proyectado en un espacio latente de alta dimensión. La posición de nuestro texto en este espacio es un vector, una larga secuencia de números ("An intuitive introduction to text embeddings - Stack Overflow", [2023\).](#page-114-2)

Matemáticamente, un espacio de incrustación (embedding space), o espacio latente, se define como una variedad en la que elementos similares se colocan más cerca unos de otros que elementos menos similares. En este caso, las oraciones que son semánticamente similares deberían tener vectores incrustados similares y, por lo tanto, estar más cerca entre sí en el espacio ("An intuitive introduction to text embeddings - Stack Overflow", [2023\).](#page-114-2)

**Distancia:** La distancia entre textos permite describir que tan similares son entre sí de acuerdo a su contenido. De acuerdo con Wang y Dong [\(2020\), h](#page-117-3)ay tres formas de medir la distancia según la longitud, distribución y semántica del objeto: distancia de longitud, distancia de distribución y distancia semántica. Tradicionalmente, la similitud del texto se ha evaluado midiendo la distancia de longitud, que utiliza las características numéricas del texto para calcular la longitud

de la distancia del texto vectorial.

Wang y Dong [\(2020\) d](#page-117-3)escriben las siguientes formas de medir la distancia: la distancia euclidiana es la distancia en línea recta entre dos puntos en el espacio euclidiano. El espacio euclidiano se convierte en un espacio métrico con la distancia. La distancia coseno no mide la distancia entre dos puntos, sino los ángulos correspondientes a los dos puntos en el espacio vectorial. La similitud se calcula midiendo el coseno del ángulo entre dos vectores. Debido al tamaño del documento, incluso si dos documentos similares están lejos de Euclides, es más ventajoso utilizar la distancia del coseno para medir la similitud. La distancia de Manhattan se calcula como la suma de las diferencias absolutas entre los dos vectores, lo que generalmente funciona solo si los puntos están dispuestos en forma de cuadrícula y el problema que estamos trabajando le da más prioridad a la distancia entre los puntos solo a lo largo, con las cuadrículas, pero no con la distancia geométrica. La distancia de Hamming es una métrica para comparar dos cadenas de datos binarios. Al comparar dos cadenas binarias de igual longitud, la distancia de Hamming es el número de posiciones de bits en las que los dos bits son diferentes.

#### **c) Resumen con Modelos de Lenguaje**

Un modelo de lenguaje grande (LLM por sus siglas en inglés) se refiere a cualquier modelo que se entrena en conjuntos de datos extensos y diversos, generalmente a través del aprendizaje autosupervisado a gran escala, y que es capaz de ajustarse para adaptarse a una amplia gama de tareas posteriores específicas ("Techniques for automatic summarization of documents using language models | AWS Machine Learning Blog", [2023\). L](#page-116-2)os modelos de lenguaje grandes representan en gran medida una clase de arquitecturas de aprendizaje profundo llamadas redes transformadoras (transformer networks). Un modelo transformador (transformer model) es una red neuronal que aprende contexto y significado rastreando relaciones en datos secuenciales, como las palabras de esta oración ("What are Large Language Models?", [s.f.\). A](#page-117-4)lgunos de los modelos de lenguaje que permiten resumir textos en español son:

**bert-base-spanish-wwm-uncased:** BERT (Bidirectional Encoder Representations from Transformers) es un modelo diseñado para entrenar previamente representaciones bidireccionales profundas a partir de texto sin etiquetar acondicionando conjuntamente el contexto izquierdo y derecho en todas las capas. Como resultado, el modelo BERT previamente entrenado se puede ajustar (fine-tuned) con solo una capa de salida adicional para crear modelos de última generación para una amplia gama de tareas, como la respuesta a preguntas y la inferencia del lenguaje, sin modificaciones sustanciales de la arquitectura específica de la tarea (Devlin

et al., [2019\). A](#page-113-2) este modelo BERT entrenado sobre un corpus en español se lo denomina BETO. BETO tiene un tamaño similar a BERT-Base y fue entrenado con la técnica Whole Word Masking (Cañete et al., [2020\).](#page-113-3)

**Spanish BERT2BERT (BETO) fine-tuned on MLSUM ES for summarization:** El método bert2BERT es un método eficiente pre-entrenado que utiliza los parámetros de un modelo pequeño entrenado como los parámetros de iniciación de un modelo grande (Chen et al., [2022\).](#page-113-4) El ajuste fino (fine-tuning) es una técnica para adaptar un modelo de aprendizaje automático previamente entrenado a nuevos datos o tareas. En lugar de entrenar un modelo desde cero, el ajuste fino le permite comenzar con un modelo existente y especializarlo según sus necesidades (Srivastava, [2023\). E](#page-116-3)ste es un modelo en español BERT2BERT con un ajuste fino en el dataset MLSUM, un dataset de resumen multilingüe a gran escala.

**BART:** BART es un modelo particularmente eficaz cuando se ajusta para la generación de texto, pero también funciona bien para tareas de comprensión. Utiliza una arquitectura de traducción automática/seq2seq estándar con un codificador bidireccional (como BERT) y un decodificador de izquierda a derecha (como GPT) ("BART", [s.f.\).](#page-112-3)

**EsT5s-base:** T5 es un modelo de codificador-decodificador previamente entrenado en una combinación multitarea de tareas supervisadas y no supervisadas y para el cual cada tarea se convierte a un formato de texto a texto. T5 funciona bien en una variedad de tareas listas para usar al anteponer un prefijo diferente a la entrada correspondiente a cada tarea ("T5", [s.f.\).](#page-116-4) EsT5s es un modelo de resumen de texto en español basado en el modelo T5, diseñado específicamente para resumen de texto en español asequible en términos de requisitos computacionales (Vogel-Fernandez et al., [2022\).](#page-116-5)

A continuación se muestra la forma en la que estos modelos resumen textos. Se tiene la descripción de un curso de capacitación, que dice lo siguiente: "El curso presenta, en primer lugar, las habilidades del siglo XXI y su relevancia para la formación docente con el fin de preparar docentes para la sociedad del conocimiento, capaces de pensar de manera crítica y creativa y con habilidades de comunicación y colaboración para promover oportunidades de aprendizaje equitativas y de calidad en los contextos escolares. En segundo lugar, se discute sobre el enfoque basado en la práctica para la formación docente y la necesidad de ofrecer andamiajes que les permitan a los docentes aprender a poner en acto prácticas generativas complejas que requieren conocimientos especializados. En la actualidad, los

docentes necesitan aprender sobre cómo construir explicaciones pedagógicas usando modelos, facilitar una discusión productiva o dar retroalimentación efectiva, entre otras. Además, se presentan metodologías específicas o pedagogías de la práctica para la formación docente a través de las cuales representar, descomponer las prácticas en sus componentes y aproximarse de manera más efectiva a estas prácticas generativas capaces de promover aprendizajes equitativos y de calidad en los estudiantes del sistema educativo. En tercer lugar, se presentan las condiciones necesarias para la implementación de un currículo basado en la práctica y se enfatiza como metodologías innovadoras y mediadas por tecnología digital pueden aumentar el conocimiento práctico y promover el desarrollo de las habilidades del siglo XXI a través de la presentación de modelos de prácticas generativas. Por último, se presentan ejemplos concretos de metodologías de docencia universitaria a través de las cuales se promueven las habilidades del siglo XXI, prácticas generativas y pedagogías de la práctica para favorecer que otros docentes universitarios se animen a utilizar estas metodologías para la formación de docentes capaces de generar espacios de transformación social. Las propuestas de este curso se basan en la investigación del FONDECYT 1180024 ("Using technology to scaffold critical thinking, collaboration, creativity and communication in teacher education") y del Convenio de Desempeño PUC-FID de la Facultad de Educación de la Pontificia Universidad Católica de Chile.". En la tabla [2.1 s](#page-45-0)e muestra el resultado de resumir este texto usando diferentes algoritmos

Tabla 2.1: Comparación de diferentes Modelo de Lenguaje para resumir texto.

<span id="page-45-0"></span>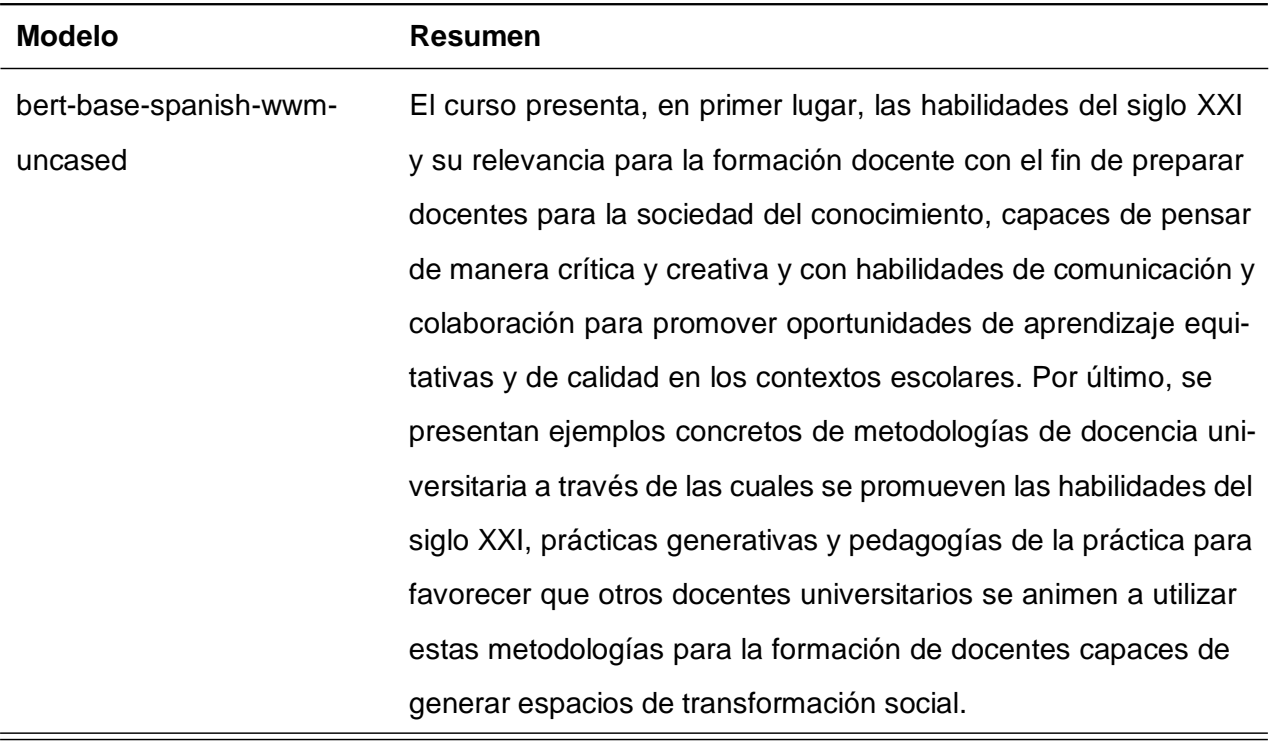

Continúa en la siguiente página

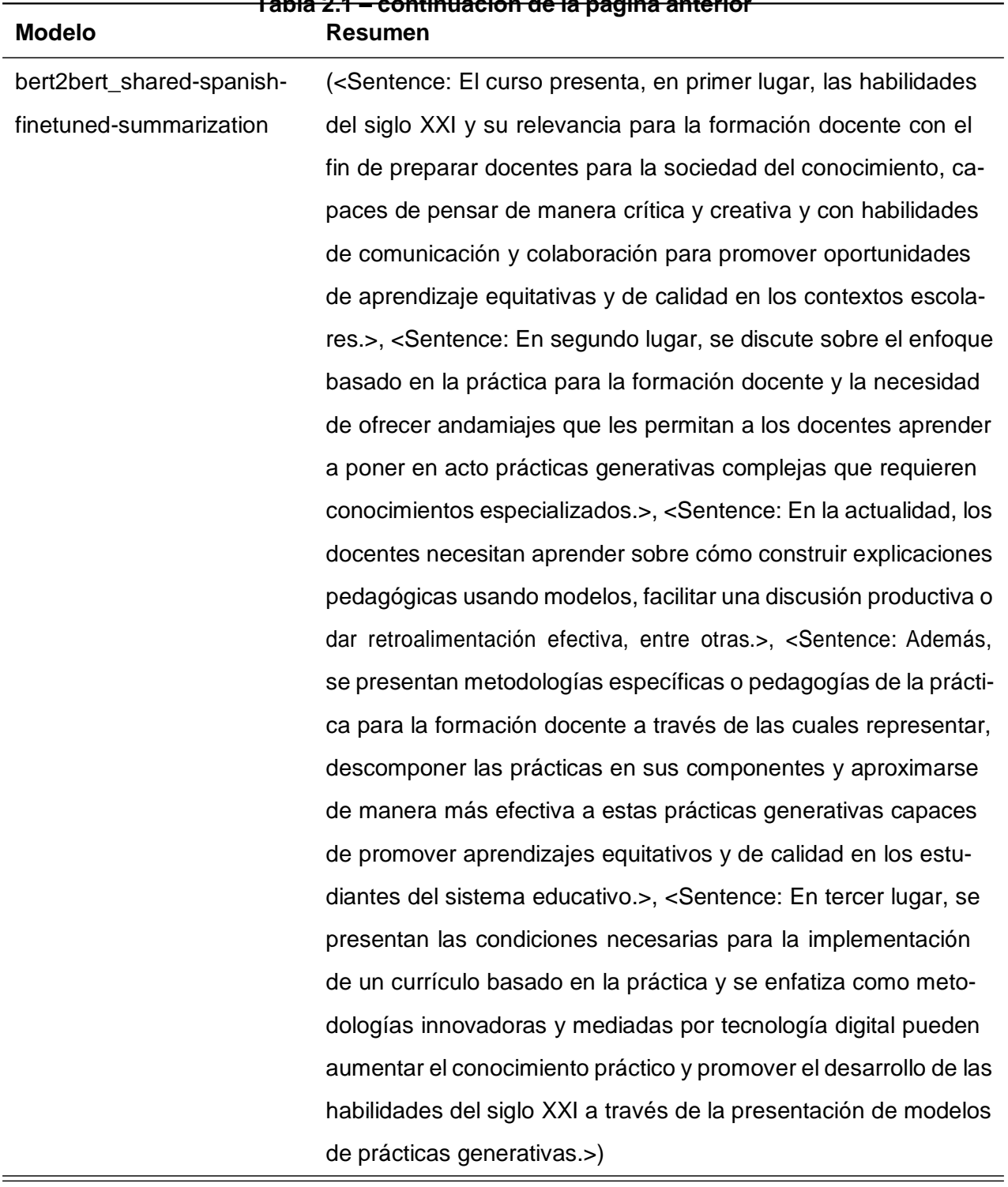

**Tabla 2.1 – continuación de la página anterior**

Continúa en la siguiente página

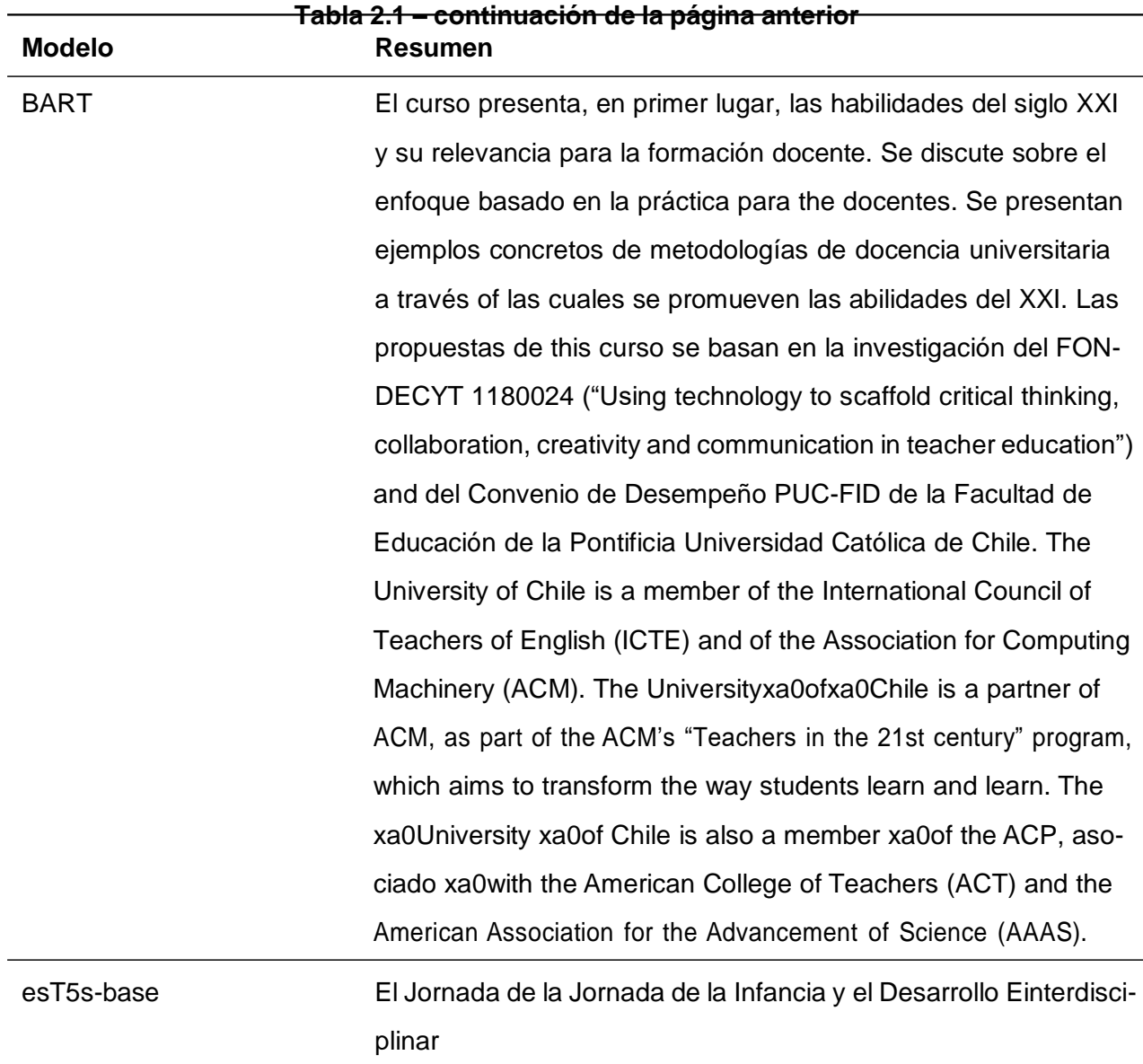

#### **d) Lematización**

Es el proceso de ensamblar las partes flexionadas de una palabra de manera que puedan reconocerse como un solo elemento, llamado lema de la palabra o forma de vocabulario (Khyani y B S, [2021\).](#page-114-3) Por ejemplo: "rocks": "rock"; "Corpora": "corpus"; "Better": "Good".

#### **e) Derivación**

Se define como el proceso que produce variantes de una palabra raíz/base. En palabras simples, reduce una palabra base a su palabra raíz (Khyani y B S, [2021\).](#page-114-3) Por ejemplo: Para la palabra raiz "like" la derivación incluirá: "likes", "liked", "likely", "liking". Para la palabra raiz "chocolate" la derivación incluirá: "chocolates", "chocolatey", "choco".

### **f) Tokenización**

De acuerdo con Lee [\(2023\),](#page-114-4) un token pueden ser palabras, parte de una palabra, caracteres, números, puntuaciones, o símbolos. La tokenización es el proceso de dividir oraciones/palabras de un texto, documento, o diálogo en trozos llamados Tokens.

### **e) Eliminación de Palabras Vacías (Stop Words)**

Las Palabras Vacías (Stop Words) son palabras como un, unos, el, la, en, etc. que aparecen con frecuencia en corpus de texto y no contienen mucha información en la mayoría de los contextos. Estas palabras, en general, son necesarias para completar oraciones y hacerlas gramaticalmente sólidas (Kedia y Rasu, [2020\). L](#page-114-5)a eliminación de las palabras vacías consiste en iterar las palabras de un texto y remover todas las palabras que consten en la lista de palabras vacías. Existen varias librerías de PLN que proveen una lista de palabras denominadas Stop Words, las cuales se pueden utilizar en conjunto con otras tareas de PLN.

### **2.6. Taxonomía de Bloom**

La Taxonomía de Bloom, desarrollada inicialmente por Benjamin Bloom y sus colaboradores en 1956, es un marco para categorizar los objetivos educativos y se ha utilizado ampliamente en la educación desde entonces. La taxonomía de Bloom se divide en tres dominios:

- Cognitivo: se refiere a los procesos mentales que los estudiantes utilizan para adquirir y procesar información.
- Afectivo: se refiere a las actitudes, valores y sentimientos de los estudiantes.
- Psicomotor: se refiere a las habilidades físicas que los estudiantes adquieren.

Este trabajo centra su atención en el dominio cognitivo, que es el más utilizado en la educación formal. Esta taxonomía originalmente clasifica el aprendizaje cognitivo en seis niveles: conocimiento, comprensión, aplicación, análisis, síntesis y evaluación (Bloom, [1956\).](#page-112-4)

A lo largo de los años, la taxonomía de Bloom ha experimentado varias revisiones y adaptaciones, reflejando cambios en las teorías educativas y prácticas pedagógicas. La revisión más significativa fue realizada en 2001 por colaboradores originales de Bloom. Esta revisión reestructuró la taxonomía en dos dimensiones: conocimiento y procesos cognitivos. Las categorías se actualizaron a Recordar, Entender, Aplicar, Analizar, Evaluar y Crear, con la adición de una

jerarquía de conocimientos que incluye Factual, Conceptual, Procedimental y Metacognitivo (Anderson et al., [2001\).](#page-112-5) En la figura [2.8](#page-49-0) se observa la pirámide de Bloom con cada uno de sus niveles.

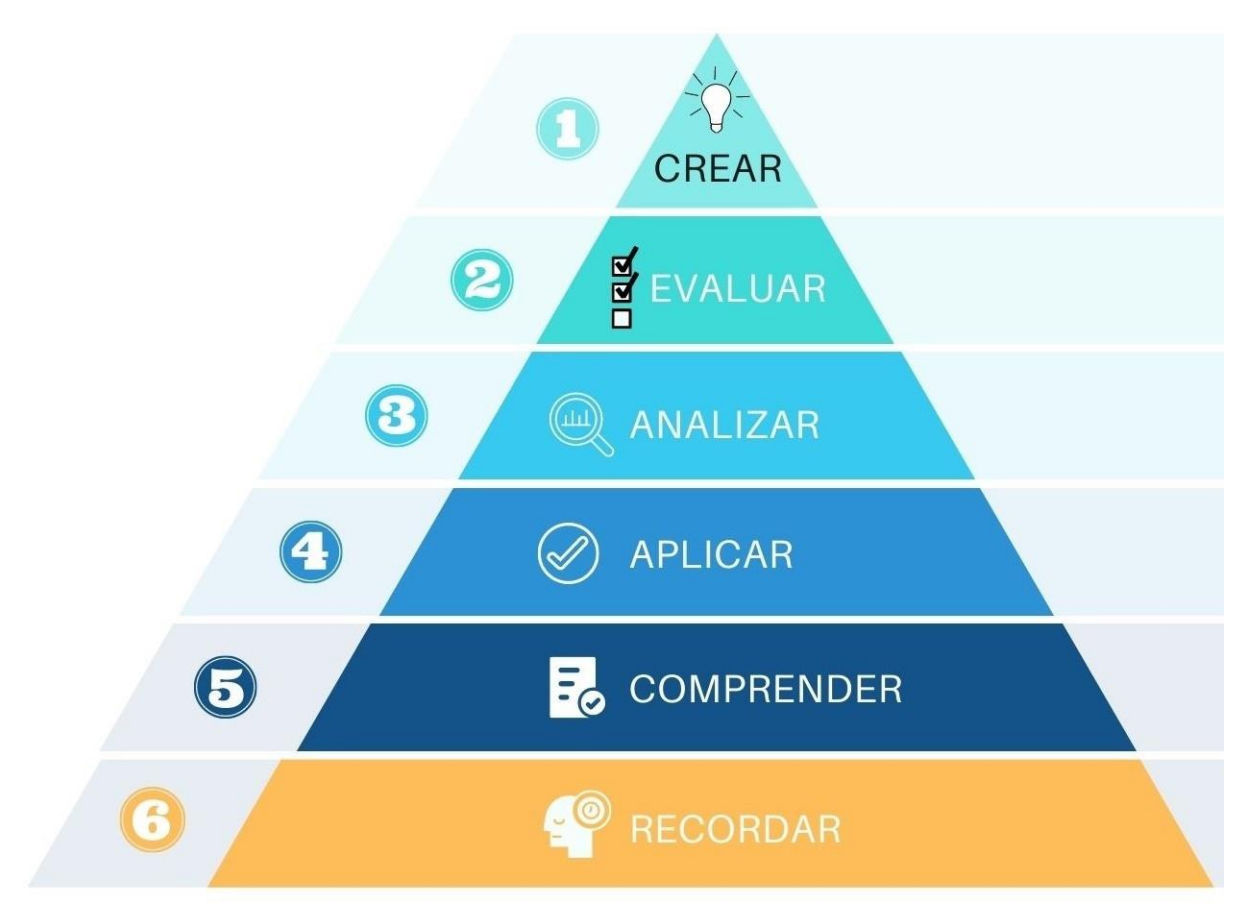

Figura 2.8: Pirámide de Bloom. Tomada de (Marketeros, [2023\)](#page-114-6)

## <span id="page-49-0"></span>**2.6.1. Utilidad en la Educación**

Para este trabajo se ha escogido a la taxonomía de Bloom como marco de referencia porque ha demostrado ser una herramienta valiosa en la categorización y mejora de la calidad de los cursos educativos ya que a pesar de sus limitaciones sigue siendo un marco fundamental, y su adaptación continua es crucial para enfrentar los desafíos de un panorama educativo en constante cambio. A continuación se enumeran algunas de las principales utilidades de la taxonomía en la educación:

### **a) Diseño Curricular**

Permite a los educadores estructurar el contenido de manera que facilita el aprendizaje escalonado, desde la adquisición de conocimientos básicos hasta el desarrollo de habilidades de

pensamiento superior. Este enfoque es respaldado por Wiggins y McTighe (Wiggins & McTighe, [2005\) e](#page-117-5)n su obra "Understanding by Design", donde se utiliza la taxonomía para establecer objetivos de aprendizaje claros y medibles.

### **b) Evaluación y Planificación Pedagógica**

Los educadores utilizan la taxonomía para formular objetivos de aprendizaje, diseñar actividades de enseñanza y evaluación, y asegurarse de que se atiendan diferentes niveles cognitivos. Krathwohl (Krathwohl, [2002\) e](#page-114-7)n su artículo "A Revision of Bloom's Taxonomy: An Overview", destaca la importancia de la taxonomía revisada en la evaluación y planificación educativa.

### **c) Desarrollo Profesional de Docentes**

La familiaridad con la taxonomía de Bloom es crucial en la formación docente, ayudando a los educadores a comprender mejor cómo fomentar el pensamiento crítico y la resolución de problemas en sus estudiantes.

#### **d) Categorización de Cursos Existentes**

Mediante la taxonomía, se puede analizar y categorizar cursos existentes, identificando en qué nivel se sitúan predominantemente las actividades de aprendizaje.

### **e) Desarrollo de Nuevos Cursos**

Al diseñar nuevos cursos, la taxonomía de Bloom puede guiar a los educadores para asegurar una gama equilibrada y progresiva de objetivos de aprendizaje.

### **2.6.2. Taxonomía de Bloom en la era digital**

Aunque la taxonomía de Bloom es ampliamente utilizada, algunos críticos señalan que la jerarquía de la taxonomía es demasiado rígida y puede simplificar en exceso la complejidad del proceso de aprendizaje y no aborda suficientemente el aprendizaje afectivo y psicomotor. Así mismo, la integración de tecnologías emergentes y metodologías pedagógicas innovadoras dan origen a preguntas sobre cómo la taxonomía de Bloom puede evolucionar para seguir siendo relevante en el siglo XXI, un claro ejemplo de esto es el trabajo realizado por Churches (Churches, [2009\)](#page-113-5) quien, convencido de la capacidad transformadora que tiene la tecnología en el contexto educativo, ha revisado y actualizado la Taxonomía de Bloom para alinearla con las necesidades de la era digital. Esta actualización es una respuesta al reconocimiento de que, a

pesar de la permanencia y relevancia de sus principios, su estructura originaria fue pensada para dar respuesta a un paradigma educativo tradicional. Esta circunstancia ha llevado a la necesidad de una adaptación que contemple y esté dirigida hacia las competencias derivadas del manejo y aplicación de tecnologías emergentes.

### **2.7. Conclusiones**

Posterior a la investigación realizada es necesario analizar e identificar el enfoque a tomar para el desarrollo del proyecto y también las herramientas que se usarán para implementarlo. A continuación se presentan los enfoques y las herramientas que se emplearán en este proyecto, justificando su elección mediante un análisis comparativo:

Una de las partes fundamentales de este trabajo es levantar una línea base acerca de las competencias digitales de los docentes, para lo cual es necesario comparar los principales marcos de competencias digitales de acuerdo a varios criterios como se observa en la figura [2.2.](#page-52-0) En este sentido, se optó por el modelo propuesto por el MEN de Colombia, que es el más pertinente de acuerdo a la cercanía regional y cultural con el contexto ecuatoriano, además de que su enfoque trata de integrar el manejo de las TIC en el currículo docente, lo cual se alinea con los objetivos de este trabajo promoviendo la innovación en los procesos de enseñanza y aprendizaje. Así mismo, su esquema simple de cinco competencias TIC a evaluar y tres momentos de aprendizaje ayuda a la representación gráfica de la evaluación mediante el pentágono de competencias. Dado que este marco de referencia está dirigido a los niveles de educación primaria y secundaria, se deberá adaptarlo al ámbito universitario.

La tabla [2.3](#page-53-0) presenta la comparación de las herramientas de Web Scraping. En este proyecto de titulación se ha optado por el uso de la biblioteca de Python Beautiful Soup para realizar los procesos de Web Scraping. No se optó por las herramientas de pago debido a que el proceso de Web Scraping se realizará de forma constante, y a un gran número de páginas web. Además, al existir un alto grado de familiaridad de los autores con el lenguaje de programación Python, el uso de esta biblioteca brinda un control total acerca de todo el proceso de Web Scraping. En cuanto a la otra herramienta gratuita, la arquitectura basada en framework de Scrapy exige una curva de aprendizaje más pronunciada en comparación con bibliotecas más directas como Beautiful Soup, por lo que no se tomó en cuenta para el proceso de Web Scraping.

Para el desarrollo del sistema de recomendación, se decidió implementar un enfoque híbrido y personalizado que incorpora técnicas de procesamiento de lenguaje natural (PLN). Además, la

<span id="page-52-0"></span>

| <b>Criterio</b>       | <b>UNESCO</b>                                                        | <b>ISTE</b>                                                                     | DigCompE-<br>du                                                                                  | Marco Co-<br>mún Espa-<br>ñol                                                                   | <b>Modelo Co-</b><br><b>Iombiano</b>                                |
|-----------------------|----------------------------------------------------------------------|---------------------------------------------------------------------------------|--------------------------------------------------------------------------------------------------|-------------------------------------------------------------------------------------------------|---------------------------------------------------------------------|
| Año de<br>publicación | 2019                                                                 | 2018                                                                            | 2022                                                                                             | 2023                                                                                            | 2013                                                                |
| Origen                | Internacional                                                        | Estados Uni-<br>dos                                                             | Europa                                                                                           | España                                                                                          | Colombia                                                            |
| Enfoque               | Inclusión<br>y calidad<br>educativa a<br>través de las<br><b>TIC</b> | Integración<br>de tecnolo-<br>gía, innova-<br>ción y diseño<br>creativo         | Competencia<br>digital espe-<br>cífica para<br>educadores                                        | Capacitación<br>digital docen-<br>te                                                            | Integración<br>TIC en cu-<br>rrículo, in-<br>novación<br>pedagógica |
| Áreas clave           | Alfabetiza-<br>ción digital,<br>uso ético,<br>diversidad<br>cultural | Pensamiento<br>crítico, co-<br>laboración,<br>aprendizaje<br>personaliza-<br>do | Gestión de<br>información,<br>comunica-<br>ción, crea-<br>ción de con-<br>tenido, segu-<br>ridad | Gestión de<br>la informa-<br>ción, comu-<br>nicación,<br>creación de<br>contenido,<br>seguridad | Competen-<br>cias digitales<br>en contextos<br>educativos           |
| Implementa-<br>ción   | <b>Directrices</b><br>globales y<br>recomenda-<br>ciones             | Estándares<br>y certificacio-<br>nes                                            | Marco euro-<br>peo y herra-<br>mientas de<br>autoevalua-<br>ción                                 | Políticas<br>educativas y<br>programas<br>de formación                                          | Iniciativas<br>nacionales<br>y formación<br>docente                 |
| Esquema del<br>modelo | 6 áreas de<br>competencia,<br>3 niveles                              | 7 etapas                                                                        | 6 áreas, va-<br>rias compe-<br>tencias                                                           | 5 áreas, va-<br>rias compe-<br>tencias                                                          | 5 competen-<br>cias clave, 3<br>niveles                             |

Tabla 2.2: Comparación de Marcos de Competencia Digital

integración de la taxonomía de Bloom permite que el sistema no solo identifique el contenido relevante para las competencias digitales, sino que también asigne cursos que coincidan con el nivel cognitivo apropiado para cada docente. Por lo tanto, el sistema de recomendación implementado no se limita a un solo paradigma, sino que aprovecha la complementariedad de las estrategias basadas en contenido y los métodos personalizados. Según la comparación observada en la tabla [2.4, e](#page-54-0)ste enfoque híbrido garantiza un balance entre la precisión del contenido y la relevancia individual, proporcionando así un mecanismo robusto y eficaz para la capacitación de los docentes en el ámbito digital.

La tabla [2.5 c](#page-55-0)ompara algunas de las características de los lenguajes de programación mencionados. Este proyecto de titulación utilizará Python como lenguaje de programación para las tareas de PLN y el desarrollo del Backend. Este lenguaje cuenta con una gran cantidad de bibliotecas disponibles específicamente diseñadas para tareas de PLN. La comunidad con-

# **UCLIFNCA**

<span id="page-53-0"></span>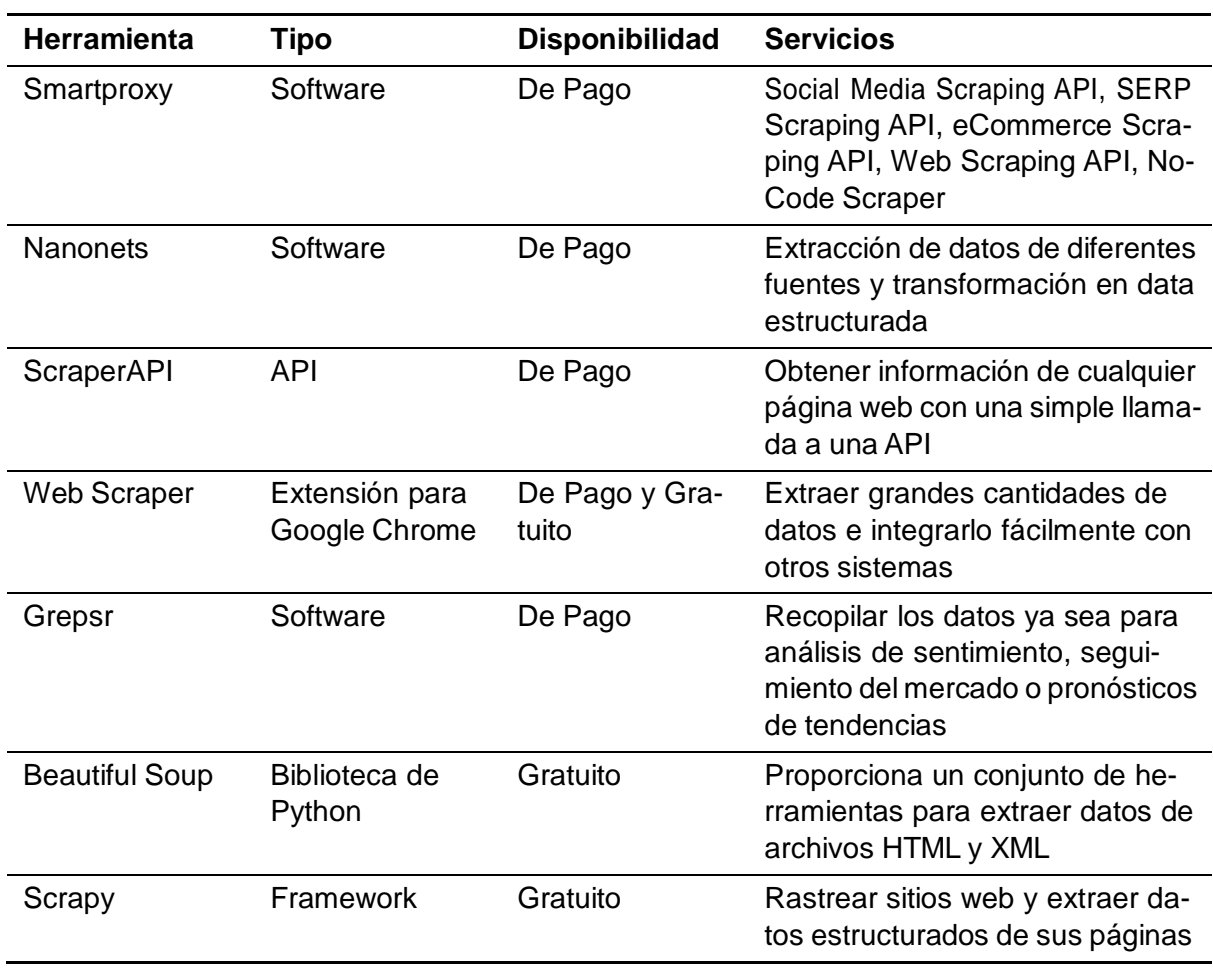

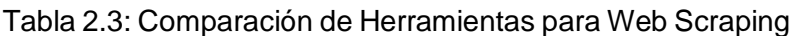

tribuye a un entorno de desarrollo colaborativo, donde los desarrolladores pueden fácilmente compartir conocimientos, solucionar problemas y avanzar en el campo del PLN. Además, como se mencionó anteriormente, existe una familiaridad entre los autores y este lenguaje de programación. Aunque Java es robusto y ampliamente utilizado en entornos empresariales por su escalabilidad y portabilidad, puede resultar más complejo en términos de sintaxis y manejo en comparación con Python, al igual que C++. Javascript está más orientado hacia aplicaciones interactivas en la web. Su uso en IA y PLN, aunque creciente, sigue siendo menos convencional en comparación con Python. R es fundamental en análisis estadístico y visualización de datos, pero su ecosistema, aunque rico en análisis de datos, no es tan diverso ni está tan orientado al PLN como Python. Por estas razones, la combinación de facilidad de uso, una vasta comunidad, una amplia gama de bibliotecas de PLN y manejo de datos, y la experiencia previa de los autores convierten a Python en la elección más efectiva para este proyecto de titulación.

De acuerdo con la tabla [2.1,](#page-45-0) al analizar los resúmenes producidos por los distintos algoritmos de resumen se observa que cada uno ofrece un enfoque único para condensar el contenido

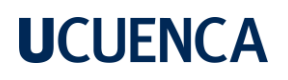

<span id="page-54-0"></span>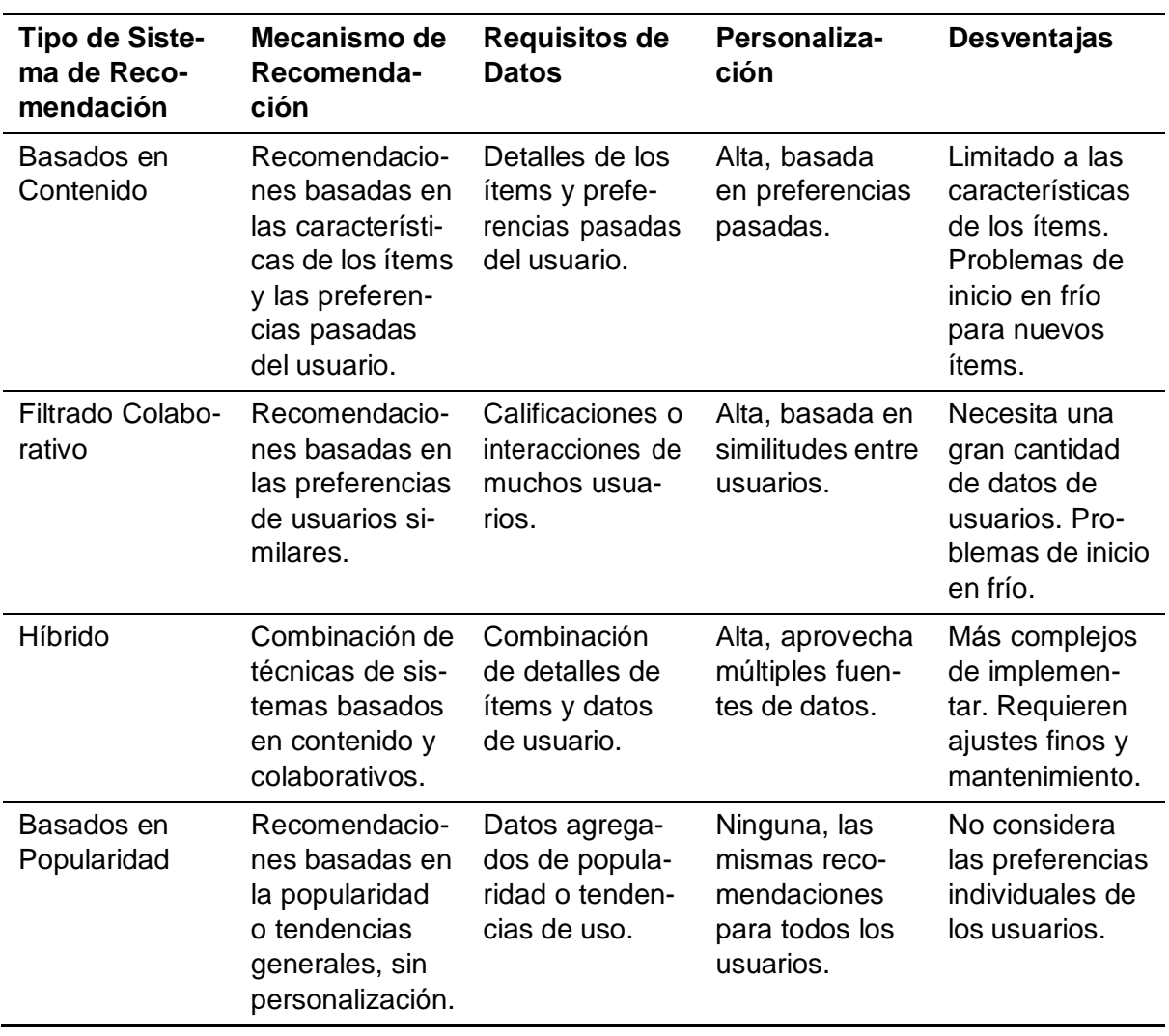

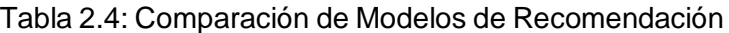

del curso de capacitación presentado. El resumen generado por el primer modelo destaca por su capacidad para mantener el flujo lógico y la cohesión del texto original, ofreciendo un resumen equilibrado que abarca tanto la introducción del curso como sus objetivos finales. El segundo modelo proporciona un resumen más detallado, desglosando el contenido en partes más específicas y manteniendo una estructura lógica. El resumen producido por el tercer modelo es breve y confuso, ya que mezcla parte del texto original con palabras aleatorias en inglés. El cuarto modelo no proporcionó un resumen coherente del texto original. Por lo tanto, basándonos en la coherencia, la completitud y la relevancia del contenido resumido, el primer modelo (bertbase-spanish-wwm-uncased) parece ser el más equilibrado para resumir textos educativos y de capacitación como el presentado. El segundo modelo puede ser demasiado detallado, contrario al resumen conciso que se busca este proyecto de titulación. Los otros dos modelos no alcanzan a resumir de forma correcta el texto presentado. Por lo tanto, para las tareas de resumen de textos, se utilizará el modelo bert-base-spanish-wwm-uncased, aprovechando su

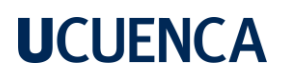

<span id="page-55-0"></span>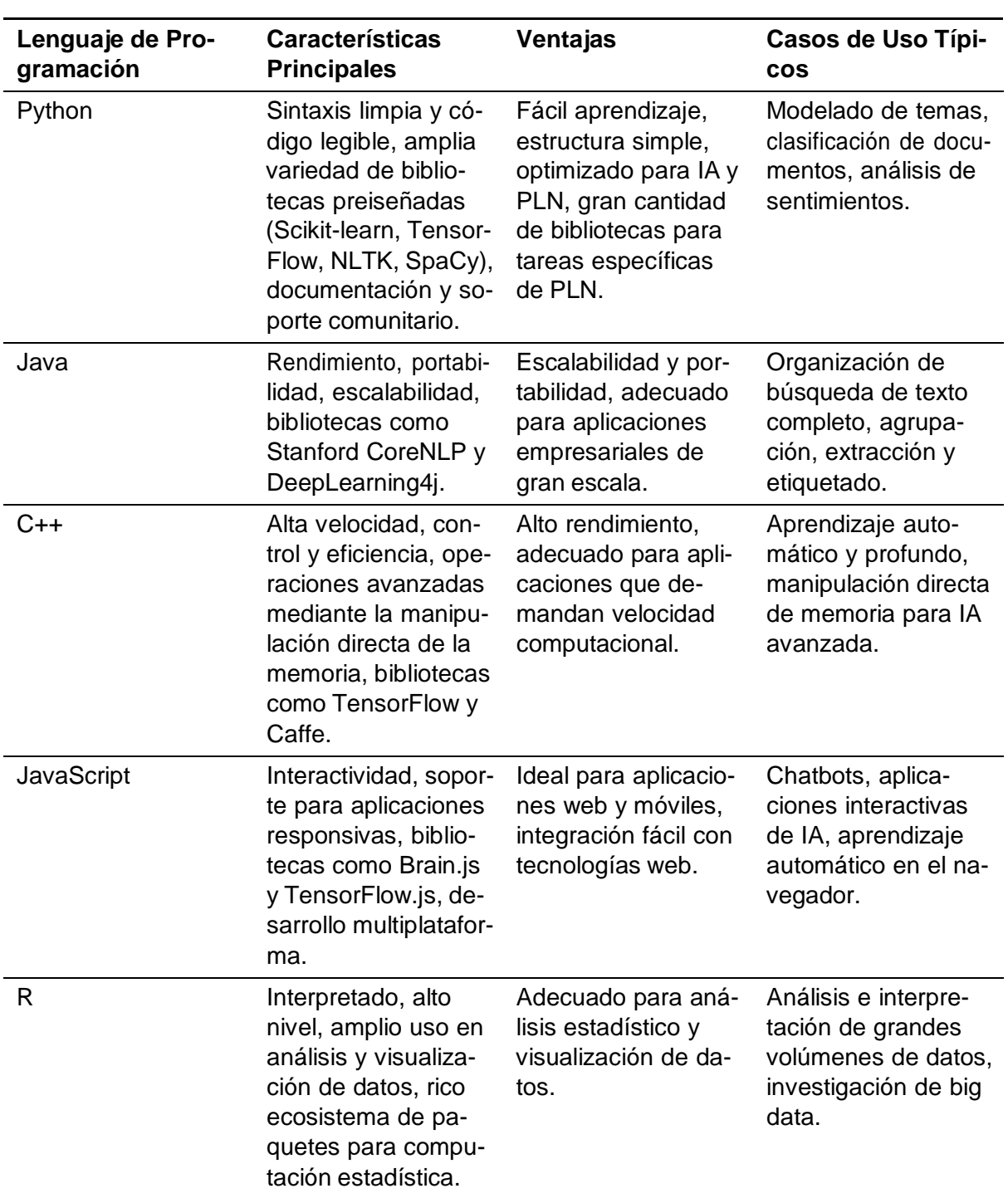

Tabla 2.5: Comparación de Lenguajes de Programación para PLN

equilibrio entre detalle y brevedad. No se pudieron probar los modelos GPT de OpenIA ya que son de pago.

#### **Capítulo 3: Desarrollo**

#### **3.1. Introducción**

Este capítulo aborda el análisis, diseño e implementación del sistema de recomendación de cursos online en base a las competencias TIC de los docentes. En primer lugar, se describe el proceso de obtención de datos de las competencias TIC de los docentes a través de una encuesta. Luego, se detalla todo el proceso que permite obtener los cursos mediante web scraping, y categorizarlos por momento y competencia TIC. Después, se detalla el análisis, diseño e implementación de la herramienta y todas las tecnologías utilizadas. Finalmente, se describe el producto implementado. Todos estos procesos condujeron al desarrollo de la herramienta de recomendación de cursos online que será utilizada por los docentes de la Universidad de Cuenca.

### **3.2. Selección de instrumento de evaluación de competencias TIC**

En este proyecto se ha optado por tomar como referencia el modelo del MEN de Colombia y realizar una adaptación para evaluar las competencias TIC iniciales de los docentes de la Universidad de Cuenca. La elección de este marco se justifica por su enfoque que busca adaptar la educación a la innovación y la productividad, mediante la integración curricular de las TIC y también por su adaptabilidad a diferentes niveles educativos, lo que nos permite llevar este modelo pensado para los niveles de primaria y secundaria al contexto universitario. Otro de los motivos que justifican esta selección fue la afinidad regional y cultural con Colombia, gracias a lo cual se asegura su relevancia y aplicabilidad en el contexto educativo ecuatoriano.

Así mismo, un punto clave para la selección de este marco de referencia para ser adaptado al contexto de este trabajo fue su simplicidad y su enfoque de interpretación visual. Este marco utiliza una estructura pentagonal para representar visualmente las cinco competencias digitales clave y su nivel de desarrollo a través de tres momentos o niveles, lo que permite una visualización clara del desarrollo y la maestría en cada área. A continuación, se detallan las competencias y los momentos:

**Competencia Tecnológica:** Esta competencia se refiere al conocimiento sobre herramientas tecnológicas, construcción de contenidos, así como la ética en el uso de las TIC. El propósito

de la integración de las TIC en la educación ha sido mejorar los procesos de enseñanza y aprendizaje. Las tecnologías que se prestan para usos pedagógicos pueden ser dispositivos como proyectores, televisores, pizarras digitales, los cuales hay que saber prender, configurar, utilizar y mantener, así como también pueden ser herramientas de software como las aplicaciones para dispositivos móviles, computación en la nube, hojas de cálculo, con las que se puede escribir, diseñar, editar, graficar, animar, modelar, simular, entre otras aplicaciones. En el contexto educativo la competencia tecnológica se puede definir como la capacidad para seleccionar y utilizar de manera pertinente, responsable y eficiente una variedad de herramientas tecnológicas, siendo consciente de los principios que las rigen y la forma de combinarlas en beneficio del proceso educativo.

**Competencia Comunicativa:** Dentro de esta competencia se miden las habilidades de los docentes para comunicar y compartir información en ambientes mediados por las TIC. En este marco, se definen las competencias a desarrollarse por parte de los docentes para integrar las TIC en el proceso educativo. Las TIC son un medio facilitador para la conexión entre los miembros de la comunidad educativa como los estudiantes, profesores, investigadores u otros profesionales, y también permiten conectarse con datos, recursos, redes y experiencias de aprendizaje. Esta comunicación puede ser en tiempo real, o en diferido y pueden ser con una persona o recurso a la vez, o con múltiples personas o recursos a través de diversidad de canales. Desde esta perspectiva, la competencia comunicativa puede definirse como la capacidad para expresarse, establecer contacto y relacionarse en espacios virtuales y audiovisuales a través de diversos medios, manejando múltiples lenguajes, de manera síncrona o asíncrona.

**Competencia Pedagógica:** En esta competencia se valora el aprendizaje, las soluciones de problemas educativos y el diseño de estrategias didácticas mediadas por las TIC. La pedagogía es el saber propio de los docentes que se construye en el momento que la comunidad investiga el sentido de lo que hace. Las TIC han mediado algunas prácticas tradicionales y propiciado la consolidación de nuevas formas de aproximación al quehacer docente, enriqueciendo de esta manera el proceso de enseñar como un arte. Consecuentemente, la competencia pedagógica se constituye como el eje central de la práctica de los docentes potenciando a otras competencias como la comunicativa y la tecnológica para ponerlas al servicio de los procesos de enseñanza y aprendizaje. Considerando únicamente la integración de las TIC en el proceso educativo, la competencia pedagógica se define como la capacidad de utilizar las TIC para fortalecer los procesos de enseñanza y aprendizaje, reconociendo alcances y limitaciones de la incorporación de estas tecnologías en la formación integral de los estudiantes y en el propio desarrollo

profesional de los docentes.

**Competencia de Gestión:** Para esta competencia se estima el uso de las TIC en los procesos educativos, las políticas y el desarrollo profesional con TIC. Se concentra en modelar los factores asociados al proceso educativo, con el fin de imaginar de forma sistemática y sistémica lo que se quiere que suceda (planear); organizar los recursos para que suceda lo que se imagina (hacer); recoger las evidencias para reconocer lo que ha sucedido y, en consecuencia, medir qué tanto se ha logrado lo que se esperaba (evaluar) para finalmente realizar los ajustes necesarios (decidir). Para todos estos procesos existen sofisticadas tecnologías que pueden hacer no solamente más eficiente la gestión del proceso educativo, sino más participativa, presentando alternativas para involucrarse en las clases que puedan propiciar el aprendizaje de estudiantes que aprenden mejor en un ambiente no tradicional. Con esto en consideración, la competencia de gestión se puede definir como la capacidad para utilizar las TIC en la planeación, organización, administración y evaluación de manera efectiva de los procesos educativos; tanto a nivel de prácticas pedagógicas como de desarrollo institucional.

**Competencia Investigativa:** En esta competencia se verifica que las actividades de investigación permitan la reflexión sobre el uso de las TIC, las fuentes de información, el uso de la información accesible a través de TIC y la generación de nuevos conocimientos. La investigación puede ser reflexiva al indagar por sus mismas practicas a través de la observación y el registro sistematizado de la experiencia para autoevaluarse y proponer nuevas estrategias. El Internet y la computación en la nube se han convertido en el repositorio de conocimiento de la humanidad. En este contexto, la competencia investigativa se define como la capacidad para utilizar las TIC en la planeación, organización, administración y evaluación de manera efectiva los procesos educativos; tanto a nivel de prácticas pedagógicas como de desarrollo institucional.

Las competencias se desarrollan y expresan en distintos niveles o etapas de complejidad. En la primera etapa o momento de exploración, se permite acercarse a un conjunto de conocimientos que sirven como base para acceder a niveles más avanzados de comprensión. Luego, en la segunda etapa o momento de integración, se fomenta el uso de los conocimientos adquiridos para resolver problemas en diversos contextos. Finalmente, en la tercera etapa o momento de innovación, se pone más énfasis en la creatividad, lo que permite ir más allá de lo que se ha aprendido y concebir nuevas formas de acción o explicación. A continuación, se describen en detalle cada una de estas etapas:

**Momento Explorador:** Es cuando un docente se adentra por primera vez en el mundo desconocido de las TIC, donde es apropiado dejar volar la imaginación. Lo más significativo de esta etapa es superar los temores y prejuicios, estar dispuesto a considerar nuevas posibilidades, visualizar escenarios ideales y comprender la amplia gama de oportunidades que surgen al utilizar las TIC en el ámbito educativo. Durante esta fase de exploración, los docentes:

- Se familiarizan gradualmente con todas las posibilidades que las TIC ofrecen en educación, desde las más básicas hasta las más avanzadas.
- Comienzan a integrar las TIC en algunas de sus tareas y procesos de enseñanza y aprendizaje.
- Reflexionan sobre las opciones que las TIC les ofrecen para satisfacer sus propias necesidades y las de su entorno educativo.

**Momento Integrador:** Es en esta segunda etapa, donde los docentes han adquirido la capacidad de utilizar las TIC de forma independiente. Están preparados para desarrollar ideas valiosas al incorporar de manera creativa y profunda las TIC en los procesos educativos. Los docentes llegan a esta etapa con conocimientos y experiencias previas; al explorar el potencial de las TIC en el primer momento, descubren cómo aprovechar estas herramientas y, a medida que ganan confianza en sus habilidades recién adquiridas, comienzan a generar ideas y adoptar nuevas tecnologías en la planificación, evaluación y prácticas pedagógicas. En el momento de integración, los docentes demuestran las siguientes habilidades:

- Utilizan las TIC para el aprendizaje a distancia, lo que les permite acceder a recursos disponibles en línea, participar en cursos virtuales, recibir enseñanza de tutores a distancia y formar parte de redes y comunidades de práctica.
- Incorporan de manera pertinente las TIC en el diseño curricular y en la gestión institucional.
- Tienen una comprensión clara de las implicaciones sociales de incluir las TIC en los procesos educativos.

**Momento Innovador:** En este nivel, se trata de llevar a cabo nuevas ideas y enfoques en la práctica docente. Durante este periodo, los maestros utilizan las TIC para crear, compartir y construir conocimientos de manera colectiva. Además, se esfuerzan por diseñar estrategias educativas novedosas que les permitan adaptarse y mejorar su entorno de enseñanza. En este momento, los docentes se sienten seguros de sí mismos y cómodos al experimentar y aprender

de los errores, lo que a su vez motiva a sus estudiantes a explorar más allá de lo conocido. En el momento de innovación los docentes:

- Son capaces de utilizar una variedad de lenguajes y herramientas tecnológicas para crear entornos de aprendizaje y de gestión institucional que se ajusten a las necesidades específicas de su comunidad educativa.
- Tienen la disposición para adoptar y adaptar nuevas ideas y enfoques provenientes de diversas fuentes.
- Comparten las prácticas con otros docentes, debaten y reciben retroalimentación constructiva que les ayude a mejorar sus enfoques educativos.
- Tienen el criterio y la capacidad para argumentar cómo la integración de las TIC enriquece y mejora los procesos de enseñanza y aprendizaje. (MEN, [2013\)](#page-115-3)

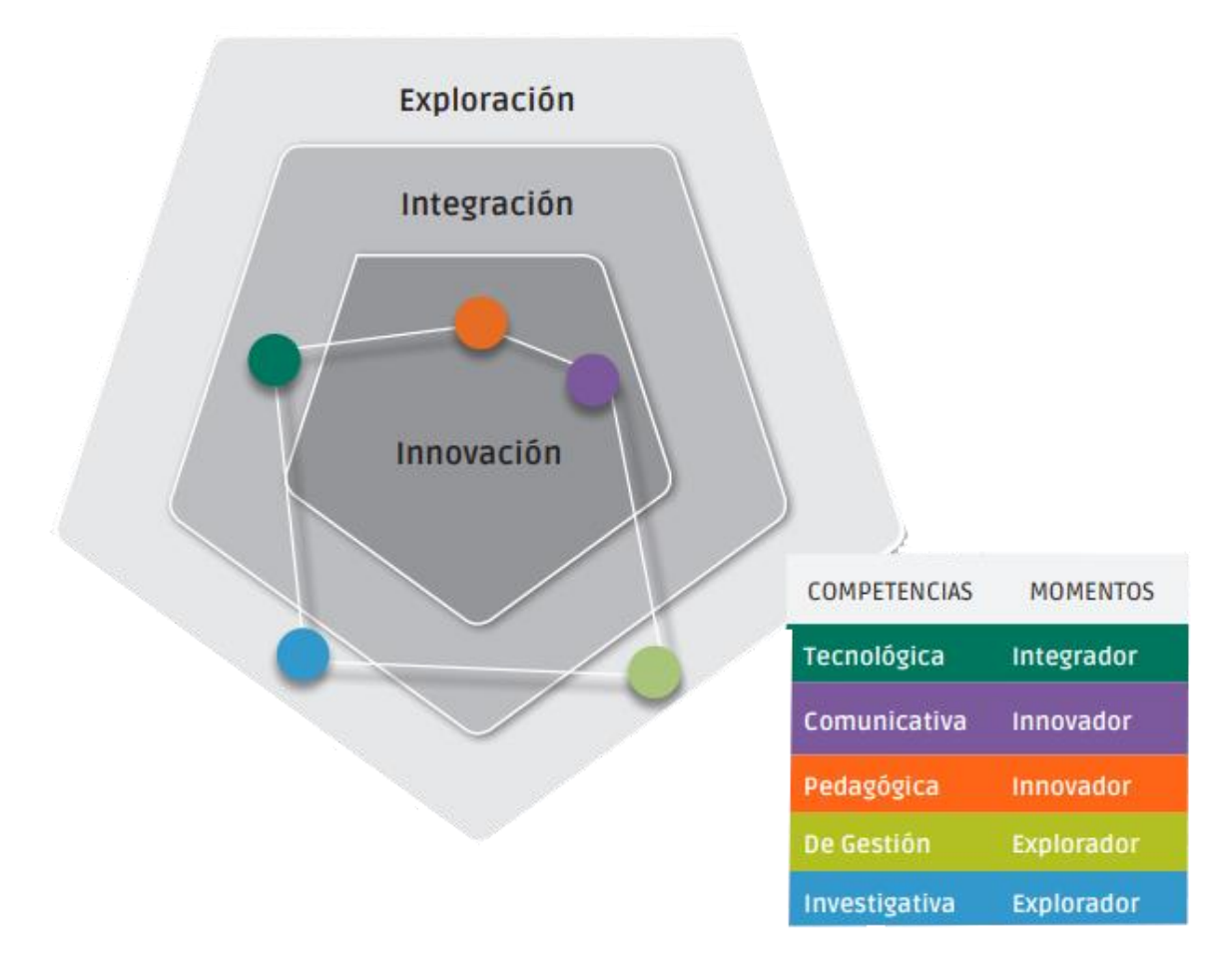

Figura 3.1: Ejemplo de el resultado de una evaluación basada en el pentágono de competencias. Tomada de (MEN, [2013\)](#page-115-3)

### **3.3. Evaluación de competencias TIC docente**

La evaluación del nivel de competencias TIC es fundamental para determinar el grado de dominio y habilidad que poseen los docentes en el uso eficiente de estas herramientas tecnológicas. Se lleva a cabo mediante una encuesta estructurada en la escala de Likert. Esta escala permite a los docentes autoevaluar sus habilidades en distintos aspectos relacionados con las TIC, proporcionando respuestas que varían en un espectro de competente o no competente. Además, se incorpora un algoritmo que procesa los datos obtenidos y calcula el nivel de competencia de cada docente, basándose en los puntajes asignados a cada respuesta. Los resultados obtenidos se mapean en el Pentágono de Competencias TIC proporcionando al docente una visión clara de sus fortalezas y áreas que requieren desarrollo en el ámbito de las TIC.

### **3.3.1. Cuestionario de Competencias TIC**

Basándose en el marco de competencias digitales seleccionado, se desarrolló un instrumento de evaluación adaptado al contexto universitario para medir las competencias en TIC de los docentes. Este enfoque se centra en la integración de tecnologías en la enseñanza y el aprendizaje, promoviendo prácticas educativas innovadoras y colaborativas. El instrumento evalúa competencias tecnológicas, pedagógicas, comunicativas, de gestión e investigativas, con el objetivo de mejorar la calidad educativa y fomentar un entorno de aprendizaje dinámico y participativo en la educación superior. Este instrumento consta de 80 preguntas distribuidas entre las competencias, con 18 preguntas para la Competencia Tecnológica, 13 preguntas para la Competencia de Gestión, 19 preguntas para la Competencia Investigativa, 16 preguntas para la Competencia Pedagógica y 14 preguntas para la Competencia Comunicativa. Cada pregunta utiliza una escala de calificación basada en la Escala de Likert, que va del 1 al 5, donde el nivel 1 representa una clasificación de "Nada Competente" y el nivel 5 representa una clasificación de "Totalmente Competente". Además, el cuestionario incluye detalles sobre la facultad y la carrera en donde el docente imparte clases, así como su número de identificación personal. Veáse el Anexo A.

Las preguntas abarcan una amplia gama de aspectos relacionados con las competencias TIC, como el uso de herramientas tecnológicas, la gestión de recursos digitales, la capacidad de investigación en línea, el enfoque pedagógico con las TIC y la comunicación efectiva a través de medios digitales. Las preguntas fueron diseñadas para que los docentes reflexionen sobre sus prácticas pedagógicas y analicen cómo incorporan las TIC en la enseñanza. Este instrumento

solamente es aplicado una vez por cada periodo lectivo. De esta manera, se asegura que los resultados obtenidos reflejen específicamente el nivel de competencia TIC del docente en un determinado periodo académico. Así, se puede comparar a futuro los resultados para poder determinar si ha existido algún progreso en el nivel de dominio de las competencias TIC.

Una vez que el docente responde el cuestionario, los resultados son procesados y almacenados en una base de datos. Dentro de las preguntas para cada competencia, existen preguntas específicas para describir los distintos momentos o niveles en los que puede estar un docente, por lo tanto, para cada competencia se ubicará al docente en el nivel correspondiente al grupo de preguntas en el que obtuvo mayor calificación en promedio.

### **3.3.2. Validación del Cuestionario**

Para analizar la consistencia interna del cuestionario aplicado, se llevó a cabo el cálculo del coeficiente alfa de Cronbach a un conjunto de 363 registros de docentes que previamente participaron en la encuesta. Para este propósito, se excluyeron de nuestro análisis las columnas no relevantes del conjunto de datos, tales como datos de identificación personal y de contacto, centrándonos únicamente en las respuestas a las preguntas de la encuesta. Tras procesar los datos se manejaron los valores faltantes reemplazándolos por la media de cada ítem. El resultado obtenido del cálculo del alfa de Cronbach fue 0.919, lo cual indica una alta consistencia interna entre los ítems de la encuesta. Esto quiere decir que las preguntas del cuestionario son coherentes entre sí y miden de manera consistente las competencias TIC de los docentes.

### **3.3.3. Resultados**

Una vez aplicado el cuestionario en el período Septiembre 2023 - Febrero 2024, se cuenta con un total de 674 docentes evaluados a nivel de toda la universidad. A continuación se muestra la distribución de los momentos de competencia de los docentes a nivel general y a nivel de las 13 facultades de la Universidad de Cuenca:

### **Distribución General**

La figura [3.2 m](#page-63-0)uestra la distribución de la evaluación de los momentos de competencia de los docentes para las competencias: Comunicativa, de Gestión, Investigativa, Pedagógicay Tecnológica. Cada gráfico representa una de estas competencias y muestra la cantidadde docentes clasificados en los tres momentos: Explorador, Integrador e Innovador. Aquí se

observa que el nivel Explorador domina en la distribución para todas las competencias, lo que indica que la mayoría de los docentes se encuentran en una etapa inicial de desarrollo en estas competencias TIC sugiriendo un margen de mejora y desarrollo en estas áreas. Sin embargo, hay una notable cantidad de docentes que alcanzan niveles más altos (Integrador e Innovador), especialmente en las competencias pedagógica y de gestión, lo que destaca las fortalezas en estas áreas dentro del grupo estudiado.

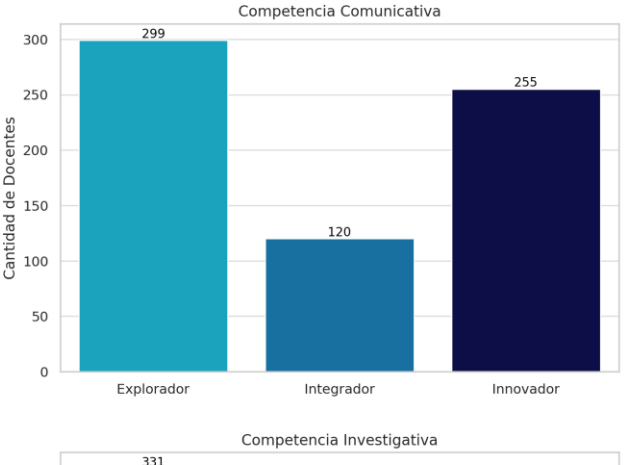

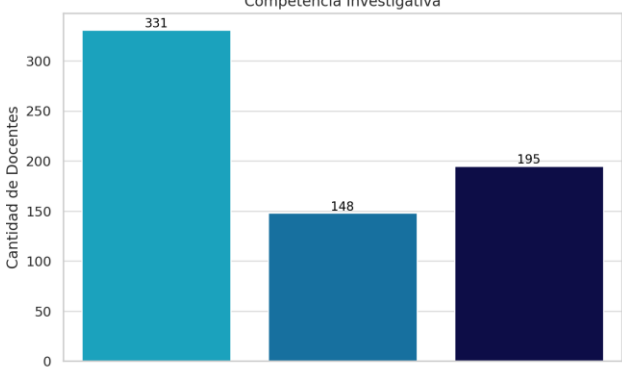

Integrador

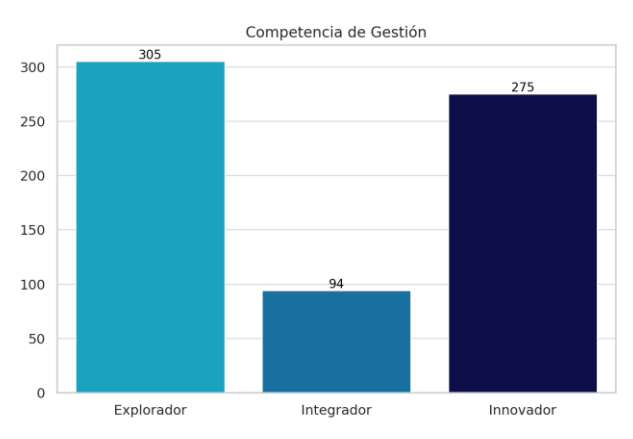

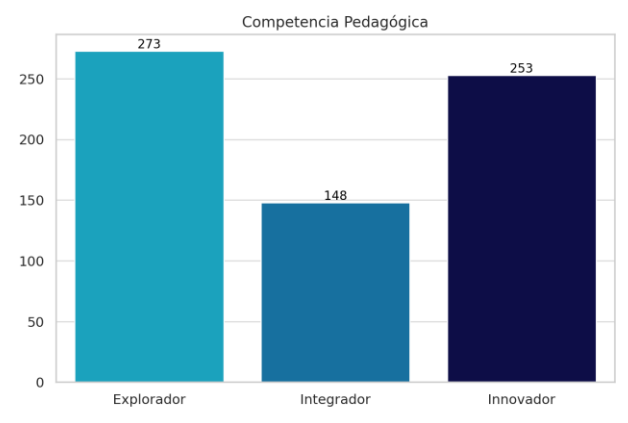

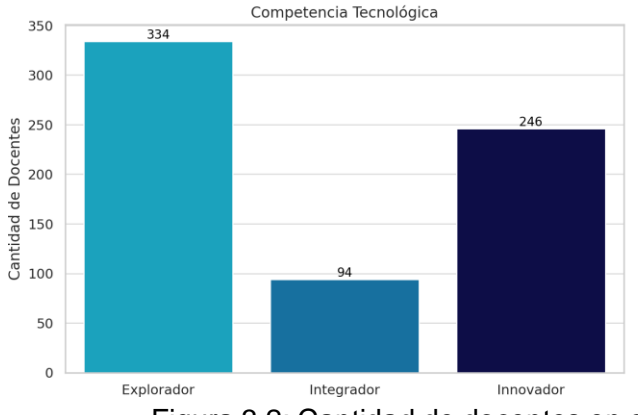

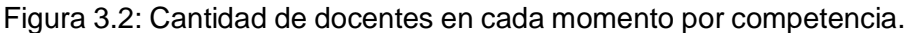

Innovador

### <span id="page-63-0"></span>**Distribución Por Facultad**

Explorador

**Competencia Comunicativa:** La figura [3.3 p](#page-64-0)resenta la distribución porcentual de los momentos para la competencia Comunicativa. Se observa una variabilidad en la distribución

de los momentos entre las facultades, lo que indica diferencias en el nivel de competencia comunicativa entre ellas. Las facultades con un porcentaje alto en los momentos Explorador e Innovador están en las etapas iniciales de desarrollo e integración de habilidades comunicativas, como por ejemplo, las facultades de Ciencias de la Hospitalidad, Filosofía, Jurisprudencia y el Instituto de Lenguas. Esto sugiere una oportunidad para programas enfocados en el desarrollo de habilidades comunicativas mediadas por las TIC. Por otra parte, las facultades con mayores porcentajes en el momento Innovador son líderes en la competencia comunicativa. Las faculta- des de Odontología, Ingeniería y Artes destacan en este momento, por lo que podrían fomentar enfoques novedosos y efectivos en comunicación.

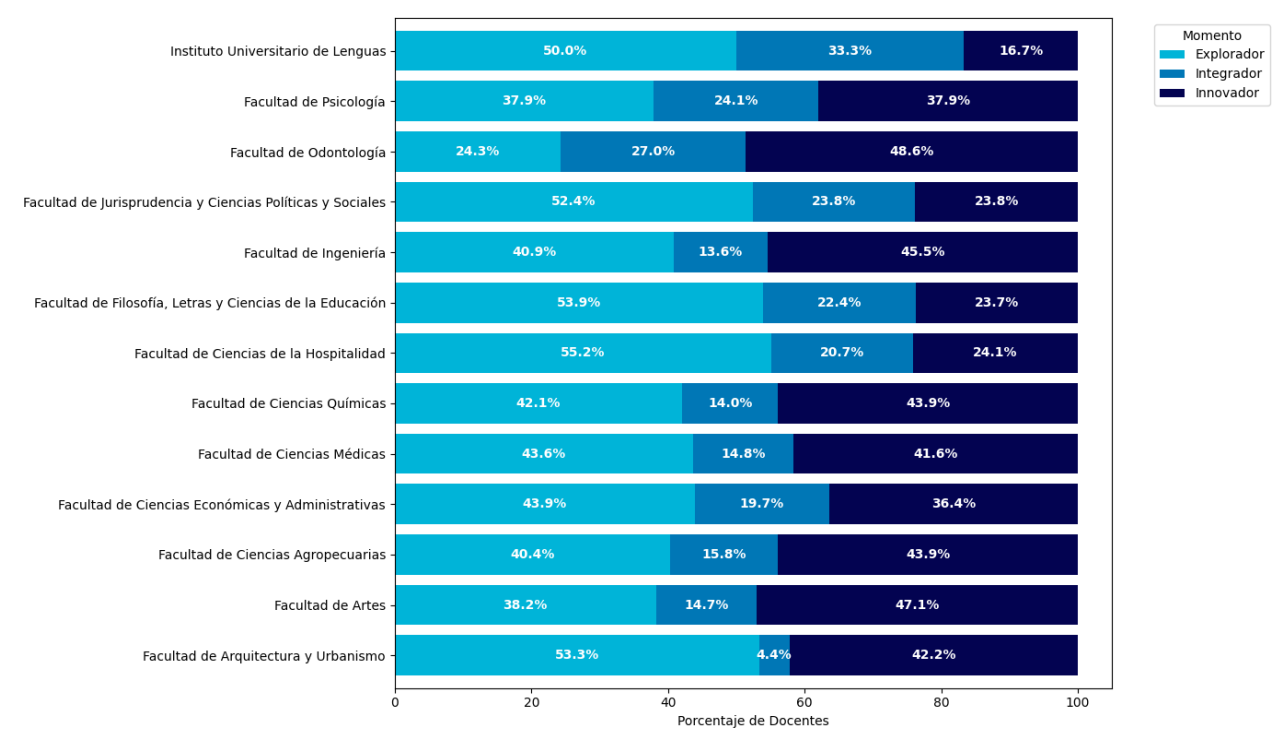

<span id="page-64-0"></span>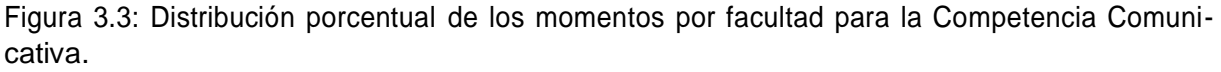

**Competencia de Gestión:** La figura [3.4 p](#page-65-0)resenta la distribución de los momentos para la competencia de Gestión. Se observa un equilibrio entre los momentos en algunas facultades, indicando un desarrollo consistente en habilidades de gestión. Facultades como Odontología, Ingeniería y Ciencias Médicas destacan en los momentos Integrador e Innovador, reflejando una sólida aplicación y liderazgo en principios de gestión. Esto las posiciona como referentes en prácticas de gestión efectiva y podrían compartir sus estrategias y enfoques con otras facultades. Las facultades con una concentración en el momento Explorador, como Ciencias de la Hospitalidad y Psicología, podrían explorar programas de capacitación en gestión para fortalecer la planificación, organización y liderazgo en los procesos de enseñanza y aprendizaje

65

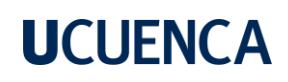

mediados por las TIC..

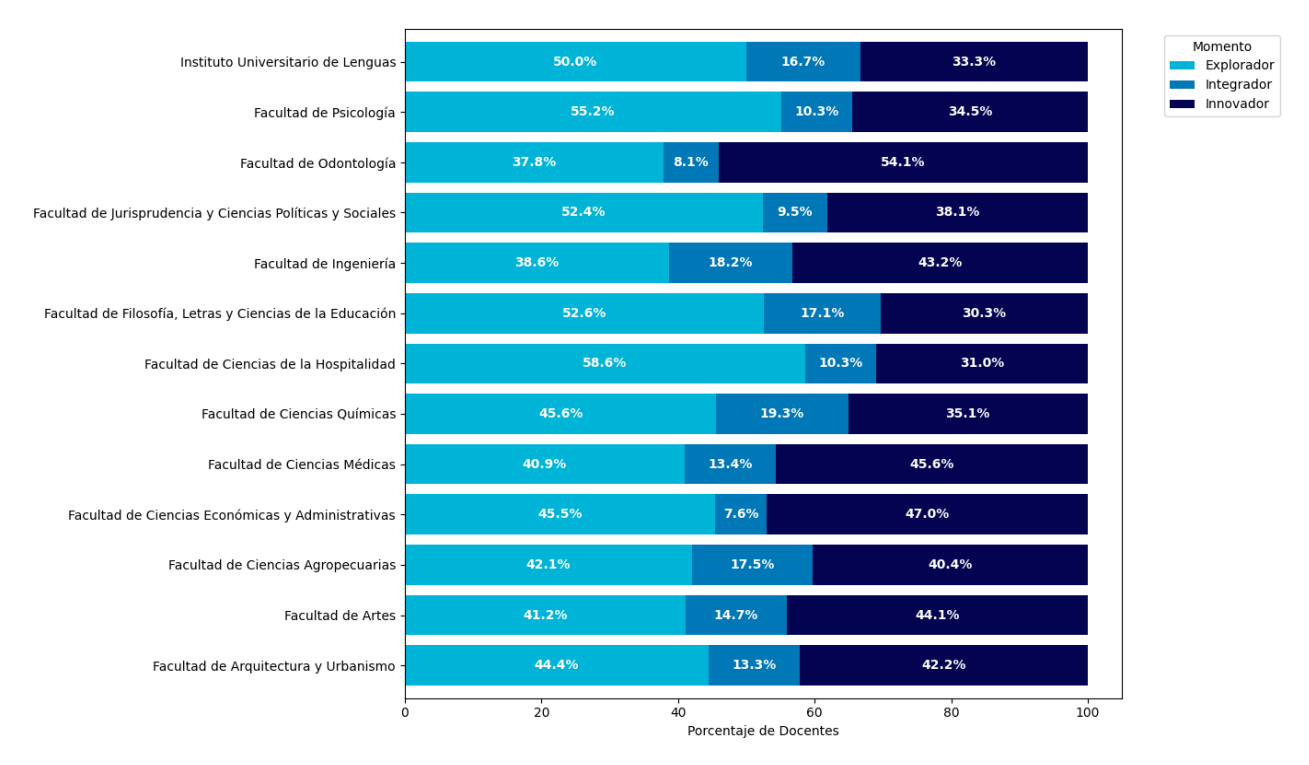

<span id="page-65-0"></span>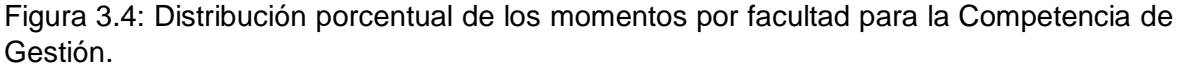

**Competencia Tecnológica:** En la figura [3.5 s](#page-66-0)e muestra la distribución porcentual de los momentos para la competencia Tecnológica. Facultades como Ingeniería, Arquitectura y Cien- cias de la Hospitalidad muestran una alta proporción en los momentos Integrador e Innovador,lo que refleja una adaptación y evolución significativa en el uso de nuevas tecnologías. Esto sugiere que dichas facultades están bien posicionadas para liderar en la integración de nuevas tecnologías en el proceso educativo. Por otro lado, facultades con una mayor presencia en elmomento Explorador, como Ciencias Agropecuarias, Ciencias Químicas y Odontología, podrían beneficiarse de programas dirigidos a mejorar las competencias tecnológicas, fomentando unenfoque más práctico y aplicado en el uso de herramientas tecnológicas.

66

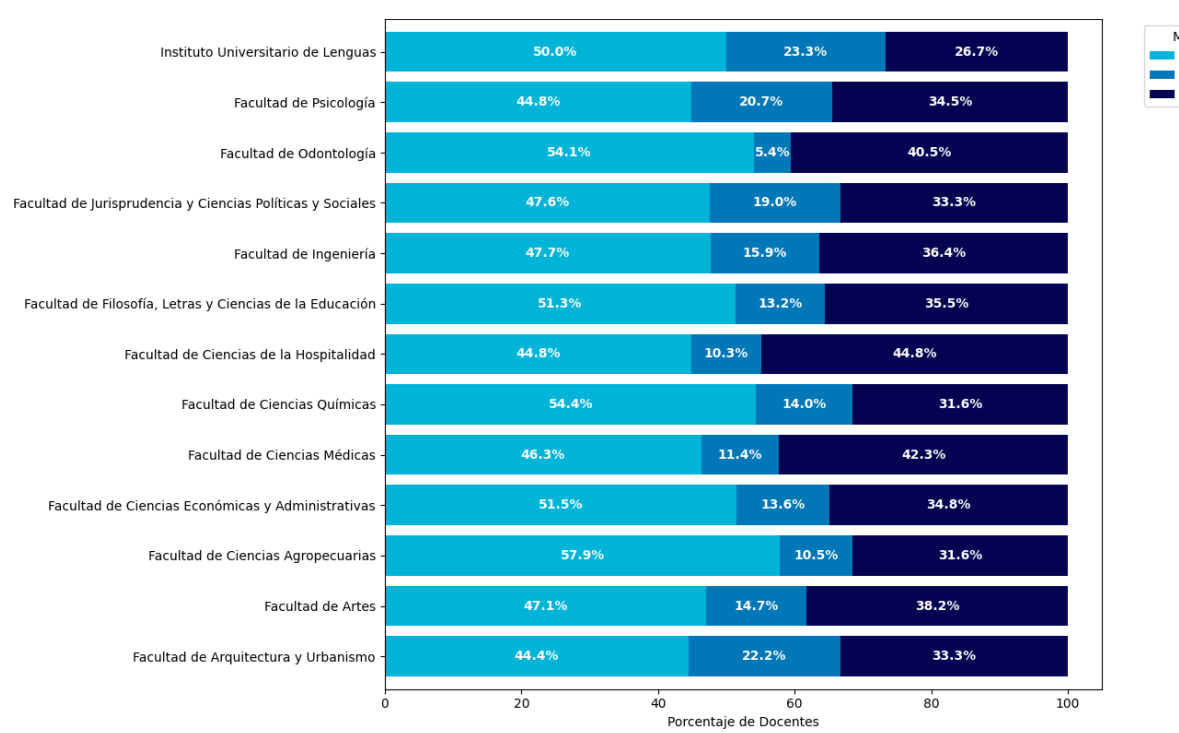

<span id="page-66-0"></span>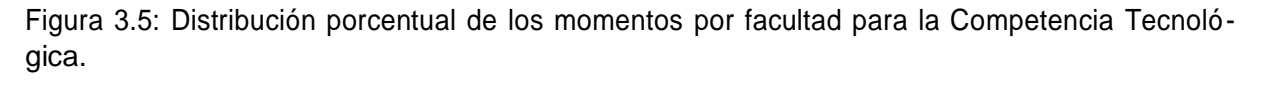

**Competencia Investigativa:** La figura [3.6 p](#page-67-0)resenta la distribución porcentual de los momentos para la competencia Investigativa. Se observa que algunas facultades muestran un porcentaje significativo de docentes en los momentos Integrador e Innovador, indicando un enfoque fuerte y capacidad en investigación. Facultades como Odontología e Ingeniería sobresalen en estos momentos, lo que sugiere que están liderando en la producción de conocimiento y en la innovación investigativa. Estas facultades podrían servir como centros de excelencia en investigación, ofreciendo mentorías y colaboraciones a otras facultades. Las facultades con un alto porcentaje en el momento Explorador, como Jurisprudencia y el Instituto de Lenguas, tienen un potencial significativo para desarrollar sus capacidades investigativas, posiblemente mediante programas de formación en metodologías de investigación y diseño de proyectos.

67

Momento

Explorador Integrador Innovador

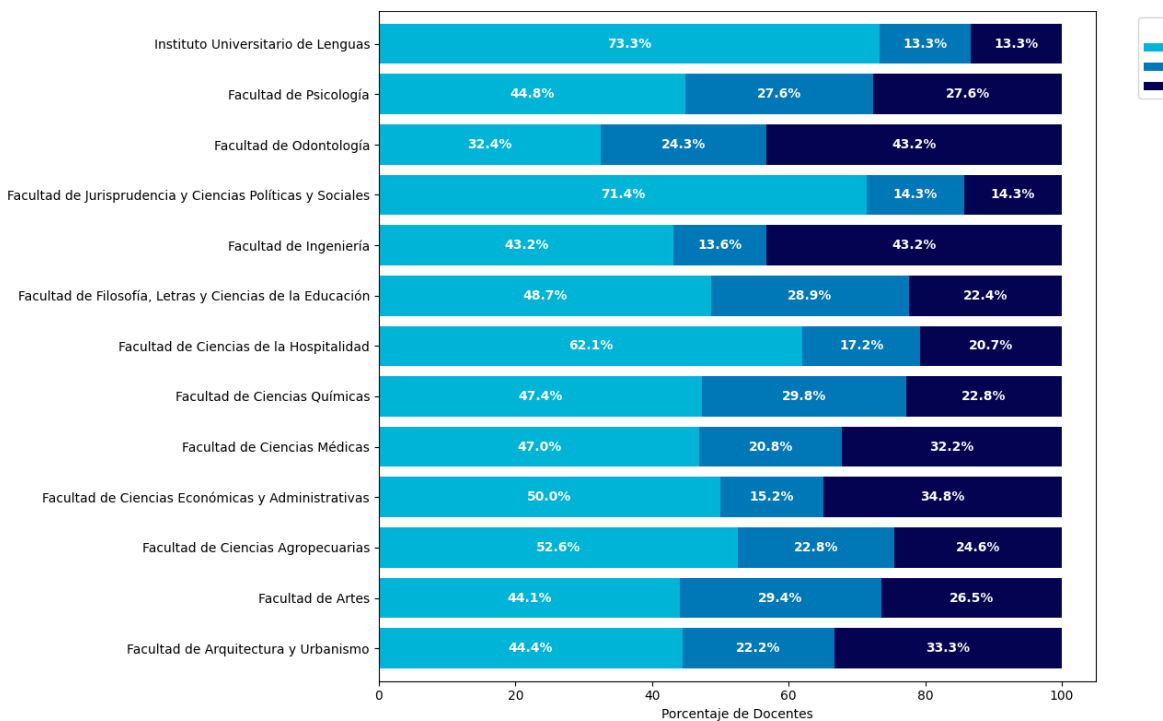

<span id="page-67-0"></span>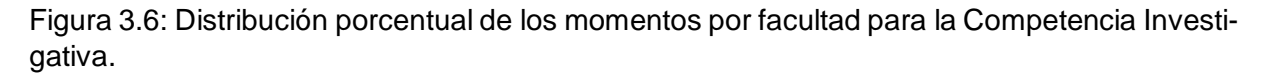

**Competencia Pedagógica:** La figura [3.7 m](#page-68-0)uestra la distribución porcentual de los momentos para la competencia Pedagógica. Se observa una variabilidad en la distribución de los momentosentre las facultades. Facultades como Arquitectura, Artes y Jurisprudencia con una mayor proporción de docentes en los momentos Integrador e Innovador, están a la vanguardia en la adopción de prácticas pedagógicas mediadas con las TIC. Esto las posiciona como líderes en la innovación educativa, capaces de influir y mejorar las estrategias de enseñanza y aprendizaje en toda la institución. Facultades con una mayor presencia en el momento Explorador, como el Instituto de Lenguas y Psicología, podrían beneficiarse de colaboraciones y programas de desarrollo profesional que fomenten enfoques pedagógicos más innovadores y efectivos, adaptados a sus disciplinas específicas.

68

Momento

Explorador Integrador Innovador

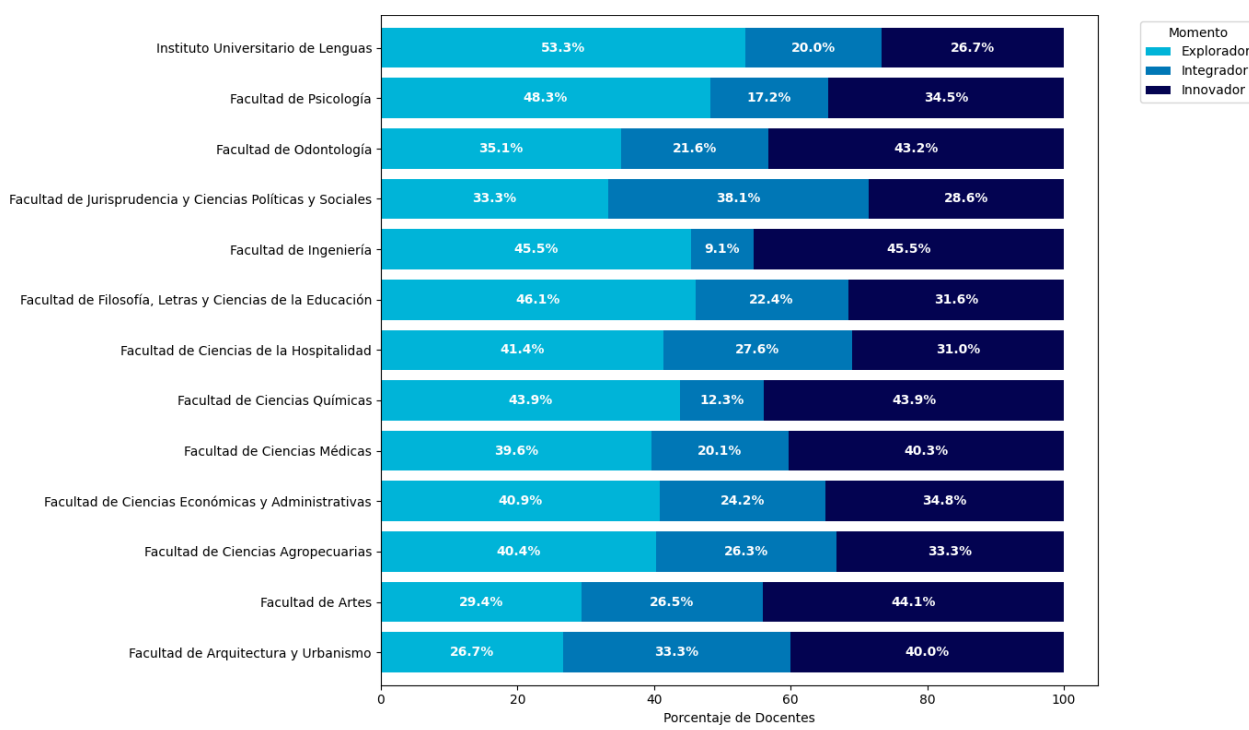

<span id="page-68-0"></span>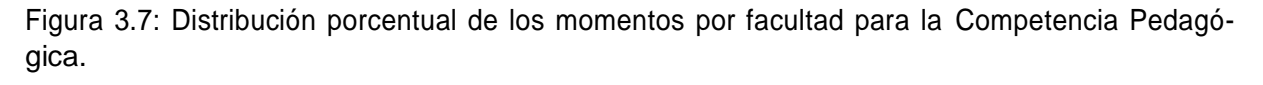

En resumen, estos gráficos revelan la diversidad en el nivel de competencias entre las facultades y entre las diferentes áreas de competencia. Resaltan la importancia de programas de desarrollo profesional personalizados que atiendan las necesidades específicas de cada facultad y competencia. También sugieren oportunidades para intercambios interdisciplinarios y colaboraciones que aprovechen las fortalezas de cada facultad para fomentar un entorno académico más integrado y competente.

### **3.4. Proceso de Selección y categorización de cursos**

El proceso de selección y categorización de cursos a recomendar para la capacitación docente en competencias TIC es el componente tecnológico de este trabajo. Se estructura en cuatro etapas, cada una abordando un aspecto clave para garantizar que los cursos seleccionados sean relevantes y útiles. En la primera etapa los cursos de capacitación se extraen desde plataformas online, luego, se categorizan los cursos por competencia utilizando Machine Learning, después, se categorizan los cursos por Momentos utilizando la taxonomía de Bloom, y finalmente, los cursos se almacenan en la base de datos. Este proceso se observa en la figura [3.8:](#page-69-0)

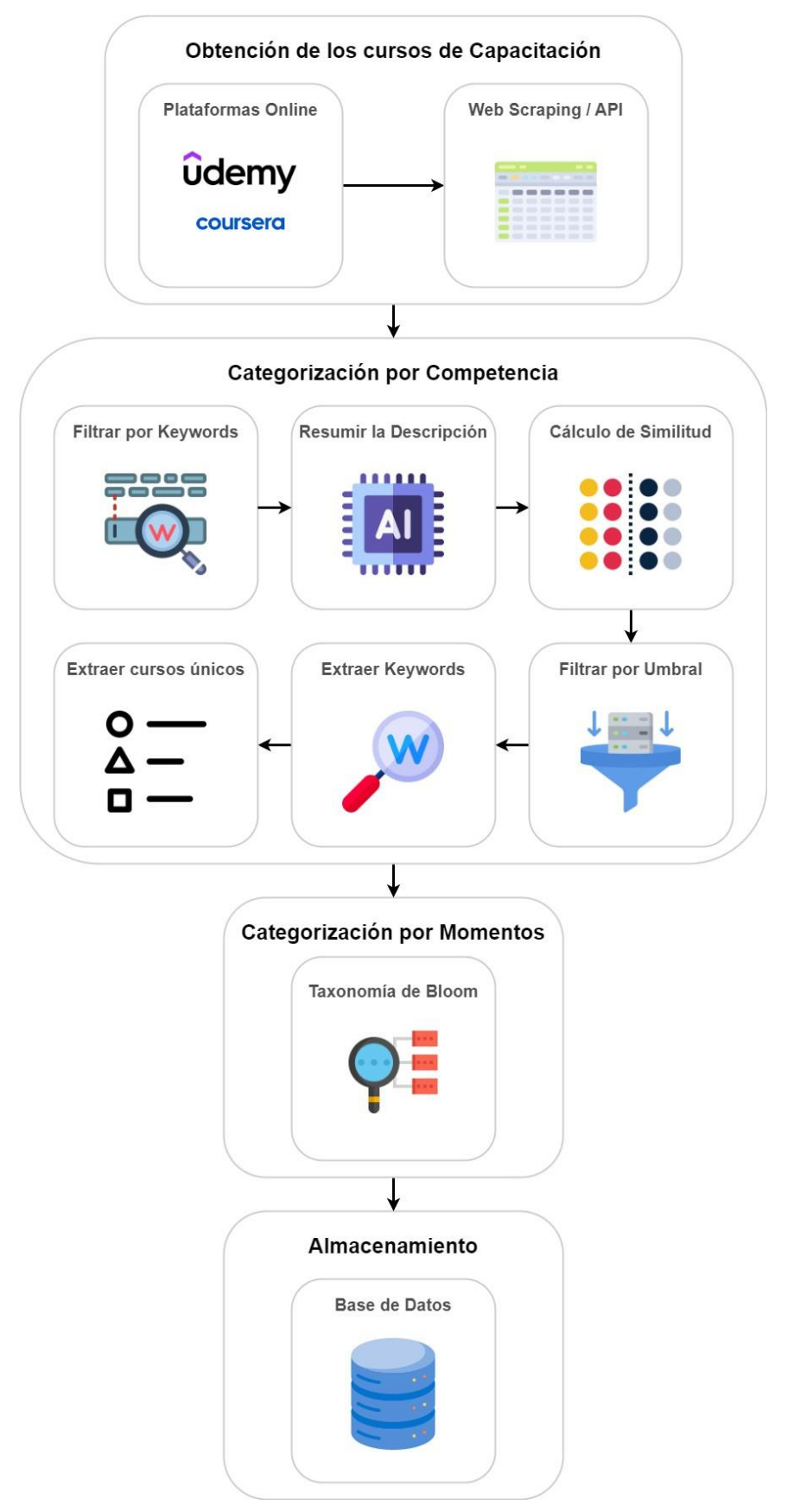

<span id="page-69-0"></span>Figura 3.8: Proceso para la extracción y categorización de los cursos de capacitación Online.

### **3.4.1. Obtención de los datos de Cursos Online**

Una de las principales motivaciones para este proyecto es la necesidad de un modelo de capacitación que aborde a todos los docentes y que a su vez no represente demasiados esfuerzos para la universidad en términos de tiempo y presupuesto. Por tal motivo, para el proceso de recolección de datos de los cursos MOOCs se desarrolló un script en Python que extrae y guarda la información necesaria de los cursos, el cual se ejecuta mensualmente para mantener actualizada la base de datos. Al tratarse de un proceso automatizado se han definido términos de búsqueda con relación a cada una de las cinco competencias en las que se enfoca este trabajo, los cuales se utilizan para encontrar cursos pertinentes en las diversas plataformas en línea que los ofrecen. En este trabajo las fuentes utilizadas serán las plataformas Coursera y Udemy, de donde se busca extraer los siguientes atributos para cada curso: titulo, descripción, habilidades, ofertante, enlace al curso, imagen de portada, calificación y palabras clave. Estos atributos se extraen de maneras distintas según cada plataforma para finalmente reunir los datos de ambas fuentes en un solo dataset.

#### **Web Scrapping**

En el caso de Coursera se empleó la biblioteca Beautiful Soup de Python para realizar la extracción de datos de la plataforma educativa. Este proceso consistió en iterar sobre la lista de términos de búsqueda relevantes para el área de estudio. Cada término se utilizó para consultar la plataforma, accediendo así a la información específica de los cursos deseados. Beautiful Soup facilitó la interpretación del código HTML de las páginas de resultados, permitiendo una extracción estructurada y eficiente de los atributos que se requieren. Este método aseguró una recolección de datos sistemática y coherente, crucial para el análisis posterior y la categorización de los cursos.

#### **API**

La extracción de datos de la plataforma Udemy no requirió del uso de técnicas de web scraping, gracias a la disponibilidad de una API proporcionada por la misma plataforma. Esta API de Udemy permite a el acceso al catálogo completo de cursos a través de peticiones HTTP, para lo cual es necesario solicitar una clave secreta personal para acceder a estos recursos. Al igual que en el caso de Coursera, se implementó un proceso iterativo utilizando una lista de términos de búsqueda relevantes. Cada término se empleó para realizar peticiones específicas a la API, obteniendo así información detallada de los cursos correspondientes. Este enfoque facilitó la

recolección de datos de manera eficiente y estructurada. La utilización de la API de Udemy representó una ventaja significativa en términos de accesibilidad y fiabilidad de los datos.

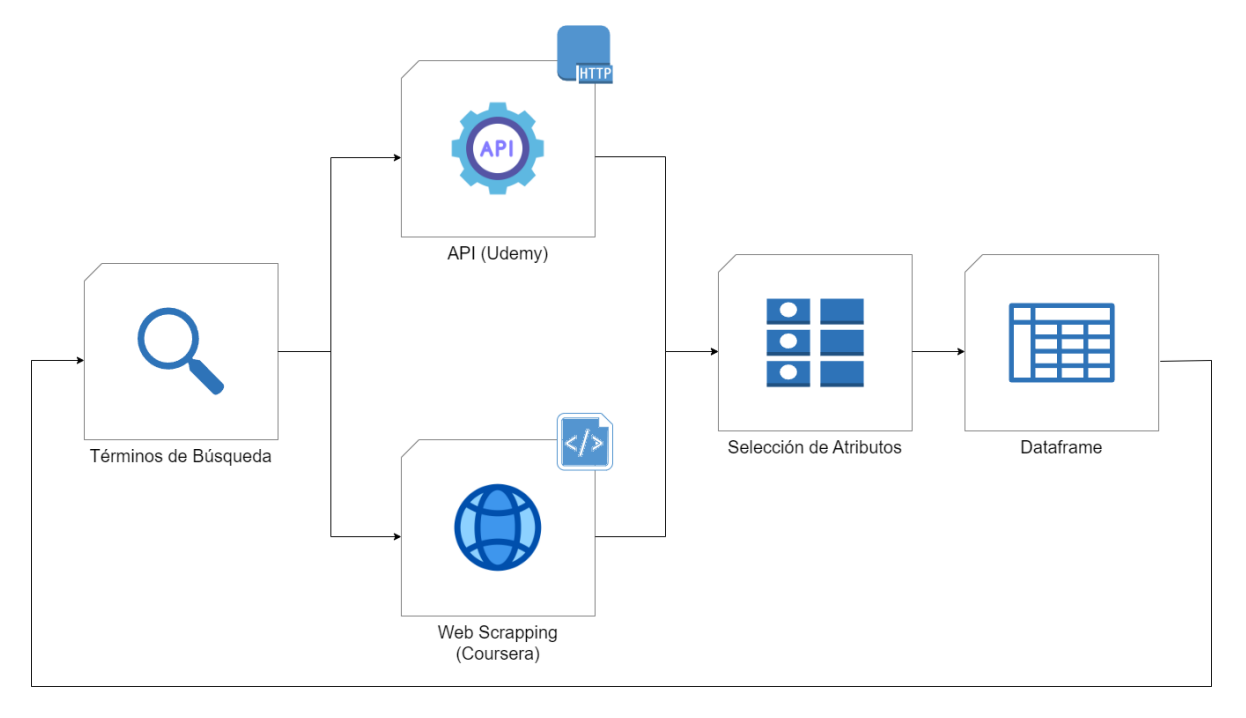

Figura 3.9: Proceso de extracción de datos de los cursos.

## **3.4.2. Categorización por Competencia**

La etapa de Categorización por Competencia utiliza términos para filtrado, resúmenes de texto, similitud textual y umbrales con el fin de obtener una lista de cursos cuyo contenido está alineado su competencia correspondiente. Esta etapa recibe como entrada una lista de cursos de capacitación, y de la misma forma, devuelve una lista de cursos de capacitación. No obstante, la lista de cursos devuelta por esta etapa tiene más características que la lista de cursos de entrada, aunque el tamaño de la lista de vuelta se reduce drásticamente. A continuación, se detallan las etapas involucradas en la categorización por competencia:

### **a) Obtención de Términos Clave**

La obtención de términos clave se realizó procesando las descripciones de cada competencia TIC. En primer lugar, la descripción de cada competencia se almacena en una variable. Debido a que lo único importante en esta etapa son las palabras, se reemplazan los caracteres como puntos y comas por caracteres vacíos, es decir, se reemplazan "," y "." por "". Luego, se aplica la tokenización a la variable que tiene la descripción del curso. Esta tokenización forma una representación en un vector de todas las palabras de la descripción en donde cada palabra es
un elemento del vector. A este vector se le quitan las palabras vacías "stop words" que ofrece la librería Natural Language Toolkit (NLTK).

A las palabras del vector resultante se le aplica la anotación del texto utilizando la librería Stanza. La anotación del texto permite extraer los lemas de cada palabra. Luego, se filtran solamente los términos únicos y se remueven del vector las palabras que se repiten. Finalmente, los términos clave se toman a través de una inspección manual. Esta inspección toma en cuenta la cantidad de veces que una palabra en su forma palabra se repite entre la lista de palabras del vector. Las palabras que tiene más repeticiones son las que más se toman en cuenta como término clave válido.

Este proceso permite obtener una lista de palabras en su forma base que serán utilizadas para un próximo filtrado de cursos. El proceso para obtención de la forma base de la palabra se observa en la [3.10. A](#page-72-0) la final se obtiene un total de 5 grupos de palabras clave correspondientes a las 5 competencias TIC del pentágono de competencias. El sistema le da la libertad al usuario de elegir si el término clave se utiliza como término de inclusión o exclusión.

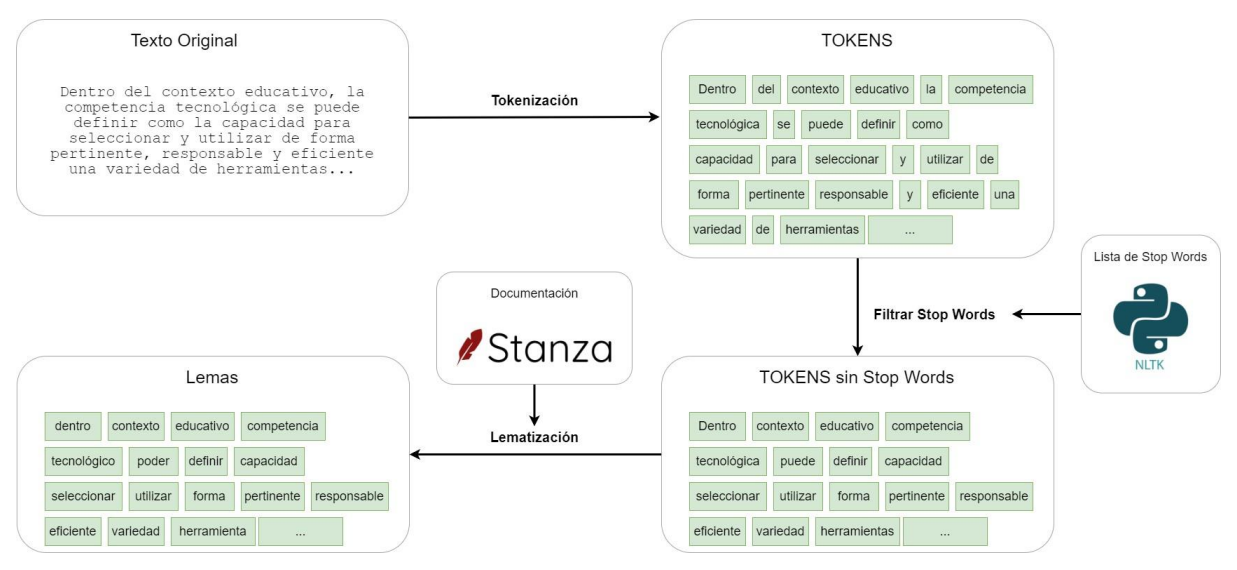

Figura 3.10: Lematización de las palabras de un texto.

### <span id="page-72-0"></span>**b) Términos de Inclusión y Exclusión**

Un término clave puede clasificarse de dos formas: Término de Inclusión y Término de Exclusión. Si un término es de inclusión, entonces el curso cuyo título tenga esta palabra se considera como válido. En cambio, si el término es de exclusión, cualquier curso de capacitación que tenga el término en su título se considera como no válido. Este enfoque utiliza la retroalimentación de los usuarios como criterio para definir la validez de una palabra clave. De esta forma, los

cursos extraídos por web scraping tendrán más coherencia con lo que los docentes buscan realmente con respecto a los cursos de capacitación.

#### **c) Términos clave de los cursos de capacitación recomendados**

La lista de términos clave también se alimenta con términos extraídos de la descripción y el título de los cursos de capacitación a recomendar. El proceso de extracción se da de la misma forma descrita en el apartado "Obtención de Términos Clave", sin embargo, la extracción de los términos no es manual. Además, la variable en la cual se almacena el texto a procesar combina la descripción y el título del curso en un solo párrafo. Una vez obtenida la lista de palabras en su forma base, se cuenta el orden de aparición de las palabras. Las palabras se clasifican como válidas si es que se han repetido más de una vez.

Las palabras válidas se muestran a los docentes como una secuencia de palabras. Estas palabras son seleccionables, y el usuario puede seleccionar el número de palabras que desee. El sistema permite elegir si el docente desea categorizar a las palabras seleccionadas como "pertinentes" a la competencia o "ajenas" a la competencia. Si el docente elige la palabra como "pertinente", el sistema tomará esta palabra como término de inclusión, en cambio, si el docente etiqueta a la palabra como "ajena", entonces esta palabra se cataloga como término de exclusión.

### **d) Filtrado**

El filtrado de cursos consiste en descartar o seleccionar cursos en base a las palabras del título del curso. El proceso consta de dos partes, en primer lugar, se toma el título del curso y se le aplica la anotación del texto utilizando la librería Stanza. Al documento resultante se le quitan las "stop words" y se obtiene el lema de cada palabra. La lista de palabras resultantes se compara con la lista de términos de inclusión. Debido a que cada curso se categoriza por cada competencia durante el web scraping, la lista de palabras clave dependerá de la categoría del curso, es decir, si el curso pertenece a la competencia pedagógica, la lista de palabras clave a comparar con las palabras del título será la lista de palabras de la competencia pedagógica. Cuando se comparan las palabras del título con las de la lista, se cuenta el número palabras del título que pertenecen a la lista de palabras clave, y el curso se toma como válido si al menos una palabra del título ha aparecido en la lista de términos de inclusión. En segundo lugar, se toma la lista de términos de exclusión de la competencia correspondiente y se utiliza para filtrar la lista de cursos resultante de la primera parte. En esta etapa se descartan los cursos si es que

las palabras del título aparecen al menos una vez en los términos de exclusión. Este enfoque de filtrado en dos etapas asegura que los cursos seleccionados sean pertinentes en términos de contenido a las necesidades específicas de capacitación en competencias TIC.

### **e) Análisis de Similitud**

El análisis de similitud se utiliza para evaluar de forma cuantitativa la similitud entre dos textos. El primer texto es la descripción concisa de las competencias TIC. El segundo texto es la descripción del curso obtenido por web scraping. El análisis de similitud busca definir si el curso extraído por web scraping está alineado con la descripción de su competencia correspondiente. Previo a la evaluación de la similitud, ambos textos pasan por un algoritmo que los resume de forma extractiva. El valor de la similitud entre dos textos es porcentual, y se considera que un texto es similar a otro si el valor porcentual sobrepasa un umbral. El proceso de la evaluación de la similitud entre textos se observa en la figura [3.11.](#page-75-0) La necesidad de resumir las descripciones de las competencias y de los cursos radica en la importancia de enfocarse en la esencia de cada texto, eliminando detalles no relevantes para una comparación más eficiente y precisa. El proceso de evaluación de similitud se detalla a continuación.

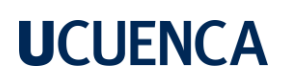

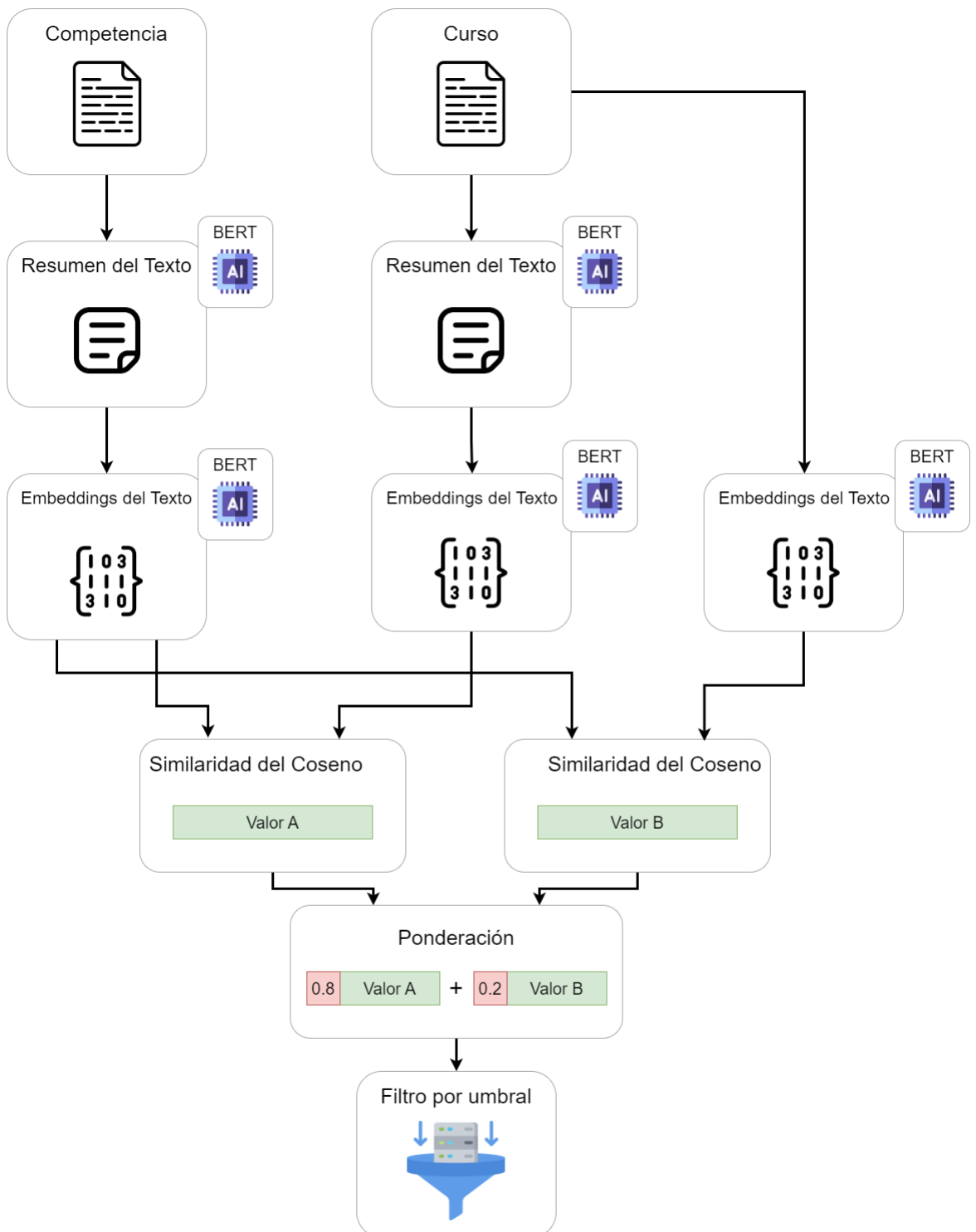

Figura 3.11: Proceso de obtención de la similitud entre dos textos.

<span id="page-75-0"></span>**Resumen de los cursos y las competencias:** Cada una de las cinco competencias tiene una descripción. La descripción de la competencia abarca alrededor de 3 párrafos con dos oraciones. Se utiliza el modelo de lenguaje BERT para enfocarnos solamente en los puntos clave y conceptos relevantes de los textos al filtrar información redundante y no pertinente al comparar la similitud. El resumen resultante de la descripción de las competencias consta de

un párrafo con alrededor de dos oraciones. A las descripciones de los cursos extraídos por web scraping también se les hace el resumen de la descripción del curso. La longitud de la descripción de los cursos es variable, y pueden abarcar de 1 a 4 párrafos. Al aplicar el resumen del texto con BERT se logra una disminución de la extensión de la descripción a un párrafo con 2 o 3 oraciones principales. Cabe recalcar que, mientras que el proceso de resumir la descripción de los cursos se hace cada vez que se extraen por medio de web scraping, el resumen de las descripciones de las competencias se hace una vez. El resumen de las descripciones delas competencias se almacena en una variable que luego es utilizada para comparar con las descripciones de los cursos correspondientes.

**Obtención de Embeddings:** Una vez obtenidos los resúmenes de las descripciones de competencias y de los cursos, el siguiente paso es aplicar la técnica de 'word embeddings' para convertir estos textos resumidos en representaciones vectoriales. Los 'embeddings' permiten que las palabras o frases se representen como vectores de números que encapsulan su contenido semántico. Se obtiene también la representación en 'embeddings' del título del curso, ya que este también se utiliza para la comparación con la descripción del curso. El Embedding de la descripción de las competencias se realiza una sola vez, y esta representación vectorial se almacena en una variable. La transformación de los embeddings de los cursos tanto para el título com para la descripción del curso se realiza cada vez que se extraen curson con web scraping.

**Similitud del Coseno:** Posteriormente, se utiliza la similitud del coseno para medir la similitud entre estos vectores. Se realizan dos comparaciones: la comparación de la descripción de la competencia con la descripción del curso, y la comparación de la descripción de la competencia con el título del curso. Ambas comparaciones se llevaron a cabo con las representaciones en embeddings de la descripción de la competencia con la descripción y el título del curso. El cálculo de la similitud del coseno se realiza utilizando la función cosine\_similarity de sklearn. A esta función se le pasan dos arrays y devuelve el valor que representa la similitud. Este valor varía entre -1 y 1. Los valores cercanos a 1 indican que los vectores son similares, mientras que valores cercanos a -1 indican que los valores son diferentes. Se obtienen dos valores: el primer valor representa la similitud entre el título y la descripción de la competencia, mientras que el segundo valor indica la similitud entre la descripción del curso y la descripción de la competencia. Ambos valores se combinan en un solo valor que permite definir si el curso es válido o no para recomendar. Este proceso se describe en la siguiente subsección.

77

**Peso y Umbral:** El análisis de similitud mediante el método del coseno resulta en dos valores numéricos: el primero refleja la similitud entre la descripción de la competencia y el título del curso, el segundo representa la similitud entre la descripción de la competencia y la descripción del curso. Estos valores son sintetizados en un índice único de similitud mediante la aplicación de pesos diferenciados, basándose en la premisa de que la descripción completa del curso es más representativa que el título. Por lo tanto, se asigna un peso de 0.8 a la similitud con la descripción del curso y un peso de 0.2 a la similitud con el título. La ponderación de estos valores refleja la importancia relativa de cada aspecto en la determinación de la relevancia del curso respecto a la competencia específica.

El valor final, que es la suma ponderada de estos dos índices, oscila entre 0 y 1, donde valores cercanos a 1 indican una alta similitud y, por lo tanto, una mayor relevancia del curso en relación con la competencia TIC. Por el contrario, valores cercanos a 0 sugieren una baja similitud y, por ende, una menor relevancia. La elección del umbral de 0.77 para la aceptación o rechazo de los cursos se establece con el propósito de asegurar que solo se recomienden los cursos más relevantes. Los cursos que superan este umbral se consideran alineados estrechamente con las competencias TIC y, por lo tanto, se incluyen en la base de datos para su recomendación a los docentes. Aquellos con puntajes inferiores se descartan, asegurando así que los recursos recomendados mantengan un alto grado de relevancia y calidad.

# **3.4.3. Categorización por Momentos**

En el ámbito de la educación en línea, la taxonomía de Bloom es una herramienta valiosa para clasificar y comprender el nivel de profundidad cognitiva de los cursos MOOCs. En este trabajo, se adaptó la taxonomía de Bloom para categorizar los cursos en los tres momentos de competencia según el marco referencial escogido: "Explorador", "Integrador" e "Innovador", representando un crecimiento progresivo en la complejidad cognitiva. Por lo tanto, para el proceso de categorización que se refleja en la figura [3.12](#page-78-0) se realizaron las siguientes actividades:

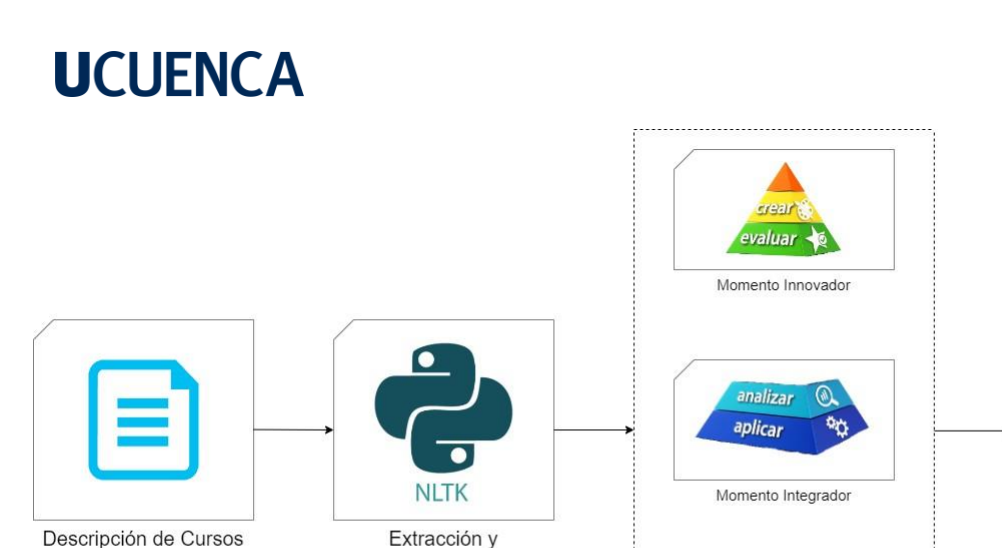

lematización de Verbos

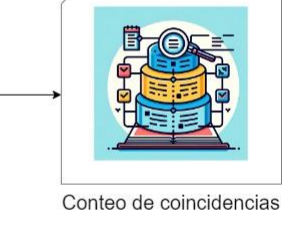

Momento Explorador Definición de verbos por Momento

Figura 3.12: Proceso de categorización por momentos.

### <span id="page-78-0"></span>**a) Definición de Niveles Cognitivos**

Para simplificar la taxonomía de Bloom y adaptarla a nuestro contexto, se agruparon sus seis niveles tradicionales en tres categorías como se observa en la tabla [3.1:](#page-78-1)

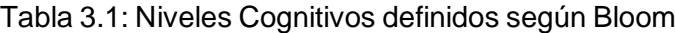

<span id="page-78-1"></span>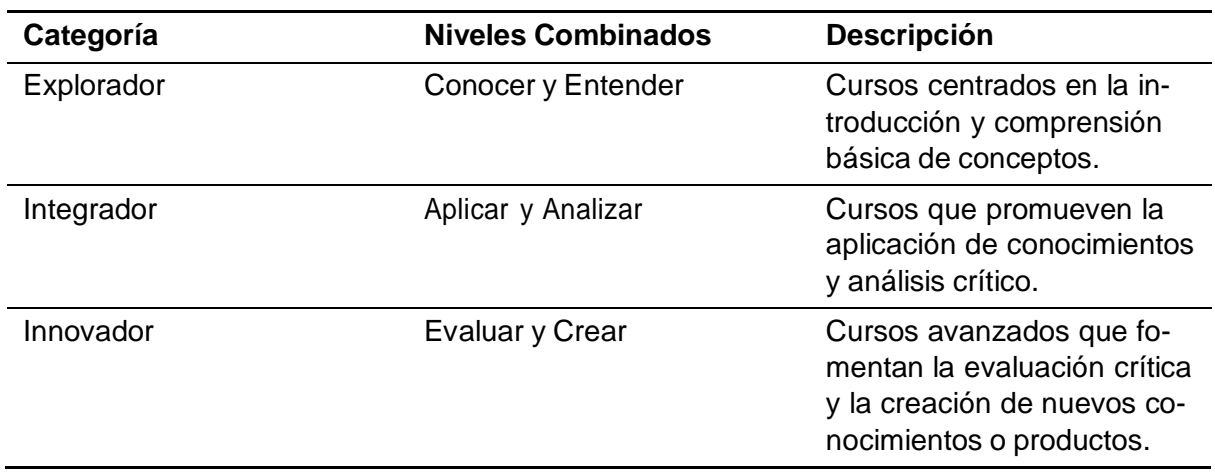

### **b) Definición de Verbos Clave**

Para cada momento, se identificó un conjunto de verbos asociados, basándonos en los descriptores originales de la taxonomía de Bloom. Estos verbos fueron lematizados y actúan como indicadores del nivel cognitivo que el curso está diseñado para alcanzar.

#### **c) Procesamiento de Descripciones de Cursos**

Las descripciones de los cursos proporcionadas en las plataformas fueron procesadas para extraer los verbos clave, para lo cual se utilizó la biblioteca NLTK de Python. Esta herramienta facilitó dos procesos clave: la lematización de verbos y la eliminación de 'stop words'. La lematización permitió reducir los verbos a su forma base, esencial para un análisis comparativo efectivo, mientras que la eliminación de 'stop words' ayudó a enfocarse en las palabras más significativas de las descripciones.

#### **d) Comparación y Asignación de Momentos**

Con los verbos lematizados extraídos de las descripciones y los verbos clave definidos para cada nivel cognitivo, se procedió a una comparación detallada. Se asignó a cada curso el nivel correspondiente al que presentara una mayor frecuencia de verbos asociados. Este enfoque cuantitativo asegura una clasificación objetiva y sistemática de los cursos según su profundidad cognitiva.

### **3.4.4. Almacenamiento**

A los cursos que se obtienen de la etapa anterior se los almacena de forma directa en la base de datos. Estos cursos cuentan con campos que los categorizan por competencia y por momentos. Constan también de una lista de palabras que se utilizarán para que el docente evalúe la calidad del curso recomendado. Los campos de estos cursos son utilizados para su recomendación. Esta es la etapa final del proceso de selección y categorización de los cursos. Debido a que el proceso se lo realizará de forma continua, en el siguiente proceso, se verificarán los cursos que ya existen en esta tabla, y solo se guardarán los cursos nuevos, esto ahorra tiempo ya que los cursos que existen en la base de datos no se procesan.

### **3.5. Implementación de la Herramienta**

El diseño de la arquitectura de la aplicación se orientó hacia la creación de un sistema robusto, escalable y seguro. Se optó por una estructura dividida entre el cliente (frontend) y el servidor (backend), cada uno con sus respectivas tecnologías y funcionalidades especializadas. Los detalles de la implementación de la herramienta se detallan a continuación.

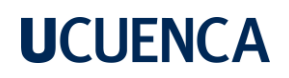

### **3.5.1. Diseño**

#### **Conceptualización de la Herramienta**

La propuesta se centra en el desarrollo de un sistema de recomendación de cursos MOOC, adaptado específicamente para los docentes de la Universidad de Cuenca. Esta herramienta digital busca evaluar y fortalecer las competencias TIC de los educadores, basándose en el marco de referencia establecido por el MEN. La plataforma consta de cuatro secciones principales:

- Inicio: Esta sección introduce el marco de referencia del MEN, proporcionando un contexto claro sobre los criterios y estándares que fundamentan la evaluación de competencias.
- Encuesta: Presenta un conjunto de 80 preguntas, estructuradas por competencias. Estas interrogantes están diseñadas para identificar el nivel de habilidad del docente en las distintas áreas TIC.
- Resultados: Exhibe los niveles de competencia del docente en un formato visualmente atractivo y comprensible. Utiliza gráficos de radar con forma de pentágono para ilustrar los niveles alcanzados en cada competencia, acompañados de una interpretación pertinente.
- Recomendación de Cursos: Ofrece un catálogo de cursos MOOC personalizado, alineado con los niveles de competencia del docente en cada una de las cinco áreas evaluadas. Esto permite una formación dirigida y eficiente en aspectos específicos donde el docente necesita mejora.

#### **Especificación de Requerimientos**

Como resultado del análisis de los objetivos de la herramienta se llegó a definir los siguientes puntos como las funcionalidades principales del sistema:

- Evaluación de competencias: Se evaluará a los docentes mediante una encuesta que será respondida una vez por periodo lectivo. Esto facilita el seguimiento de su progreso y la actualización de sus necesidades formativas.
- Visualización de Resultados: Los usuarios podrán consultar los resultados de sus evaluaciones en función del periodo lectivo seleccionado, permitiendo un análisis comparativo y evolutivo de su desarrollo en competencias TIC.

Recomendaciones Personalizadas: La plataforma deberá mostrar cursos recomendados, especificando la competencia y el nivel al cual corresponden, personalizando así la experiencia de aprendizaje.

Tomando las directrices básicas de los estandares para requerimientos, en la tabla [3.2](#page-81-0) se definen los requerimientos funcionales y no funcionales de la herramienta en base a las funcionalidades clave identificadas.

<span id="page-81-0"></span>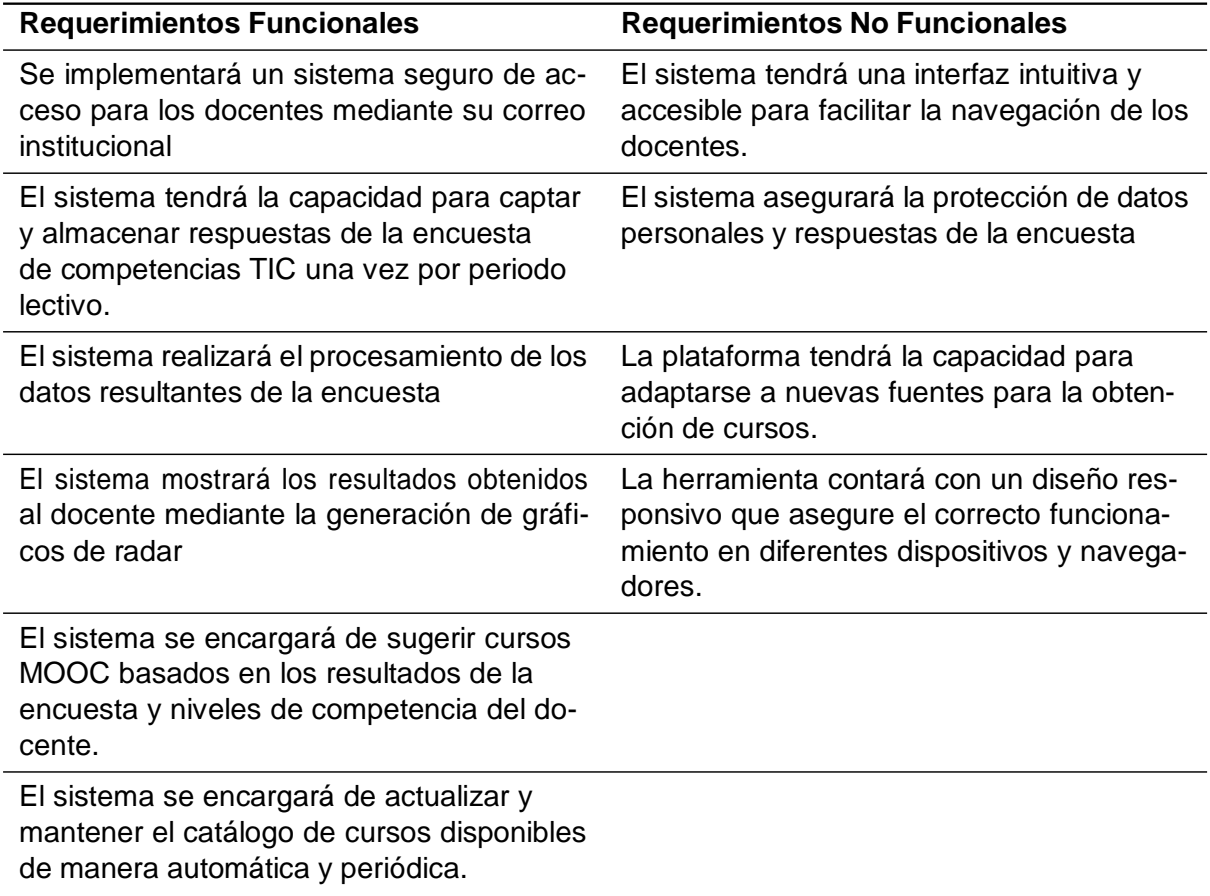

### Tabla 3.2: Requisitos Funcionales y No Funcionales

### **Diseño de la Arquitectura de la Aplicación**

El diseño de la herramienta implica un enfoque integrado que combinaba diversas tecnologías, divididas en dos principales categorías: backend y frontend. El backend es la tecnología responsable del procesamiento de datos y de la lógica de la aplicación. Se construyó utilizando Flask, un microframework de Python permite manejar solicitudes RESTful de forma eficiente. Se definieron una serie de endpoints para manejar las solicitudes de los usuarios, como el registro de los cuestionarios, la consulta de los resultados de las encuestas, la consulta de los cursos recomendados, etc. Además, cada endpoint es accesible únicamente para usua-

rios autorizados. Para la gestión de datos se utilizó la base de datos relacional PostgreSQL. Se diseñó un esquema de base de datos que facilita la integridad de los datos y permite consultas complejas, necesarias para el análisis de las competencias de los docentes y la administración de los cursos a recomendar. Los endpoints se encargan de realizar las consultas SQL necesarias en la base de datos, y enviar la información relevante solicitada al usuario.

En cuanto al frontend se empleó React, una librería de Javascript para construir interfaces de usuario con un enfoque basado en componentes reutilizables y un sistema de estado. El intercambio de información entre el frontend y el backend se realiza por medio de solicitudes HTTP. Además, para gestionar la autenticación de usuarios, se han empleado los servicios de Firebase de Google. Estos servicios permiten gestionar la autenticación de los docentes y las sesiones en los navegadores web. La disponibilidad de los recursos de la herramienta depende de la validez de la sesión del usuario. Para el despliegue de la aplicación se utilizó un servidor virtualizado Ubuntu 22.04 proporcionado por la Universidad de Cuenca. Esta arquitectura fue diseñada para ser mantenible y extensible, permitiendo futuras mejoras y la incorporación de nuevas características con facilidad. En la figura [3.13 s](#page-82-0)e observa el esquema de la arquitectura de la aplicación.

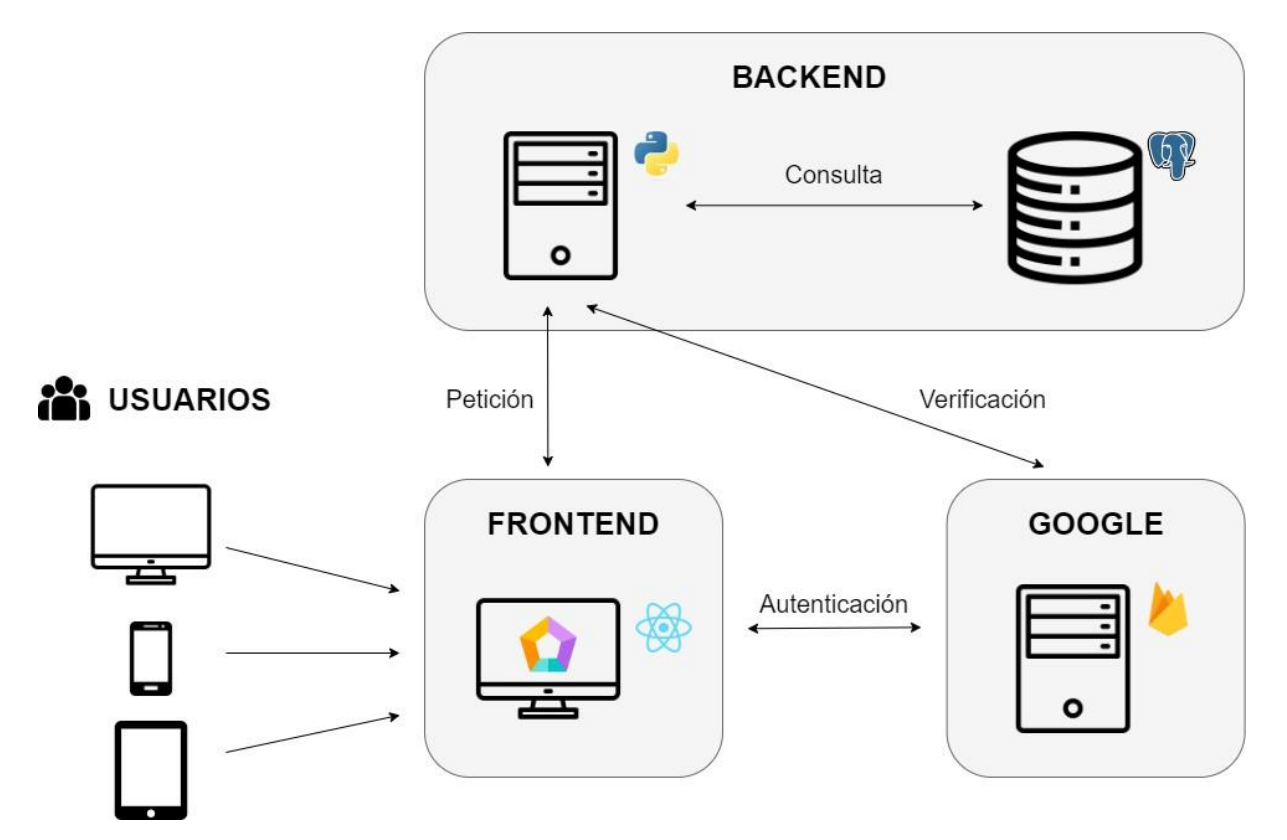

<span id="page-82-0"></span>Figura 3.13: Esquema de la arquitectura de la aplicación con sus respectivas tecnologías.

### **Diseño de la Interfaz de Usuario**

Este proceso se abordó con una prioridad definida: la usabilidad y la accesibilidad para los docentes, independientemente de su habilidad tecnológica. El proceso comenzó con un análisis de las interfaces de usuario con las que los docentes ya estaban familiarizados, como la plataforma LMS utilizada en la institución conocida como e-virtual. Esta familiaridad estructural y visual permitió la creación de una interfaz con una curva de aprendizaje mínima, asegurando que los docentes puedan navegar por el nuevo sistema con facilidad y sin la necesidad de adaptación adicional.

El diseño de la interfaz y la experiencia del usuario se centraron en replicar la familiaridad y la simplicidad. Se optó por un diseño y una funcionalidad similar a herramientas ampliamente utilizadas como Google Forms para la sección de la encuesta, y se tomaron referencias de las plataformas MOOC predominantes como Coursera y Udemy para la presentación de los cursos. La similitud tanto visual y operativa con estas plataformas ampliamente utilizadas fue un criterio clave, con el objetivo de que el docente se sintiera inmediatamente cómodo y confiado al interactuar con el sistema.

Para garantizar que la experiencia del usuario fuera intuitiva y atractiva, se implementaron varias estrategias que se describen a continuación:

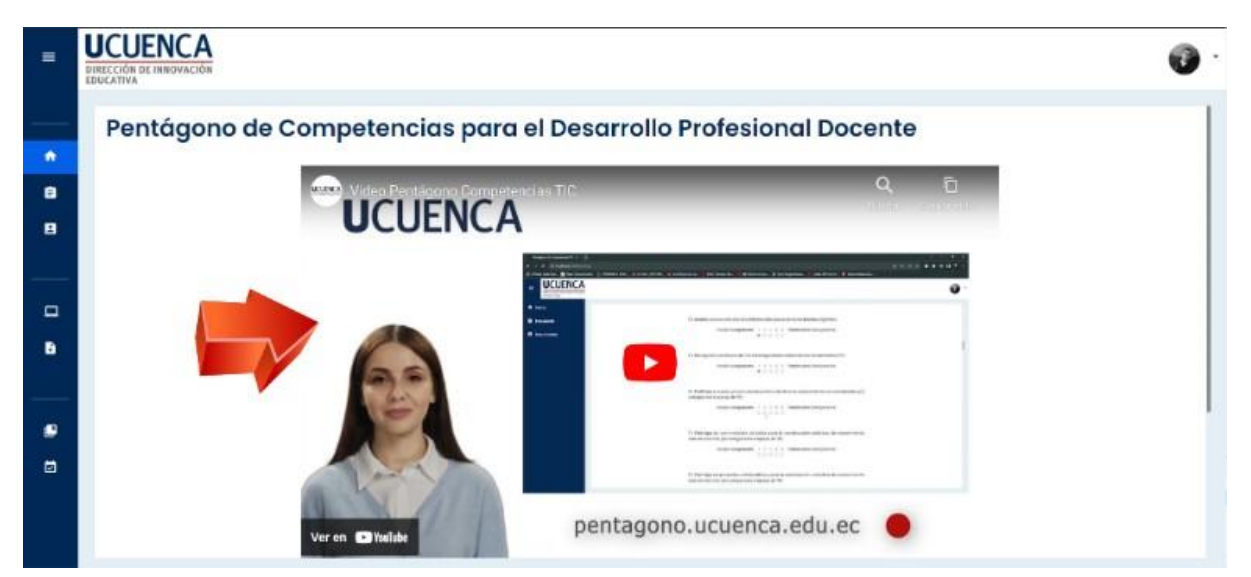

**Tutoriales:** inclusión de tutoriales en video al inicio.

Figura 3.14: Video Tutorial Página de Inicio.

**Familiaridad Visual:** El uso de colores en línea con el manual de marca de la institución, además de iconografía y tipografía ya conocidos por los docentes para crear una sensación de familiaridad inmediata.

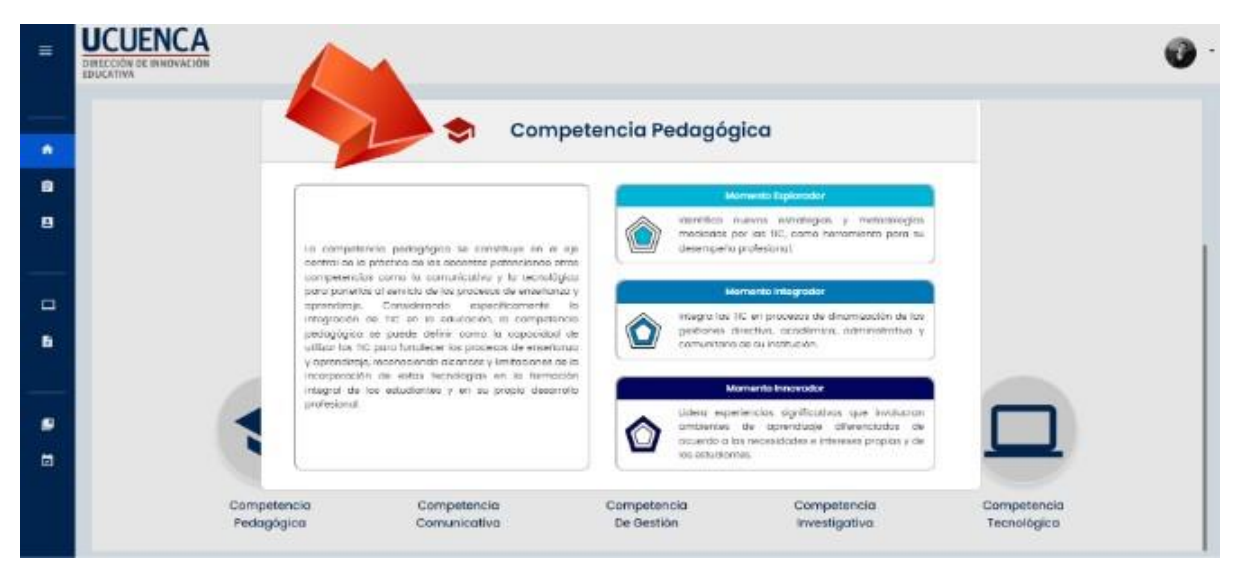

Figura 3.15: Colores alineados al manual de marca de la Universidad de Cuenca.

**Flujos de Trabajo Simplificados:** Optimización de los procesos de interacción para minimizar los clics necesarios para realizar una tarea.

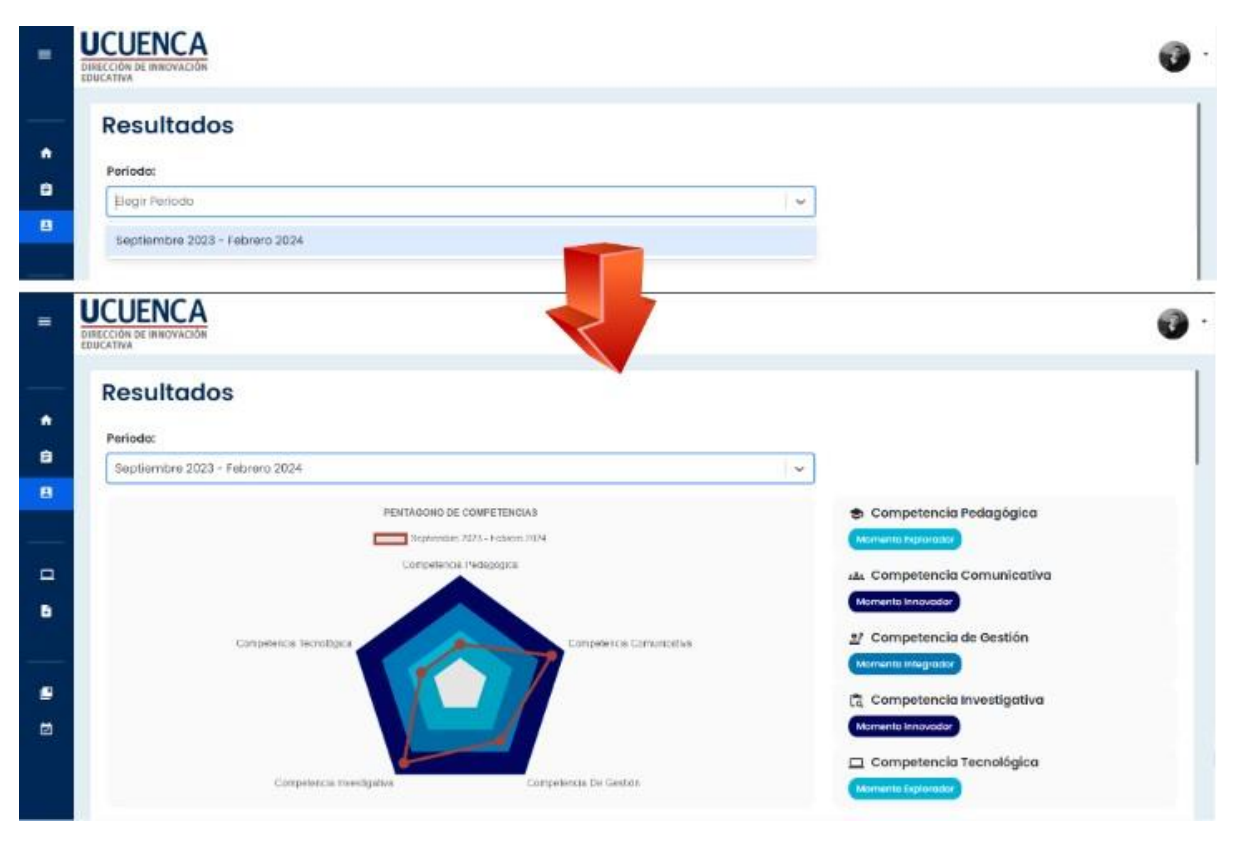

Figura 3.16: Flujo de dos clics para acceder a los resultados.

85

**Retroalimentacion Visual:** Integración de indicadores visuales que confirmen las acciones

del usuario, como cambios de color o marcas de verificación al completar una tarea.

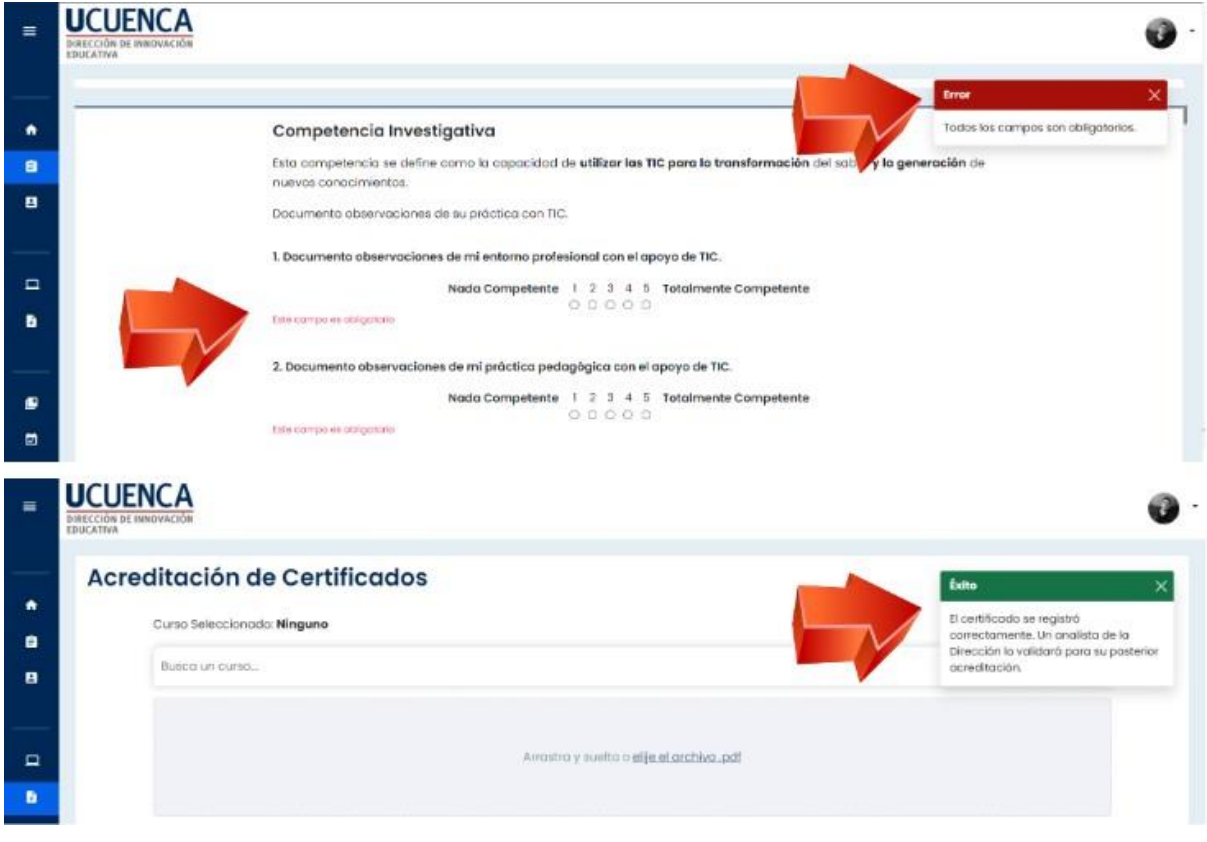

Figura 3.17: Mensajes de Retroalimentación de éxito y errores.

**Alineación con experiencias previas:** Los elementos con los que se interactúa en el sistema se diseñaron de manera que su comportamiento coincidiera con las expectativas previas del usuario basadas en su experiencia con plataformas similares.

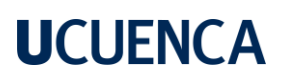

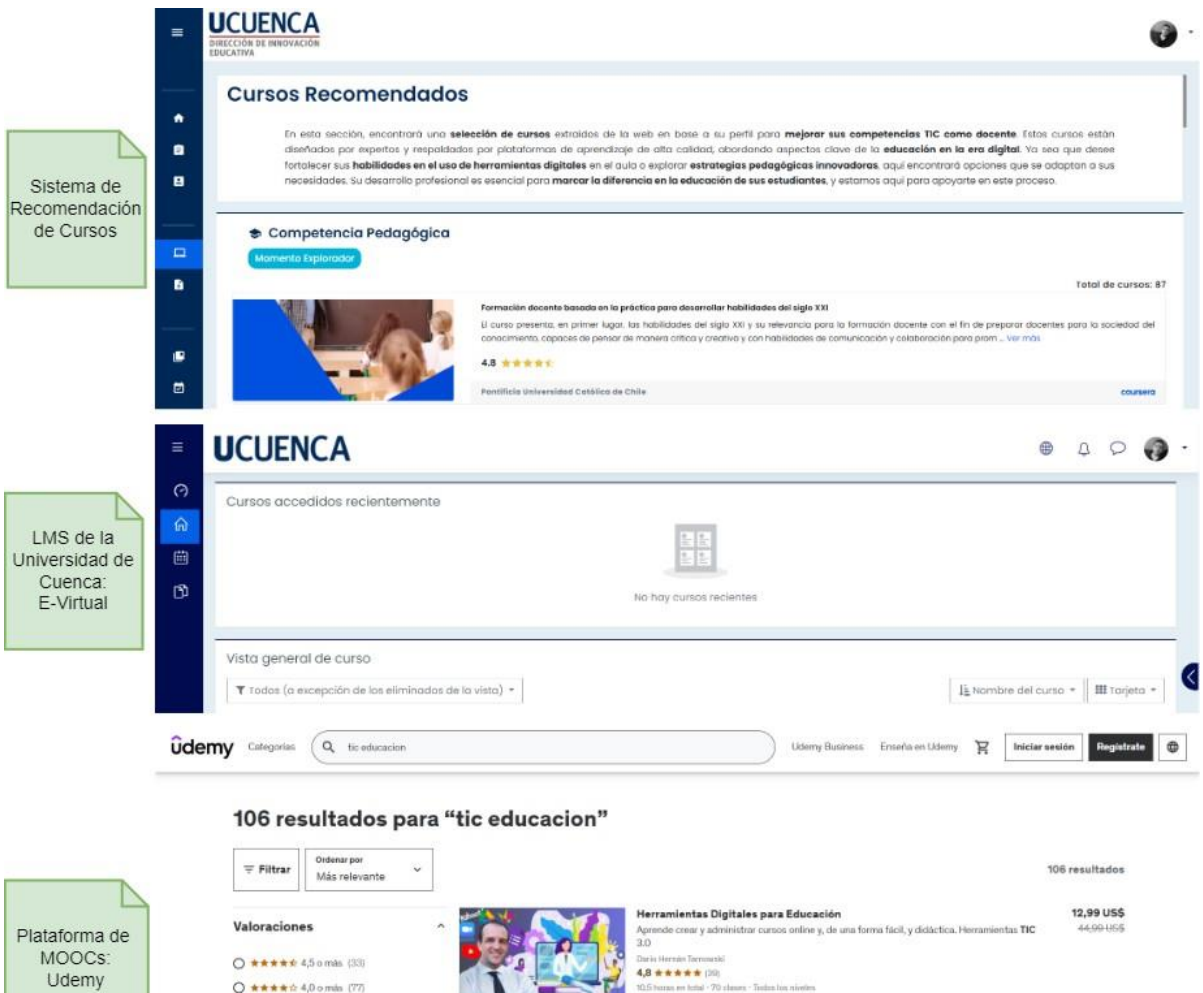

87

12,99 US\$

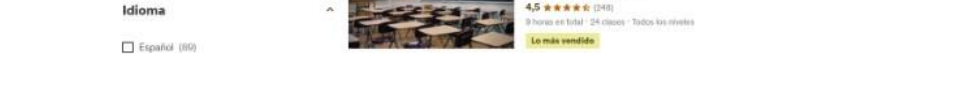

Figura 3.18: Alineación con experiencias previas: E-Virtual y Udemy

ación Superior y Docencia Universitaria

Este enfoque en la familiaridad, junto con un diseño gráfico claro y accesible, asegura que los docentes puedan concentrarse en el contenido y las funcionalidades del sistema de recomendación de cursos MOOC sin preocuparse por aprender a navegar en una nueva interfaz.

# **3.5.2. Implementación**

#### **Implementación de la base de datos**

O \*\*\*\*\* 4,0 o min (77)  $O$  \*\*\*\*\* 3.5 o más (90)

 $O$  \*\*\*\*\* 3,0 o más (94)

Para la gestión de los datos se optó por la base de datos relacional PostgreSQL en la versión 15.3. La base de datos está protegida por un mecanismo de autenticación por usuario y contraseña. Se configuró la base de datos para que acepte conexiones fuera del servidor. El diseño de las tablas se llevó a cabo de acuerdo al esquema entidad-relación de la figura [3.19.](#page-87-0)

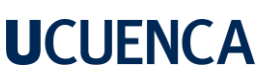

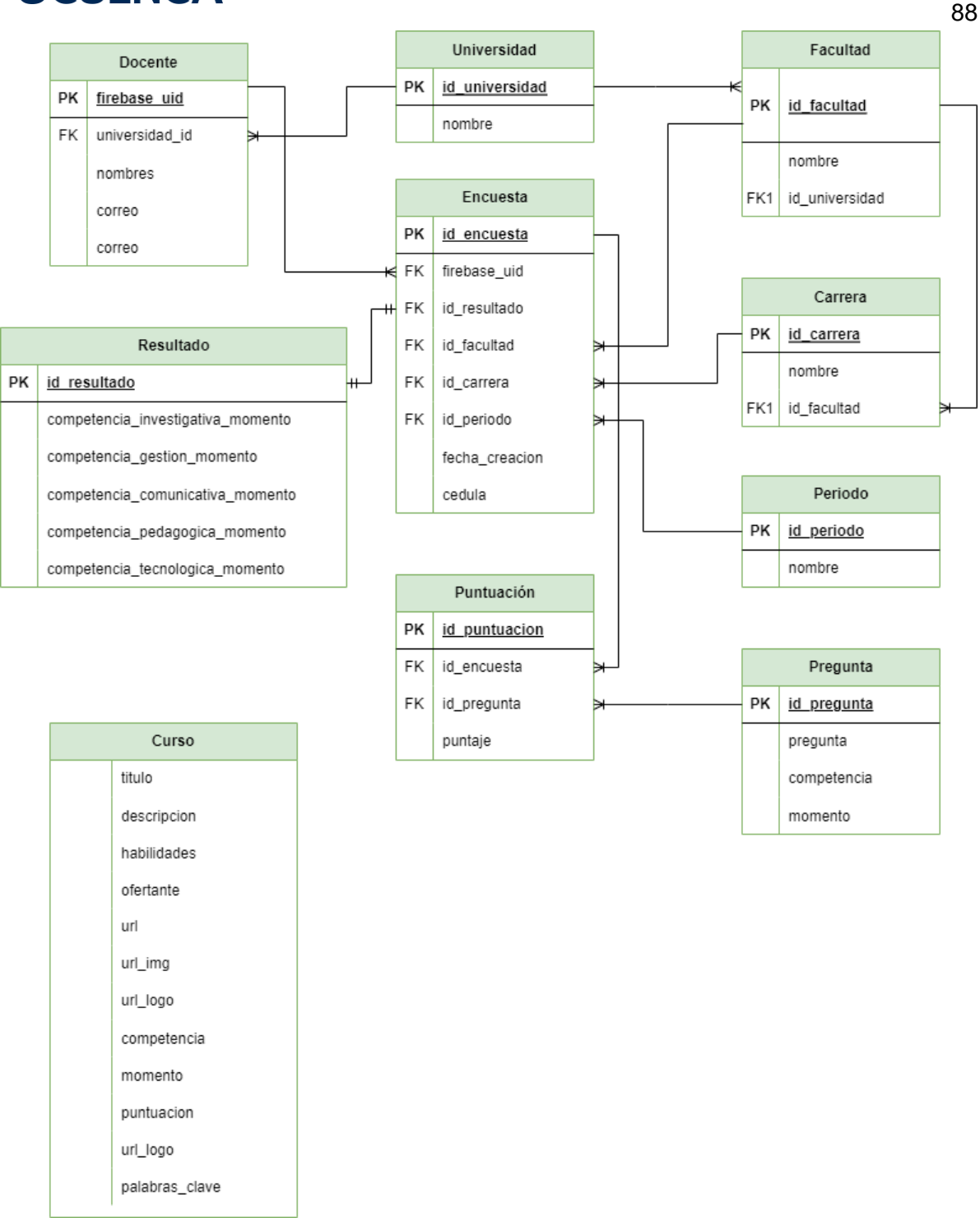

Figura 3.19: Diagrama Entidad-Relación de la base de datos.

<span id="page-87-0"></span>Las tablas se relacionan entre si a través de claves foráneas (FK). Se pueden clasificar las tablas en 2 grupos: el pentágono y los cursos a recomendar. El grupo de tablas del pentágono está compuesto por las siguientes tablas: Docente, Universidad, Facultad, Encuesta, Carrera, Periodo, Pregunta, Puntuación, Encuesta y Resultado. Las tablas Docente, Universidad, Facultad y Carrera almacenan información sobre el personal académico y las Carreras y Facultades en las cuales imparten clases. La tabla Periodo almacena los periodos académicos

en los cuales se imparten clases. Los periodos pueden ser dos, y dependen del año en el que se imparten. Por ejemplo, en el año 2023 se registraron los periodos de Septiembre 2022 – Febrero 2023, Marzo 2023 – Agosto 2023, y Septiembre 2023 – Febrero 2024. Los periodos se ingresan en base a la premisa de que cada periodo dura 6 meses e inician y terminan en fechas similares a las señaladas anteriormente. La tabla Pregunta almacena la lista de preguntas que se muestran en la encuesta al docente. La tabla Encuesta, Puntuación y Resultado almacenan los resultados de las encuestas realizadas a los docentes. La tabla Puntuación almacena los puntajes de las preguntas de los docentes. La tabla Resultado almacena el resultado del cálculo de las competencias TIC del docente. La tabla Encuesta registra cada encuesta realizada por el docente. Este grupo de tablas se enfoca en almacenar los resultados de las encuestas de los docentes por periodo lectivo, recogiendo tanto el resultado de las competencias como los puntajes individuales de cada pregunta. El grupo de cursos a recomendar se compone de una sola tabla: Curso. En esta tabla se registran todos los cursos de capacitación online procesados que se recomiendan a los docentes.

Estos grupos de tablas permiten la gestión completa de las evaluaciones de los docentes y la recomendación de los cursos online. El enfoque relacional permite consultar datos que se relacionan entre sí, lo cual permite realizar consultas a los grupos de tablas para entidades específicas o en conjunto, es decir, se puede saber el resultado de la encuesta de un docente específico en el periodo de Marzo 2023 – Agosto 2023, o también se puede saber cuántos docentes se inscribieron a una capacitación específica. El grupo de tablas de los cursos a recomendar se compone de una sola tabla sin relación con los otros grupos. Esto se debe a que, por el momento, el contenido de esta tabla es informativo, y no es necesario registrar información que relacione a los cursos de capacitación online a recomendar con el docente o las capacitaciones.

### **Desarrollo del Backend**

El Backend se desarrolló en un archivo en formato .py. Este archivo contiene las credenciales para el acceso a la base de datos, las configuraciones de Flask, las variables para la transformación de los datos, las variables para la configuración de Firebase y los endpoints para las peticiones HTTP.

Inicialmente, se debe configurar la política de Intercambio de Recursos de Origen Cruzado (CORS) para la aplicación. CORS es un mecanismo de seguridad del navegador que restringe

cómo los recursos de una página web pueden ser accedidos desde otro dominio fuera del dominio desde el cual se sirvió el recurso. Esta configuración implica definir la política que establece que cualquier origen puede acceder a los recursos del sistema, y se aplica a todas las rutas y subrutas de la aplicación. También se define la ruta en la cual residirán todos los archivos subidos al sistema.

La gestión de Firebase se llevó a cabo a través de una cuenta de Google provista por la Dirección de Innovación. La configuración de Firebase para la autenticación y la gestión de usuarios se lleva a cabo a través de 2 librerías: firebase\_admin y pyrebase. La primera librería fue desarrollada por Firebase y es utilizada para verificar las sesiones de usuario. Pyrebase es una librería de código abierto disponible en github, y es utilizada para iniciar sesión con un nombre de usuario y una contraseña.

Para configurar firebase\_admin se debe acceder a los servicios de Firebase disponibles en su página web por medio de una cuenta de Google con un dominio perteneciente a la Universidad de Cuenca. Se debe crear un proyecto nuevo definiendo la organización como "Universidad de Cuenca". El definir esta organización permite bloquear el acceso a correos de Google cuyo nombre de dominio no pertenece a la institución. Luego, en la consola del proyecto se debe registrar la aplicación web. Al registrar una aplicación web, Firebase nos devuelve una lista de parámetros que deben ser usados para configurar la aplicación. Los parámetros ofrecidos por Firebase son: apiKey, authDomain, projectId, storageBucket, messagingSenderId, appId, measurementId. Luego, se debe acceder a la funcionalidad de "Authentication". Este apartado nos permite definir los diferentes mecanismos para autenticar al usuario. En este caso, se va a elegir dos métodos de autenticación, por una cuenta de Google y por Correo electrónico/contraseña. El primer método de autenticación se utilizará en la página de Login de la aplicación, y consiste en un botón que abre una ventana que solicita las credenciales de la cuenta de Google. El segundo método se utiliza para crear cuentas de usuario de forma manual, por lo que no está disponible para los usuarios finales, sino para los desarrolladores. El segundo método también se utiliza para probar los endpoints de forma manual desde el software Postman.

Las credenciales de configuración provistos por Firebase al registrar la aplicación pueden ser descargados en un archivo de configuración en formato json. Este archivo debe ubicarse dentro de la carpeta raíz de la aplicación. Luego, con la librería firebase\_admin se inicializa la aplicación con las credenciales disponibles en el archivo json. La librería cuenta con el método

90

"credentials.Certificate" que permite configurar Firebase a través del archivo de configuración. La configuración de Pyrebase utiliza las mismas credenciales del archivo de configuración, sin embargo, estas credenciales se ingresan manualmente en una variable de tipo diccionario. Ambas librerías utilizan el método "initialize app()" para inicializar la aplicación con la configuración correspondiente.

También en este archivo se definen las variables que permiten conectarse a la base de datos. Estas variables contienen la siguiente información: la dirección del host, el nombre de la base de datos, el usuario y la contraseña de la base de datos. El puerto no se especifica, ya que se utilizó el mismo puerto que PostgreSQL define por defecto, es decir, el puerto 5432.

Se definieron los endpoints para la gestión de los datos del usuario, como, por ejemplo, el almacenar y consultar los resultados de la encuesta, para leer las preguntas, para iniciar la sesión, para consultar los cursos a recomendar, etc. Para cada endpoint se ha definido el tipo de solicitud, es decir, GET, POST, PUT o DELETE. Todos los endpoints verifican la sesión del usuario por el token que se envía en cada petición. Cuando el token expira se retorna esta notificación. Todos los endpoints desarrollados se describen en la siguiente tabla.

Cada petición es respondida en un formato de diccionario con 3 valores: estado, respuesta y error. El estado puede tomar valores de Verdadero o Falso. La variable de respuesta almacena mensajes de confirmación de acciones o datos solicitados por la aplicación. En error se almacenan los mensajes de error causados por la aplicación. Si en una petición se devuelve un estado con un valor de True significa que la petición se ejecutó sin problemas, y que el resultado de la petición se almacena en la variable de respuesta. En cambio, si el valor del estado se encuentra en False, significa que ocurrió un problema en la petición. El problema puede deberse a conexiones con la base de datos, problemas con el manejo de datos o variables, variables requeridas nulas o mal codificadas, o errores con el token de sesión del usuario. El problema se envía como mensaje en la sección de error. Este enfoque unifica las respuestas a las peticiones en 3 variables, lo que permite controlar los datos enviados, así como también permite un mejor manejo de los errores.

### **Desarrollo del Frontend**

El desarrollo del front-end de la herramienta web se fundamentó en el uso de tecnologías modernas y eficientes para ofrecer una experiencia óptima tanto para el desarrollo como en la

experiencia para el usuario final.

React, una biblioteca de JavaScript para construir interfaces de usuario, junto con TypeScript, fueron escogidas como el núcleo de desarrollo para aprovechar los componentes reutilizables y el tipado estático que facilita el mantenimiento y mejora la calidad del código. Además, se optó por utilizar el marco de trabajo para CSS Bootstrap, que proporciona una estructura de diseño responsivo y accesible, garantizando que la aplicación sea visualmente atractiva y funcional en cualquier tamaño de pantalla.

También se incorpora Vite para optimizar el proceso de construcción y desarrollo, mejorando significativamente los tiempos de carga durante el desarrollo y proporcionando una experiencia fluida tanto para desarrolladores como para usuarios.

La gestión del estado global de la aplicación se maneja eficientemente con Redux, permitiendo un control centralizado y predecible del estado a través de distintos componentes y funcionalidades. Este enfoque garantiza una base de datos consistente y una lógica de aplicación sin errores a medida que escala. En cuanto al manejo de la navegación en la aplicacion, se integra react-router-dom que permite definir rutas y subrutas de manera estructurada, lo que facilita la carga de componentes según las necesidades de la navegación del usuario, optimizando la carga de recursos y mejorando el tiempo de respuesta de la aplicación.

El acceso a la plataforma se realiza a través de Firebase Auth, implementando un sistema de autenticación con ventana emergente (popup) que facilita el inicio de sesión de los usuarios utilizando sus cuentas institucionales. Una vez que el docente se autentica con éxito, Firebase Auth genera un token de autenticación, que es una cadena de texto cifrada que sirve como prueba de la autenticación del usuario. Este token se almacena de manera segura en el localStorage del navegador del usuario. El almacenamiento local se utiliza por su capacidad de mantener el token accesible a través de las sesiones de navegación, lo que significa que los docentes pueden cerrar su navegador y regresar más tarde sin la necesidad de volver a autenticarse.

El token almacenado es crucial para la comunicación con el backend de la aplicación que se realiza mediante el cliente HTTP Axios que facilita la configuración de las solicitudes y la gestión de respuestas. Cada vez que se realiza una petición, el token se incluye en el encabezado de

autorización de la solicitud HTTP. Esto permite que el backend verifique la autenticidad y validez de la solicitud antes de procesarla. La utilización de tokens de autenticación garantiza que solo las peticiones autorizadas puedan acceder a los recursos protegidos y que la información sensible de los usuarios se mantenga segura.

La seguridad de las rutas se maneja mediante AuthRoute, un componente de enrutamiento de alto orden que envuelve las rutas protegidas. Este componente se encarga de verificar si el token de autenticación existe y es válido antes de permitir el acceso a la ruta solicitada. Si eltoken no está presente o es inválido, el usuario es redirigido a la página de inicio de sesión, asegurando que solo los usuarios autenticados puedan acceder a las funcionalidades y datos que requieren protección.

# **3.5.3. Despliegue**

#### **Preparación del Entorno del Servidor**

El sistema se desplegó en un servidor con sistema operativo Ubuntu 22.04 LTS provisto por la Universidad de Cuenca. El servidor es accesible a través de ssh únicamente a través de la red de la Universidad, por lo tanto, se obtuvo las credenciales para el acceso a la red mediante una VPN. Además, se solicitaron dos nombres de dominio: https://pentagono.ucuenca.edu.ec/inicio y https://pentagonoapi.ucuenca.edu.ec/. El primer nombre de dominio se utilizó para el frontend de la aplicación. A esta dirección ingresan todos los docentes que van a llenar la encuesta,a ver los cursos de capacitación recomendados o para revisar los cursos de capacitación disponibles para inscribirse. El segundo dominio se utiliza para las peticiones a los servicios del servidor. Las peticiones apuntan a este dominio más el recurso solicitado, formando el endpoint al cual se hace referencia en el servidor, es decir, si quiero solicitar al servidor la lista de preguntas para la evaluación, debo hacer una solicitud de tipo GET al endpont https://pentagonoapi.ucuenca.edu.ec/preguntas. Se llevó a cabo la instalación del software NGINX. Este software es un servidor web que se utiliza como proxy inverso para que todas las peticiones lleguen a través del puerto 80. Se instaló la base de datos de PostgreSQL con la versión 15.3. Se modificaron los archivos de configuración de la base de datos para que acepte peticiones de cualquier dirección IP. Finalmente se instaló el software de Anaconda, un software que permite la creación de entornos de trabajo para Python. Se configuró un ambiente con la versión de Python 3.10.8. En este ambiente se van a instalar todas las librerías necesarias para ejecutar la aplicación.

93

### **Despliegue de la Aplicación**

En primer lugar, se llevó a cabo la configuración de la base de datos y la creación de las tablas y sus relaciones. Como se mencionó anteriormente, para interactuar con la base de datos y el servidor es necesario conectarse a la red de la Universidad por medio de una VPN. La creación de tablas y la inserción de los datos se llevó a cabo por medio del software DBeaver. Se crearon todas las tablas y sus relaciones según su diagrama entidad-relación que se observa en la figura [3.19, t](#page-87-0)omando en cuenta el tipo de datos que guarda la columna y las tablas primariasy foráneas. Todas las tablas se inicializan sin valores excepto tres: Universidad, Facultad y Carrera. La tabla Universidad se inicializa con un solo valor, que corresponde a la Universidad de Cuenca. Para las tablas de Facultad y Carrera se obtuvo una lista de todas las facultades con sus respectivas carreras vigentes. En primer lugar, se insertaron los nombres de las Facultades. Al insertar las facultades se obtienen los IDs de cada facultad, los cuales serán utilizados como claves foráneas en la tabla Carrera. El grupo de tablas de los cursos a recomendar se rellenanen los procesos de Web Scraping. El grupo de tablas de capacitaciones se rellenan desde unsoftware externo que gestiona las capacitaciones, y el sistema del pentágono que permite a los docentes inscribirse a las capacitaciones.

La parte del frontend de la aplicación se desarrolló con la librería de Javascript React. La aplicación se codificó utilizando el software de Visual Studio Code. En ese punto, el proyecto se encuentra en la fase de desarrollo. Para que el proyecto pase a modo de producción debe construirse. La construcción del proyecto da como resultado un conjunto de archivos optimizados listos para ser desplegados en un servidor web. La construcción del archivo genera un directorio llamado "build". Esta carpeta y todo su contenido se ubica en el servidor. La ruta de esta carpeta se utilizará para configurar el servidor nginx.

Para configurar la parte del Backend en el servidor se debe acceder al ambiente de Python creado anteriormente. Luego, todos los archivos utilizados para el desarrollo del backend deben moverse a un directorio en el servidor. Las dependencias del proyecto deben instalarse dentro del ambiente Python utilizando el gestor de paquetes. Para ejecutar la aplicación se utiliza el servidor web para aplicaciones en Python llamado Gunicorn. Se configura la app para que escuche solicitudes desde cualquier dirección IP por medio del puerto 8088.

Finalmente, una vez que se configura tanto la parte del frontend, como del backend y la base de datos, se debe configurar el servidor de Nginx para las dos aplicaciones. Se configura el

servidor Nginx para que escuche las solicitudes en el puerto 80. Se define el primer nombre del servidor: "pentagono.ucuenca.edu.ec", y se le especifica la ruta en la cual se encuentran todos los archivos de la aplicación frontend. Se define el segundo nombre de la aplicación "pentagonoapi.ucuenca.edu.ec" y se configura para redirigir las solicitudes a la aplicación de flask que se ejecuta en el puerto 8088. Esta configuración permite que dos aplicaciones web bajo los nombres de dominio definidos se ejecuten simultáneamente en el mismo servidor. En la figura [3.20](#page-94-0) se observa el despliegue del sistema.

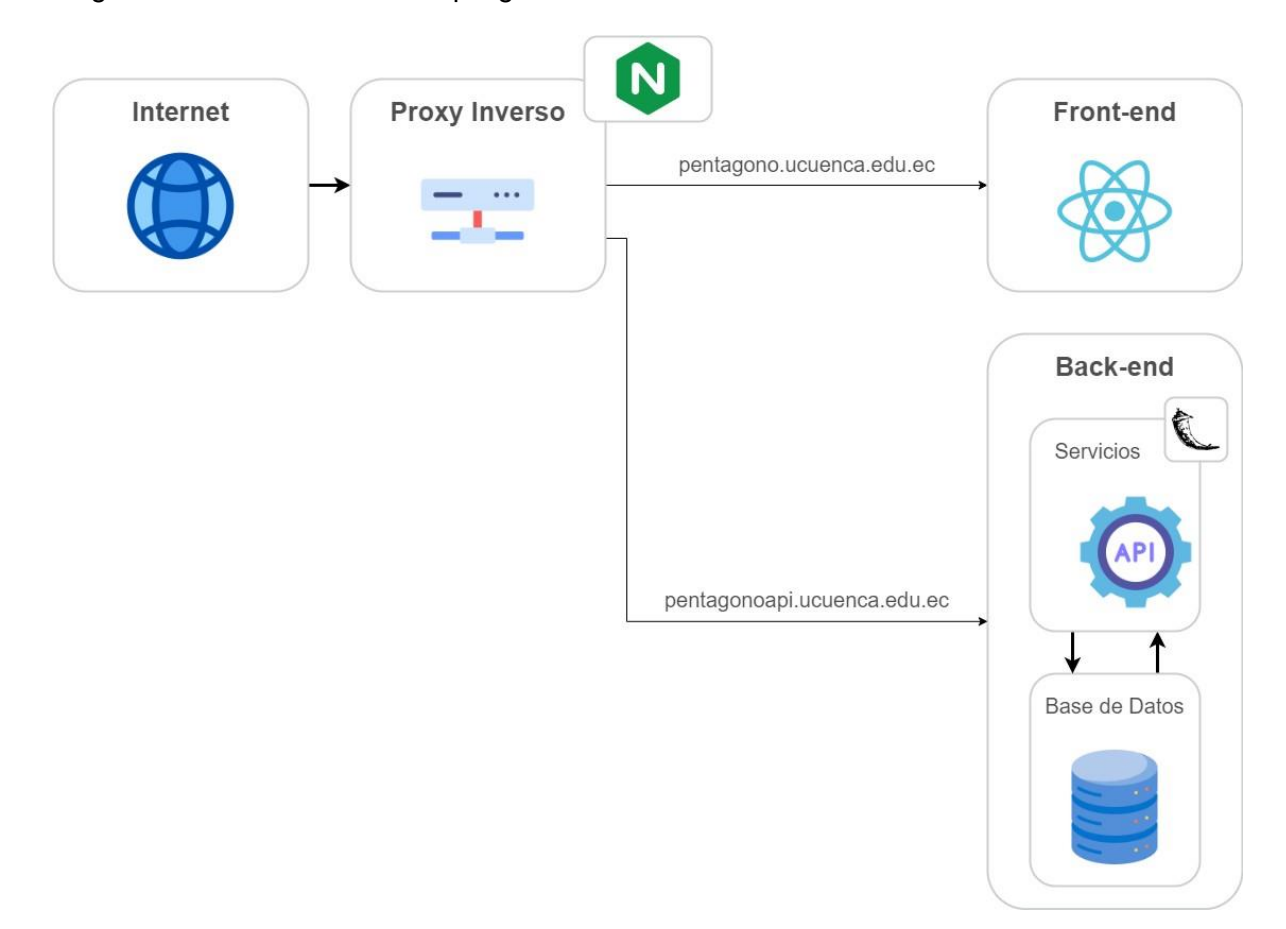

Figura 3.20: Esquema del despliegue del sistema.

<span id="page-94-0"></span>La aplicación frontend es accesible bajo el nombre de dominio "pentagono.ucuenca.edu.ec" a través de un navegador web. Los servicios web de la aplicación en Python son accesibles desde el nombre de dominio "pentagonoapi.ucuenca.edu.ec". Se configuró un mensaje de estado en la ruta base de la dirección de los servicios. Este mensaje nos permite evaluar la disponibilidad del servicio a través de un navegador web. Una vez desplegados todos los servicios la aplicación es accesible, y los docentes pueden acceder a ella para responder la encuesta, visualizar los cursos recomendados, ver los resultados de sus evaluaciones, etc.

Las actualizaciones y mejoras tanto para la aplicación del Frontend como del Backend se realizan en un entorno de desarrollo. Una vez realizadas las modificaciones, se mueven los

archivos modificados a sus directorios correspondientes y se reinician los servicios de Nginx. Las actualizaciones se realizan según su necesidad, y pueden darse ya sea para corregir errores, o añadir nuevas funcionalidades. No existe un periodo definido en el cual se deban llevar a cabo las modificaciones al sistema.

### **3.6. Resultados**

La herramienta tiene como objetivo principal evaluar el nivel de dominio que los docentes tienen en el uso de las Tecnologías de la Información y Comunicación (TIC) en la práctica docente. Consta de tres secciones esenciales: Introducción, Encuesta y Visualización de Resultados. En la sección de Introducción se resumen de manera clara las cinco competencias TIC que serán evaluadas, junto con sus tres niveles respectivos (Explorador, Integrador e Innovador). Cada competencia esta identificada por un icono distintivo, y se hace uso de un sistema de colores para representar visualmente los diferentes niveles. La sección de Encuesta está compuesta por una serie de preguntas diseñadas para evaluar el nivel de competencia TIC en cada una de las cinco áreas, y para recopilar información sobre el docente. La sección de Visualización de Resultados muestra un gráfico de radar que representa su nivel de dominio de las TIC en cada competencia y por un período lectivo en específico, además de una explicación detallada para cada competencia y momento. La encuesta es accesible únicamente a través de una cuenta de Google gestionada por la propia institución.

# **3.6.1. Sección de Inicio**

La sección de Inicio es el punto de partida para los docentes que utilizarán la herramienta de evaluación. Aquí, los docentes encontrarán una descripción completa de las cinco competencias TIC que serán evaluadas en el proceso. Cada competencia se describe en detalle, resaltando su importancia en el contexto educativo y su relevancia para la formación de profesionales competentes en la era digital. Por ejemplo, la Competencia Tecnológica, que aborda el dominio de herramientas y recursos digitales, es esencial para enriquecer las practicas pedagógicas mejorando los procesos de enseñanza y aprendizaje. Además, se describen los tres momentos o niveles de dominio (Explorador, Integrador e Innovador) para que los docentes comprendan claramente los estándares y expectativas de cada nivel en relación con las competencias TIC. Esta sección se ha diseñado para ser informativa y fácil de entender para los docentes, de manera que se sientan motivados a utilizar la herramienta y reflexionar sobre su propio crecimiento profesional en el uso de las TIC. En la figura [3.21](#page-96-0) se observa la interfaz de esta

#### sección.

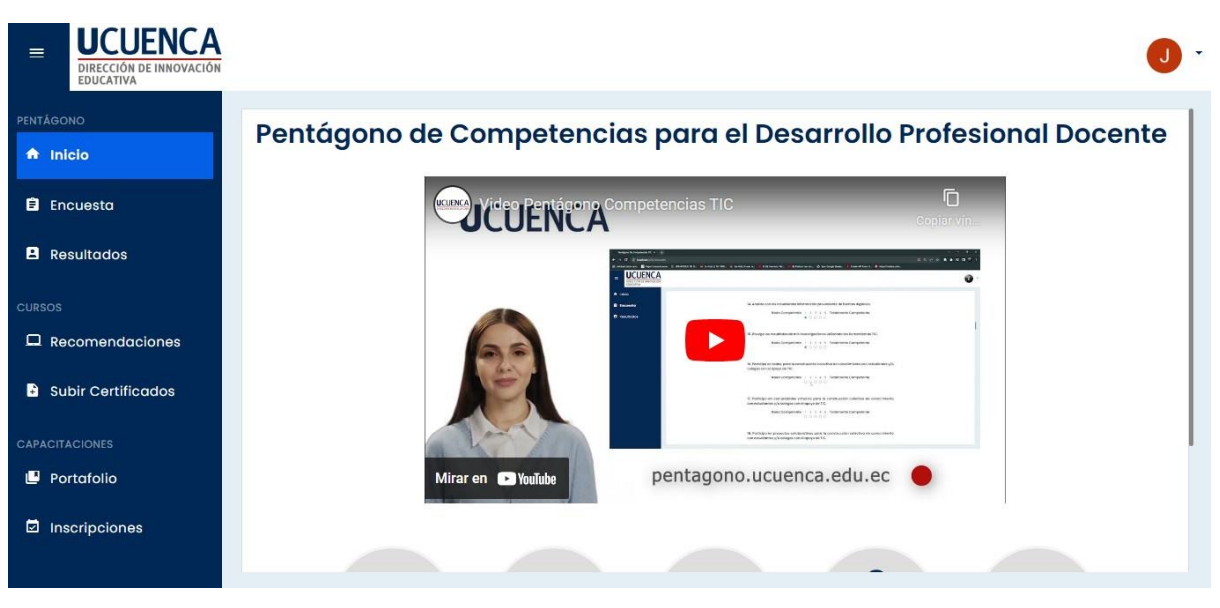

Figura 3.21: Interfaz de Usuario de la sección de Inicio.

# <span id="page-96-0"></span>**3.6.2. Sección de Encuesta**

La sección de Encuesta constituye el pilar fundamental del proceso de evaluación, y su diseño está pensado para ser intuitivo y fácil de usar. En primer lugar, se muestra una pequeña descripción sobre el fin de la encuesta, además de la interpretación de cada valor en la escala de Likert. Luego, se muestran campos que permiten identificar la facultad y el periodo en el que el docente imparte clases. También se tiene un campo en donde se define el número de identificación del docente. A continuación, se muestran las preguntas correspondientes a cada una de las cinco competencias. Cada grupo de preguntas para cada competencia se distinguepor un espacio de separación. Para cada competencia se resume su definición, haciendo énfasis en palabras clave, y se listan sus preguntas respectivas. Cada pregunta se enumera, yse le adjunta una sección de calificación mediante los botones de radio numerados del 1 al 5.El registro de la encuesta requiere que todas las preguntas sean respondidas. La interfaz de usuario de la sección de encuesta se observa en la figura [3.22.](#page-97-0)

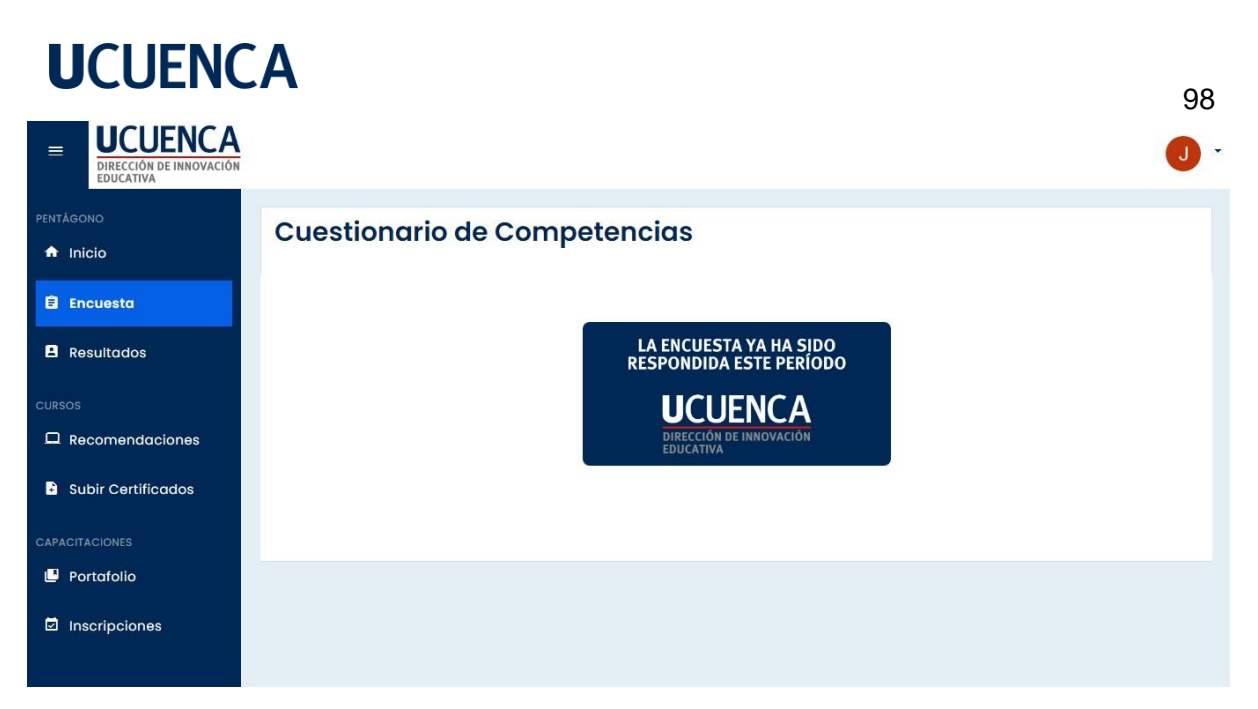

Figura 3.22: Interfaz de Usuario de la sección de Encuesta.

# <span id="page-97-0"></span>**3.6.3. Sección de Visualización de Resultados**

Una vez que los docentes hayan completado la encuesta, podrán consultar sus resultados en la sección de Visualización de Resultados, la cual brinda a los docentes una representación clara de su nivel de competencia TIC. Para visualizar los resultados se utilizó un gráfico de radar en forma de pentágono inspirado en el pentágono de competencias del Ministerio de Educación Nacional de Colombia (MEN) con tres niveles. Cada punta del pentágono representa una competencia y cada nivel indica el momento en el que se encuentra el docente, siendo el nivel más profundo el Momento Explorador, el nivel intermedio el Momento Integrador y el nivel externo el Momento Innovador. Además, se proporciona una interpretación detallada para cada competencia y sus respectivos niveles, lo que permite a los docentes informarse acerca de sus resultados obtenidos en la encuesta. En el gráfico de radar se utilizó una paleta de colores específica para cada nivel en base a una escala cromática. La interfaz de usuario de esta sección se observa en la figura [3.23.](#page-98-0)

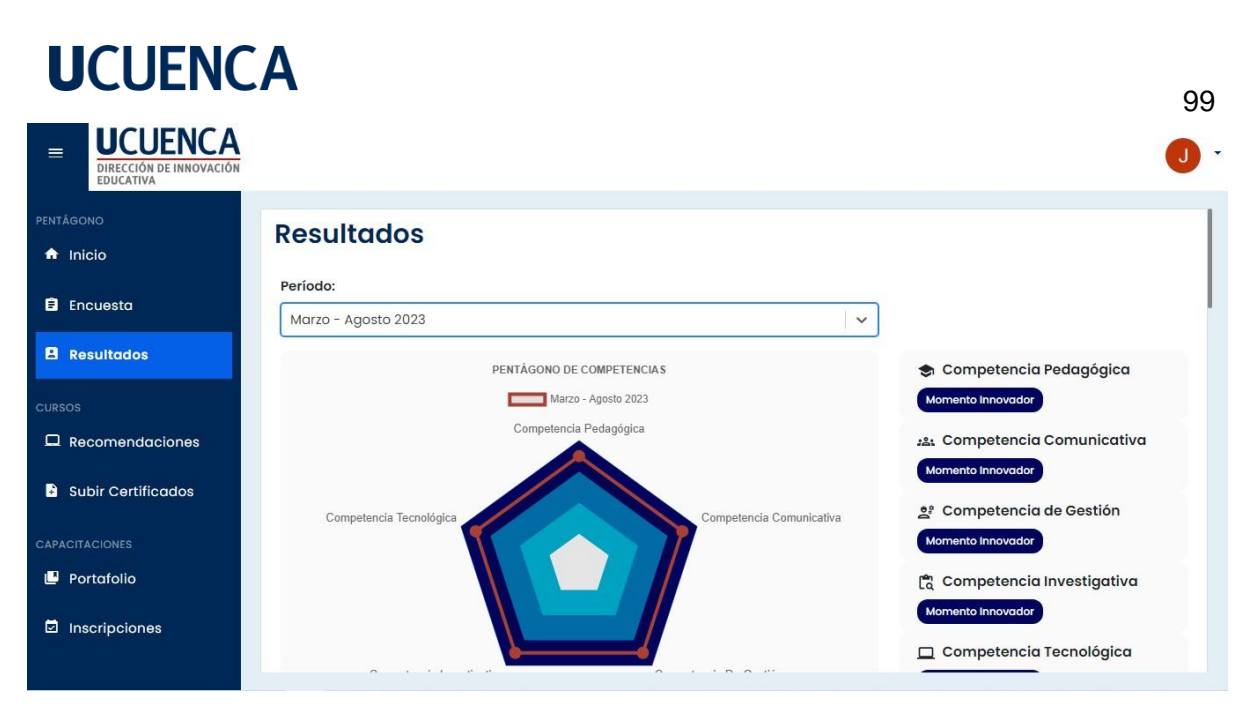

Figura 3.23: Interfaz de Usuario de la sección de Resultado.

### <span id="page-98-0"></span>**3.6.4. Sección de Cursos Recomendados**

La sección de cursos recomendados presenta una lista de todos los cursos que se ajustan al nivel de competencias TIC del docente en base al resultado de la última encuesta realizada. Los cursos recomendados se agruparon por cada competencia en grupos de 3. Se hizo uso de la paginación debido a que la lista de cursos a recomendar es extensa. Cada curso es accesible al hacer clic sobre el cuadro del curso. Para cada curso se muestra su imagen, su título, la descripción de forma acotada, su puntuación, el autor, y la plataforma de la que fue extraída. Al consultar un curso, el sistema permite evaluar la utilidad de la recomendación. El docente puede elegir si el curso recomendado le pareció útil o no, luego, se le muestran una lista de palabras extraídas de las descripciones de los cursos para su selección. De acuerdo a la evaluación de la utilidad del curso por parte del docente, las palabras seleccionadas servirán como términos de inclusión o exclusión. Estos términos serán utilizados en el próximo proceso de extracción de los cursos. Esta sección se observa en la figura [3.24.](#page-99-0)

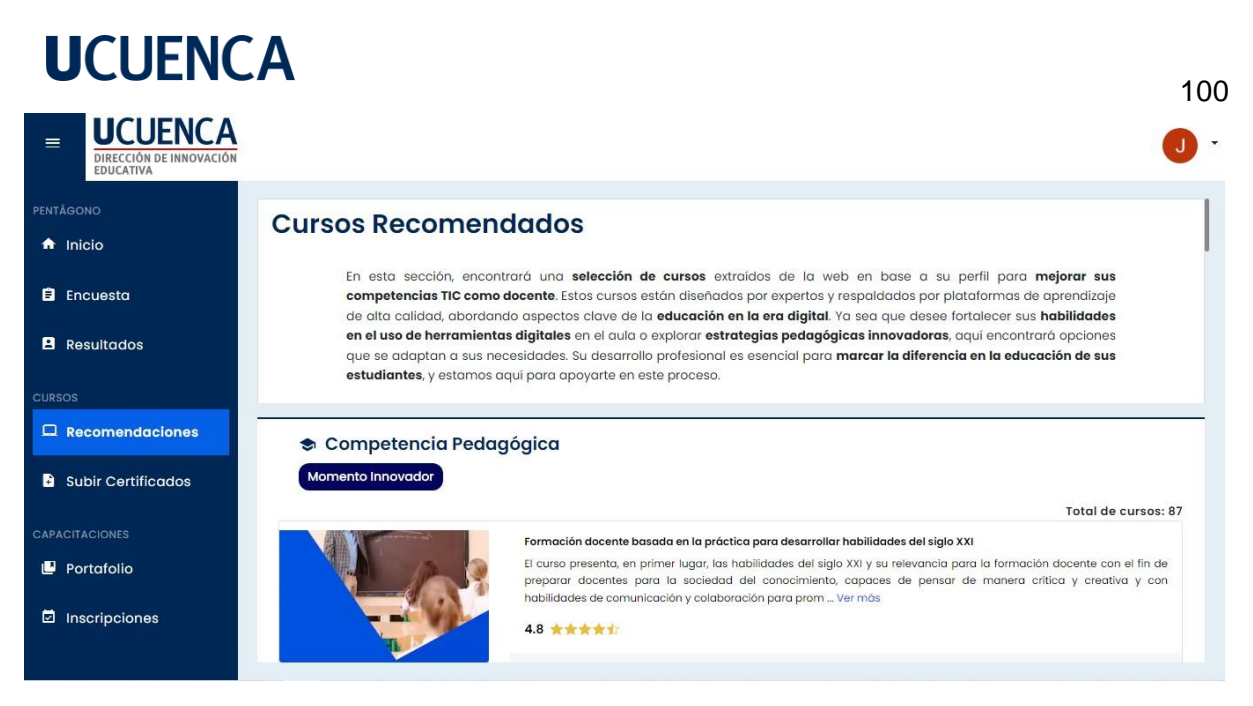

Figura 3.24: Interfaz de Usuario de la sección de Recomendaciones.

# <span id="page-99-0"></span>**3.6.5. Sección de Subir Certificados**

Esta sección les permite a los docentes subir al sistema un archivo en formato pdf útil para acreditar un curso de capacitación. Se tiene un campo que permite buscar el curso el cual se quiere acreditar, y una sección para cargar el archivo. El docente puede subir tantos archivos como desee por cada curso de capacitación recomendado. La interfaz de usuario de esta sección se observa en la figura [3.25.](#page-99-1)

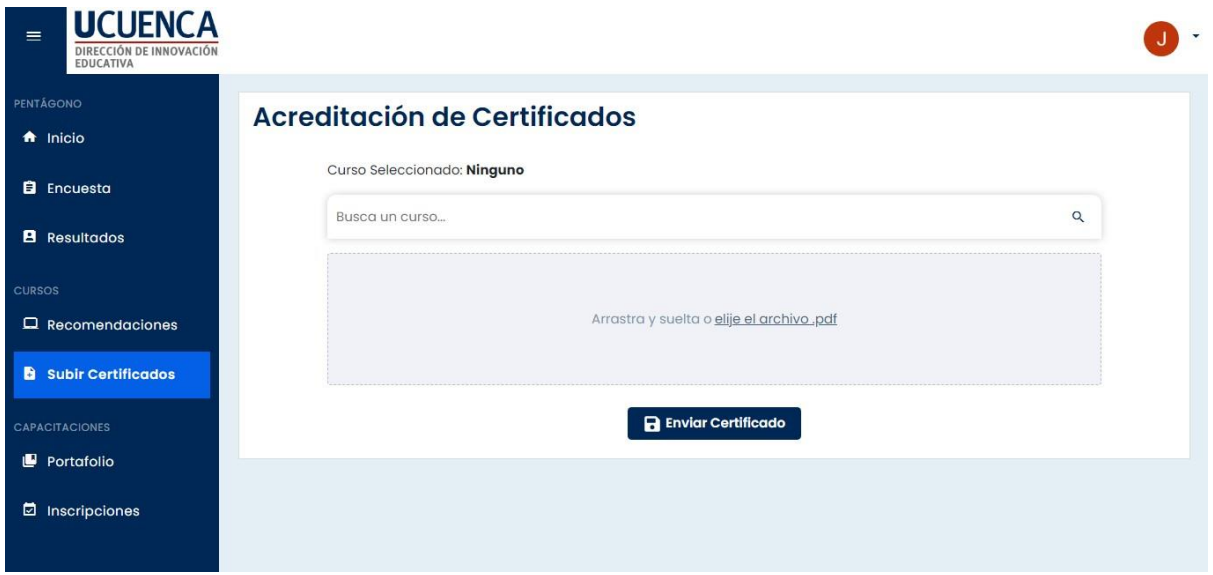

<span id="page-99-1"></span>Figura 3.25: Interfaz de Usuario de la sección de Subir Certificados.

# **3.7. Conclusiones**

Se ha desarrollado la herramienta de recomendación de cursos online en base a la competencia TIC de los docentes. La extracción de los cursos de forma continua permitirá obtener cursos de recomendación actualizados que serán recomendados a los docentes. Gracias a la información recopilada en la encuesta, y a la estructura de la base de datos, se cuentacon información útil para hacer análisis exploratorios de datos para la toma de decisiones informadas. Las tecnologías aplicadas en la herramienta dan paso a un sistema escalable, seguro, y abierto a nuevas funcionalidades. Además, el uso de frameworks de desarrollo de software populares y en constante evolución aseguran la perduración de esta herramienta. La metodología empleada permite evaluar nivel de competencias TIC, así como la recomendación de cursos de capacitación de forma efectiva, fundamentales para el desarrollo profesional continuo de los docentes.

#### **Capítulo 4: Evaluación**

#### **4.1. Introducción**

En este capítulo se evalúa la herramienta de recomendación de cursos en línea en base a dos criterios: usabilidad y calidad de recomendación. Para evaluar la usabilidad se utilizó el cuestionario System Usability Scale (SUS) (Brooke, [1995\), e](#page-113-0)l cual abarca un total de 10 preguntas con cinco opciones de respuesta. Para evaluar la calidad de la recomendación se diseñó un cuestionario que consta de 3 preguntas, las cuales permiten analizar el grado de satisfacción que tiene los docentes respecto a los cursos recomendados. De igual forma, este cuestionario consta de cinco opciones de encuesta. Esta evaluación se llevó a cabo por un grupo de docentes de la Universidad de Cuenca a través de la plataforma de Google Forms. Aplicando estos cuestionarios se puede evaluar de forma cuantitativa la usabilidad percibida del sistema y la calidad de los cursos recomendados a los docentes.

#### **4.2. Evaluación de la herramienta**

#### **4.2.1. Método**

Como se mencionó anteriormente, para evaluar la usabilidad de la herramienta se utilizó el cuestionario SUS. Las preguntas van en una escala del 1 al 5, en donde el 1 indica "Totalmente en desacuerdo", mientras que el 5 indica "Totalmente de acuerdo". Se otorgó un plan de instrucciones detallado, el cual considera las siguientes actividades:

- 1. Inicie sesión utilizando sus credenciales de Google otorgadas por la Universidad de Cuenca.
- 2. Responder el cuestionario de competencias (si es que no lo ha completado este periodo académico).
- 3. Consultar los resultados de la encuesta de acuerdo a un periodo lectivo.
- 4. Navegar por los cursos recomendados en la sección de "Recomendaciones".
- 5. Calificar un curso recomendado y enviar la retroalimentación.

Las preguntas del cuestionario SUS son las siguientes:

- 1. Creo que me gustaría usar esta aplicación con frecuencia.
- 2. Encontré la aplicación innecesariamente compleja.
- 3. Pensé que la aplicación era fácil de usar.
- 4. Creo que necesitaría el apoyo de una persona técnica para poder utilizar esta aplicación.
- 5. Encontré que las diversas funciones de esta aplicación estaban bien integradas.
- 6. Pensé que había demasiada inconsistencia en esta aplicación.
- 7. Me imagino que la mayoría de la gente aprendería a usar esta aplicación muy rápidamente.
- 8. Encontré la aplicación muy engorrosa de usar.
- 9. Me sentí muy seguro usando la aplicación.
- 10. Necesitaba aprender muchas cosas antes de poder ponerme en marcha con esta aplicación.

Para llevar a cabo la evaluación de la calidad de la recomendación se realizaron 3 preguntas. Estas preguntas también cuentan con una escala del 1 al 5. Sin embargo, la métrica de la escala varía respecto a cada pregunta. La lista de preguntas para evaluar la calidad de la recomendación se observa en la tabla [4.1.](#page-102-0)

<span id="page-102-0"></span>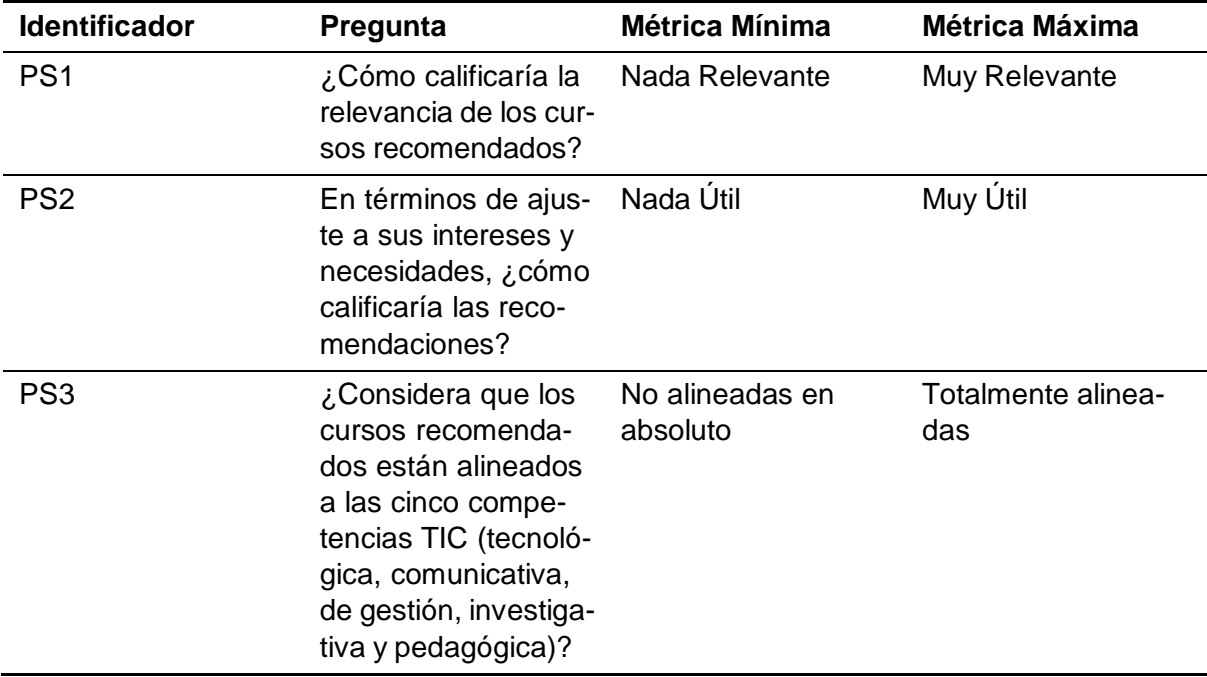

Tabla 4.1: Cuestionario para evaluar la calidad de la recomendación.

Se utilizó la plataforma de Google Forms para crear los cuestionarios. En total se crearon 3 secciones: la primera sección es introductoria, la segunda sección corresponde al cuestionario de satisfacción de las recomendaciones, y la tercera sección corresponde al cuestionario de usabilidad.

### **4.2.2. Resultados**

A continuación, se describe el análisis exploratorio de los resultados obtenidos de los docentes para ambos cuestionarios. En total se obtuvieron 140 respuestas.

### **Cuestionario de Satisfacción**

Las preguntas del cuestionario de satisfacción varían en un rango de 1 a 5. Mientras más alta es la respuesta en la pregunta, mas positiva es la percepción de calidad por parte del docente. La figura [4.1](#page-103-0) muestra la distribución de las calificaciones del Cuestionario de Satisfacción por cada pregunta. En la tabla [4.2](#page-103-1) se observa los valores estadísticos de la media y la desviación estándar de cada pregunta.

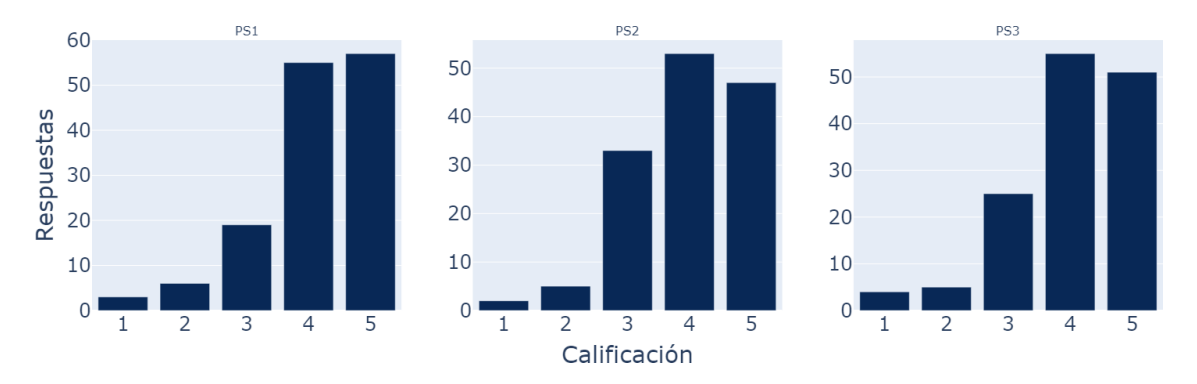

Figura 4.1: Agrupación de las respuestas por cada pregunta.

Tabla 4.2: Valores estadísticos del cuestionario de Satisfacción.

<span id="page-103-1"></span><span id="page-103-0"></span>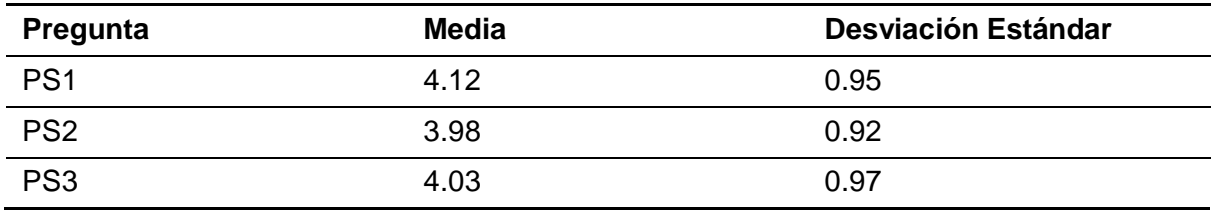

# **Cuestionario de Usabilidad**

El cálculo del puntaje del cuestionario SUS se realiza de la siguiente forma: Primero, se suman las puntuaciones de las preguntas impares, y de esa sumatoria se resta 5, luego, se calcula 25 menos el total de la suma las puntuaciones de las preguntas pares, y finalmente, ambos resultados se suman y esa sumatoria se multiplica por 2,5. En la figura [4.2 s](#page-104-0)e observan las formas en las cuales se puede interpretar el puntaje SUS, que puede ser por calificaciones, adjetivos, aceptabilidad y categorías NPS.

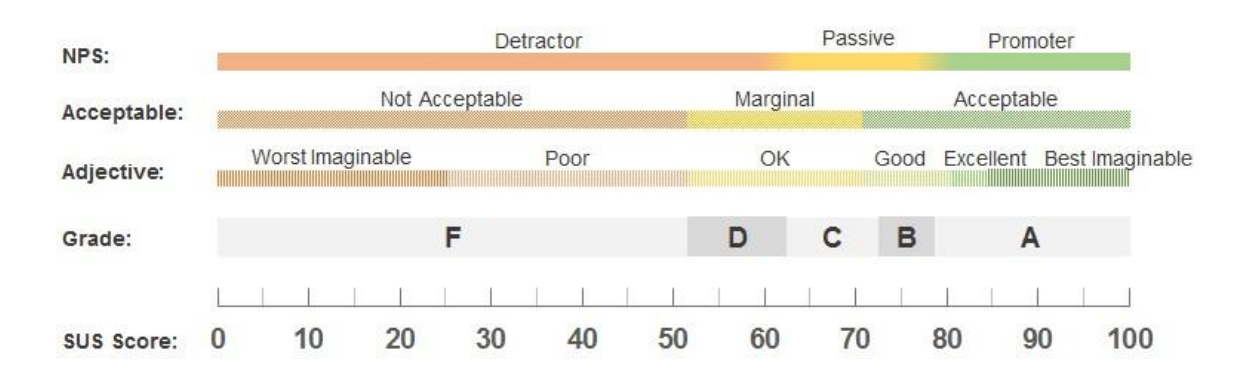

Figura 4.2: Formas de interpretar el puntaje SUS. Fuente: (Sauro, [2024\)](#page-116-0)

<span id="page-104-0"></span>En la figura [4.3](#page-104-1) se observa el histograma de las 140 respuestas del SUS después de hacer el cálculo respectivo. Se tiene una media de 62,27 y una mediana de 60. La desviación estándar de los puntajes es de 16,96. En la figura [4.4 s](#page-105-0)e observa la distribución de los puntajes de la encuesta.

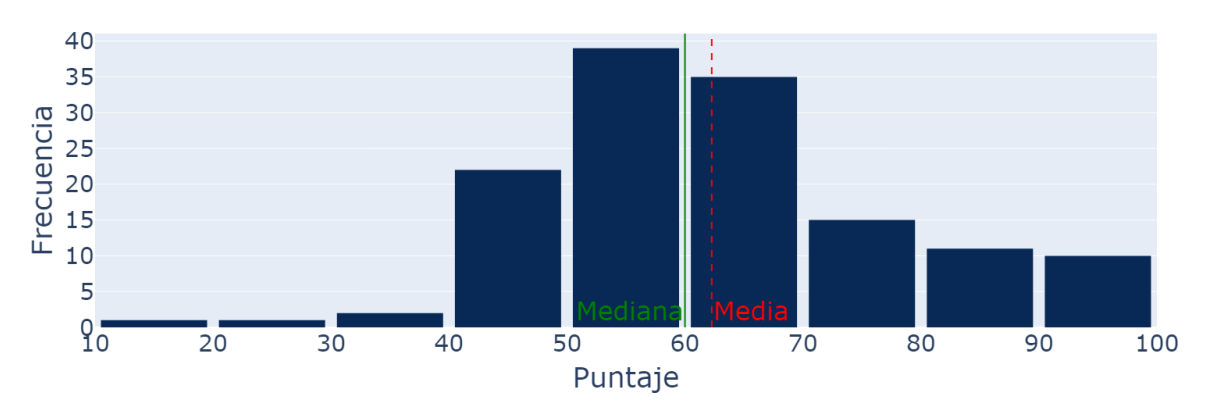

<span id="page-104-1"></span>Figura 4.3: Histograma de las puntuaciones del cuestionario SUS.

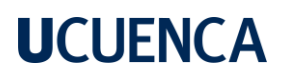

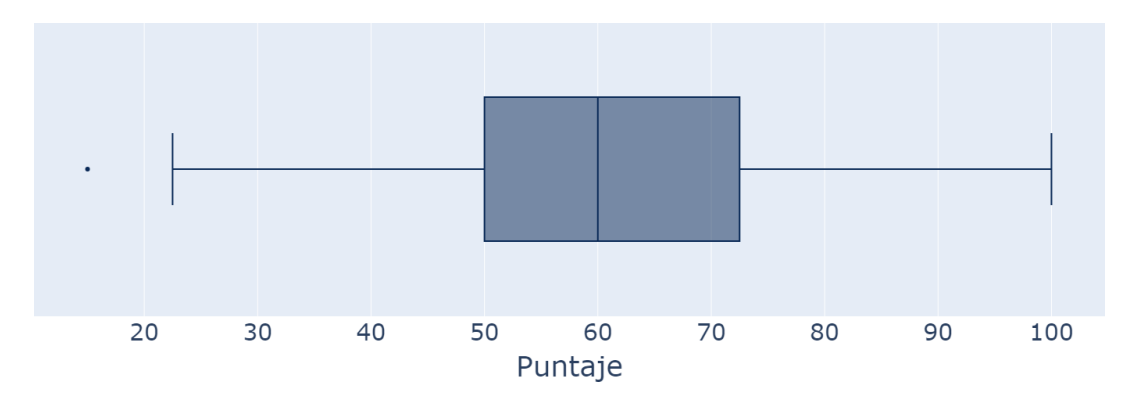

Figura 4.4: Distribución de las puntaciones del cuestionario SUS.

### <span id="page-105-0"></span>**4.3. Conclusiones**

Con respecto al cuestionario de satisfacción de la calidad de la recomendación de los cursos, la tendencia general que se observa en la figura [4.1](#page-103-0) indica que las respuestas se agrupan en torno a las calificaciones más altas (4, y 5). Se observa en la tabla [4.2](#page-103-1) que todos los valores de las medias están por encima de 3.5. Los valores de la desviación estándar indican una ligera variabilidad entre los resultados para cada pregunta. Estos resultados indican una percepción generalmente favorable de los cursos recomendados entre los docentes, en términos de relevancia, ajuste a intereses y necesidades, y alineación con las competencias TIC. Sin embargo, dado que las medias son relativamente altas, pero no cercanas al máximo (5), existe margen para mejorar.

Con respecto al cuestionario SUS, el puntaje medio de usabilidad es aproximadamente 62.27 con un valor de mediana de 60. De acuerdo a la figura [4.2, a](#page-104-0) la herramienta se le puede asignar una calificación de 'D' y un adjetivo descriptor de 'OK'. En términos de aceptabilidad, la herramienta se considera 'Marginal'. La desviación estándar es de aproximadamente 16.96, indicando una variabilidad moderada en los puntajes de usabilidad entre los docentes. En base a la figura [4.4, s](#page-105-0)e observa que los puntajes varían de un mínimo de 15 a un máximo de 100, lo que muestra un rango amplio de percepciones de usabilidad. El valor atípico indica que al menos un docente dio un puntaje de usabilidad significativamente más bajo en comparación con el resto. En general, estos resultados sugieren que los docentes consideran que el sistema tiene una usabilidad moderada o promedio, y, aunque no es un puntaje bajo, indica que hay margen para mejorar la usabilidad del sistema. Esto quiere decir que la herramien- ta se beneficiaría de una revisión para abordar los aspectos que llevan a valoraciones más bajas.

De acuerdo a estos resultados, se puede decir que los docentes están satisfechos con los cursos que se les recomendó, pero tienen dificultades para utilizar la herramienta. En ese caso, los resultados de la usabilidad resaltan oportunidades para mejorar ciertos aspectos de la herramienta.

### **Capítulo 5: Conclusiones**

### **5.1. Conclusiones**

### **5.1.1. Objetivo General**

El objetivo general propone: Diseñar e implementar un sistema de recomendación de cursos en línea para mejorar las competencias en Tecnologías de la Información y la Comunicación (TIC) de los docentes de la Universidad de Cuenca, basándose en un análisis detallado de sus necesidades y habilidades actuales con el fin de contribuir al desarrollo profesional continuo de los docentes y al mejoramiento de la calidad educativa.

La realización de este proyecto ha permitido cumplir satisfactoriamente con este objetivo, ya que se implementó una herramienta que busca mejorar las competencias en Tecnologías de la Información y la Comunicación (TIC) de los docentes de la Universidad de Cuenca. Tomando como referencia el Marco de Competencias TIC para el Desarrollo Profesional Docente, el sistema realiza un análisis de las necesidades y habilidades actuales de los docentes que les permite identificar sus oportunidades de mejora y en base al cual se les recomiendan una variedad de cursos en línea personalizados.

Asi mismo, el desarrollo de la herramienta ha demostrado ser una iniciativa valiosa para el mejoramiento de la calidad educativa en la Universidad de Cuenca, que no solo facilita el acceso a recursos educativos relevantes y personalizados, sino que también contribuye significativamente a la adaptación de la educación superior a las demandas de la era digital, asegurando que los docentes estén mejor preparados para integrar las TIC en sus metodologías de enseñanza y, por ende, enriquecer la experiencia de aprendizaje de sus estudiantes.

### **5.1.2. Objetivo específico 1**

El primer objetivo específico plantea: Realizar un diagnóstico inicial para evaluar el nivel actual de competencias en TIC de los docentes de la Universidad de Cuenca, utilizando herramientas como cuestionarios y análisis de datos.

Este objetivo se cumplió en su totalidad ya que una de las funcionalidades principales del
sistema es el diagnóstico inicial para evaluar el nivel actual de competencias en TIC de los docentes de la Universidad de Cuenca. Tomando como base el Marco de Competencias TIC para el Desarrollo Profesional Docente propuesto por el MEN de Colombia, se realizó una adaptación al contexto universitario y se ha logrado identificar el nivel de competencia en TIC de cada docente mediante el uso de cuestionarios diseñados específicamente y el análisis de los datos obtenidos.

### **5.1.3. Objetivo específico 2**

El segundo objetivo específico plantea: Crear un sistema de recomendación que utilice técnicas de filtrado basado en contenido y procesamiento de lenguaje natural para sugerir cursos en línea, clasificados según su nivel cognitivo aplicando la Taxonomía de Bloom, con el fin de que los docentes reciban recomendaciones acordes a su nivel de competencia y sus necesidades específicas.

Este objetivo fue alcanzado satisfactoriamente, ya que se implementó el sistema de recomendación empleando un modelo híbrido que combina técnicas de PLN para categorizar a los cursos según las competencias digitales e integra la Taxonomía de Bloom para identificar el nivel del curso. Este enfoque permite realizar recomendaciones personalizadas de acuerdo a las necesidades de aprendizaje de cada docente.

### **5.1.4. Objetivo específico 3**

El tercer objetivo específico plantea: Utilizar técnicas de Web Scraping para recopilar y actualizar constantemente la información sobre cursos disponibles en plataformas de educación en línea, asegurando una oferta variada y actualizada.

Este objetivo se cumplió satisfactoriamente gracias al desarrollo de un script automatizado para la recolección de datos de cursos MOOCs de plataformas como Coursera y Udemy, el cual se realiza mensualmente. Este proceso, utiliza técnicas de Web Scraping y el acceso a APIs para extraer la información relevante de los cursos, garantizando una base de datos actualizada y diversa.

### **5.1.5. Objetivo específico 4**

El cuarto objetivo específico plantea: Realizar una evaluación de la calidad de las recomendaciones mediante encuestas de retroalimentación.

Este último objetivo se cumplió en su totalidad mediante la aplicación del cuestionario de usabilidad SUS a un grupo de docentes de la Universidad de Cuenca que usaron el sistema. Además se agregó un grupo de preguntas enfocadas en evaluar la pertinencia y la utilidad de los cursos recomendados.

### **5.2. Limitaciones del estudio**

La precisión en la medición de las competencias TIC de los docentes representa una limitación significativa para este proyecto. Factores como la complejidad y diversidad de las competencias TIC y la subjetividad en la autoevaluación pueden influir en la eficacia de las recomendaciones proporcionadas por el sistema.

El campo de las TIC está en constante cambio, con nuevas herramientas y plataformas que emergen regularmente. Esto puede hacer que la evaluación de competencias no sea un objetivo fijo, donde lo que hoy se considera suficiente, podría no serlo en un futuro cercano.

El uso de PLN puede enfrentar desafíos al interpretar términos que tienen múltiples significados o que dependen del contexto para su comprensión correcta, lo cual puede llevar a asignaciones erróneas de categorías. Esta limitación se refiere a la dificultad de automatizar con precisión la clasificación de contenidos educativos, dada la complejidad del lenguaje humano.

### **5.3. Trabajos futuros**

Para los trabajos futuros derivados de este proyecto, se sugieren varios enfoques que podrían ampliar y enriquecer la investigación realizada. Un aspecto importante es la mejora de la precisión en la medición de competencias TIC de los docentes, considerando la evolución constante de las tecnologías y las metodologías pedagógicas. Esto podría implicar el desarrollo de herramientas más dinámicas que puedan actualizarse regularmente para reflejar las tendencias actuales en TIC.

Un punto clave a tratar en un futuro es la exploración de técnicas avanzadas de PLN y aprendizaje automático para mejorar la categorización y recomendación de cursos, teniendo en cuenta la complejidad y ambigüedad del lenguaje en las descripciones de los cursos. Esto podría incluir el uso de modelos de PLN más sofisticados que puedan entender mejor el contexto y las características del lenguaje.

Además, se podrían investigar métodos para incorporar retroalimentación cualitativa de los usuarios en el sistema de recomendación, permitiendo que el sistema aprenda y se ajuste a las necesidades y preferencias específicas de los docentes a lo largo del tiempo.

Por último, sería valioso examinar cómo la integración de la Taxonomía de Bloom en la era digital puede ser mejorada y actualizada para reflejar las competencias digitales necesarias en la actualidad, asegurando que las recomendaciones de cursos se alineen con los objetivos pedagógicos actuales y futuros.

### **5.4. Lecciones aprendidas**

El desarrollo de este proyecto de tesis ha permitido profundizar en la intersección entre las TIC y los procesos de enseñanza-aprendizaje. La creación de una herramienta de recomendación de cursos online basada en las competencias TIC de los docentes ha revelado la importancia crítica de la alfabetización digital en el ámbito educativo. A continuación, se reflexiona sobre las lecciones aprendidas durante el proceso, abordando tanto los desafíos como los éxitos, y cómo estos aprendizajes pueden ser un pilar para futuras investigaciones y prácticas educativas.

### **Comprendiendo las Competencias TIC en el Contexto Educativo**

La evaluación de las competencias TIC reveló la diversidad de habilidades y conocimientos entre los docentes. Se observó una notable variabilidad en los resultados de las competencias TIC entre las facultades de la institución por cada competencia. Uno de los principales desafíos fue la subjetividad inherente a la autoevaluación, lo que puede conducir a resultados poco precisos e irreales. Además, el variado número de docentes por cada facultad tiende a generar sesgos en los resultados. Esto destaca la necesidad de desarrollar guías para la evaluación del docente con el fin de mejorar tanto la precisión de las autoevaluaciones, como los resultados de estas.

### **Desarrollo de la Herramienta**

Los desafíos técnicos, desde la interfaz de usuario hasta la lógica de programación, fueron significativos pero superables. La colaboración con expertos en diseño web condujo al desarrollo de un sistema alineado a las pautas de imagen de la institución, como la elección de los logos y colores de la interfaz de usuario. La alta disponibilidad de documentación acerca de las tecnologías utilizadas en el proyecto fue útil para una implementación óptima de los algoritmos utilizados en el proyecto. El uso de tecnologías actuales y en constante desarrollo permitieron que la herramienta sea escalable y flexible en cuanto a diseño y funcionalidades.

### **Recomendaciones de Cursos en Línea**

La recomendación de los cursos fue desafiante. Se observó un ligero margen de error en los cursos a recomendar en las primeras etapas. Por esta razón, se utilizó al docente como actor secundario en el sistema de recomendación. Este enfoque considera una opinión mas realista acerca de que cursos son realmente relevantes a los docentes, y destaca la importancia de la evaluación de los propios usuarios ante los cursos recomendados. Las lecciones aprendidas a lo largo de este proyecto subrayan la complejidad y la importancia de integrar efectivamente las TIC en la educación. La herramienta desarrollada no solo contribuye a la mejora del desempeño docente en relación con las competencias digitales, sino que también sienta las bases para futuras investigaciones y desarrollos en el campo de la tecnología educativa.

### **Impacto y Recepción de la Herramienta por Parte de los Docentes**

La retroalimentación de los usuarios se aborda desde dos perspectivas. Por una parte, se observó que la mayoría de los docentes están satisfechos con los cursos recomendados. Sin embargo, existe un grupo de docentes que encuentra a la interfaz de usuario un tanto difícil de usar. Esta retroalimentación subraya la importancia de que, si bien el contenido de la plataforma era el adecuado, se debe tener en cuenta una interfaz de usuario amigable.

#### **Referencias**

- (32) Top 10 Best Programming Languages for Artificial Intelligence AI and Natural Language Processing NLP | LinkedIn. (s.f.). Consultado el 4 de enero de 2024, desde [https](https://www.linkedin.com/pulse/top-10-best-programming-languages-artificial-ai-nlp-dp-yadav--znm9f/?trk=public_post): [//www.linkedin.com/pulse/top-10-best-programming-languages-artificial-ai-nlp-dp](https://www.linkedin.com/pulse/top-10-best-programming-languages-artificial-ai-nlp-dp-yadav--znm9f/?trk=public_post)[yadav--znm9f/?trk=public\\_post](https://www.linkedin.com/pulse/top-10-best-programming-languages-artificial-ai-nlp-dp-yadav--znm9f/?trk=public_post)
- 9 Best Programming Languages for AI [Section: Data Science]. (2021, diciembre). Consultado el 4 de enero de 2024, desde [https://www.springboard.com/blog/data-science/best](https://www.springboard.com/blog/data-science/best-programming-language-for-ai/)[programming-language-for-ai/](https://www.springboard.com/blog/data-science/best-programming-language-for-ai/)
- Aggarwal, C. C. (2016). *Recommender Systems*. Springer International Publishing. [https://doi.org/](https://doi.org/10.1007/978-3-319-29659-3) [10.1007/978-3-319-29659-3](https://doi.org/10.1007/978-3-319-29659-3)
- Anderson, L., Krathwohl, D., Airasian, P., Cruikshank, K., Mayer, R., Pintrich, P., Raths, J., & Wittrock, M. (2001). *Taxonomy for Learning, Teaching, and Assessing, A: A Revision of Bloom's Taxonomy of Educational Objectives, Abridged Edition*.
- Aprende Python Python España. (s.f.). Consultado el 4 de enero de 2024, desde [https](https://es.python.org/aprende-python/) : [//es.python.org/aprende-python/](https://es.python.org/aprende-python/)
- Awasthi, I., Gupta, K., Bhogal, P. S., Anand, S. S., & Soni, P. K. (2021). Natural Language Processing (NLP) based Text Summarization - A Survey. *2021 6th International Conference on Inventive Computation Technologies (ICICT)*, 1310-1317. [https://doi.org/10.1109/ICICT50816.](https://doi.org/10.1109/ICICT50816.2021.9358703) [2021.9358703](https://doi.org/10.1109/ICICT50816.2021.9358703)
- Ayabaca, D. M. G., Alba, J. A. J., & Guamán, E. E. E. (2019). Implementación de las TIC en el ámbito educativo ecuatoriano [Number: 2]. *Sociedad & Tecnología*, *2*(2), 45-53. [https:](https://doi.org/10.51247/st.v2i2.49) [//doi.org/10.51247/st.v2i2.49](https://doi.org/10.51247/st.v2i2.49)
- Banco Mundial, M. (2023). *Informe sobre el desarrollo mundial 2023* (inf. téc.). Consultado el 14 de diciembre de 2023, desde <https://www.bancomundial.org/es/about/annual-report>
- BART. (s.f.). Consultado el 5 de febrero de 2024, desde https : / / [huggingface](https://huggingface.co/docs/transformers/model_doc/bart) . co / docs / [transformers/model\\_doc/bart](https://huggingface.co/docs/transformers/model_doc/bart)
- Bloom, B. S. (1956). *Taxonomy of Educational Objectives: The Classification of Educational Goals* [Google-Books-ID: hos6AAAAIAAJ]. Longmans, Green.
- Bobadilla, J., Ortega, F., Hernando, A., & Gutiérrez, A. (2013). Recommender systems survey. *Knowledge-Based Systems*, *46*, 109-132. <https://doi.org/10.1016/j.knosys.2013.03.012> Boude
- Figueredo, O. R. (2013). Tecnologías emergentes en la educación: una experiencia de formación de docentes que fomenta el diseño de ambientes de aprendizaje [Publisher: Centro de Estudos Educação e Sociedade - Cedes]. *Educação & Sociedade*, *34*, 531-548. <https://doi.org/10.1590/S0101-73302013000200012>

Brooke, J. (1995). SUS: A quick and dirty usability scale. *Usability Eval. Ind.*, *189*.

- Burke, R., Felfernig, A., & Göker, M. H. (2011). Recommender Systems: An Overview [Number: 3]. *AI Magazine*, *32*(3), 13-18. <https://doi.org/10.1609/aimag.v32i3.2361>
- Cañete, J., Chaperon, G., Fuentes, R., Ho, J.-H., Kang, H., & Pérez, J. (2020). Spanish Pre-Trained BERT Model and Evaluation Data. Consultado el 5 de enero de 2024, desde <https://huggingface.co/dccuchile/bert-base-spanish-wwm-cased>
- Carretero, G. S., Vuorikari, R., & Punie, Y. (2017, mayo). DigComp 2.1: The Digital Competence Framework for Citizens with eight proficiency levels and examples of use [ISBN: 9789279680069 9789279680052 9789279741739 ISSN: 1831-9424, 1018-5593]. [https:](https://doi.org/10.2760/38842) [//doi.org/10.2760/38842](https://doi.org/10.2760/38842)
- Chen, C., Yin, Y., Shang, L., Jiang, X., Qin, Y., Wang, F., Wang, Z., Chen, X., Liu, Z., & Liu, Q. (2022). bert2BERT: Towards Reusable Pretrained Language Models. *Proceedings of the 60th Annual Meeting of the Association for Computational Linguistics (Volume 1: Long Papers)*, 2134-2148. <https://doi.org/10.18653/v1/2022.acl-long.151>
- Chiusano, F. (2022, marzo). Awesome NLP 21 popular NLP libraries of 2022. Consultado el 4 de enero de 2024, desde [https://medium.com/nlplanet/awesome-nlp-21-popular-nlp](https://medium.com/nlplanet/awesome-nlp-21-popular-nlp-libraries-of-2022-2e07a914248b)[libraries-of-2022-2e07a914248b](https://medium.com/nlplanet/awesome-nlp-21-popular-nlp-libraries-of-2022-2e07a914248b)
- Chopra, A., Prashar, A., & Sain, C. (2013). Natural Language Processing. *1*(4).
- Chowdhary, K. (2020). *Fundamentals of Artificial Intelligence*. Springer India. [https://doi.org/10.1007/](https://doi.org/10.1007/978-81-322-3972-7) [978-81-322-3972-7](https://doi.org/10.1007/978-81-322-3972-7)
- Churches, A. (2009). Bloom's Taxonomy Blooms Digitally. *Educators' eZine*.
- Devlin, J., Chang, M.-W., Lee, K., & Toutanova, K. (2019, mayo). BERT: Pre-training of Deep Bidirectional Transformers for Language Understanding [arXiv:1810.04805 [cs]]. Consultado el 5 de enero de 2024, desde <http://arxiv.org/abs/1810.04805>
- Embeddings. (s.f.). Consultado el 5 de enero de 2024, desde [https://platform.openai.com/docs/](https://platform.openai.com/docs/guides/embeddings/what-are-embeddings) [guides/embeddings/what-are-embeddings](https://platform.openai.com/docs/guides/embeddings/what-are-embeddings)
- García, A. (2023, febrero). DIGCOMP Marco de competencias digitales [2023]. Consultado el 15 de diciembre de 2023, desde [https://www.innovacionycualificacion.com/iconsejos/](https://www.innovacionycualificacion.com/iconsejos/digcomp-coompetencias-digitales/) [digcomp-coompetencias-digitales/](https://www.innovacionycualificacion.com/iconsejos/digcomp-coompetencias-digitales/)
- Glez-Peña, D., Lourenço, A., López-Fernández, H., Reboiro-Jato, M., & Fdez-Riverola, F. (2014). Web scraping technologies in an API world. *Briefings in Bioinformatics*, *15*(5), 788-797. [https:](https://doi.org/10.1093/bib/bbt026) [//doi.org/10.1093/bib/bbt026](https://doi.org/10.1093/bib/bbt026)
- Gorschek, T., Garre, P., Larsson, S., & Wohlin, C. (2006). A Model for Technology Transfer in Practice. *IEEE Software*, *23*(6), 88. <https://doi.org/10.1109/MS.2006.147>

- Harshini. (2023, noviembre). 10 Best Programming Languages for AI and NLP. Consultado el 4 de enero de 2024, desde [https://www.analyticsinsight.net/10-best-programming](https://www.analyticsinsight.net/10-best-programming-languages-for-ai-and-nlp/)[languages-for-ai-and-nlp/](https://www.analyticsinsight.net/10-best-programming-languages-for-ai-and-nlp/)
- Hernández Suárez, C. A., Arévalo Duarte, M. A., & Gamboa Suárez, A. A. (2016). Competencias TIC para el desarrollo profesional docente en educación básica. *Praxis Saber*, *7*(14), 41-69. <https://doi.org/10.19053/22160159.5217>
- Hirschberg, J., & Manning, C. (2015). Advances in natural language processing. *Science (New York, N.Y.)*, *349*, 261-266. <https://doi.org/10.1126/science.aaa8685>
- INTEF. (2023, mayo). Marco de Referencia de la Competencia Digital Docente [Section: Noticias]. Consultado el 15 de diciembre de 2023, desde [https://intef.es/Noticias/marco-de](https://intef.es/Noticias/marco-de-referencia-de-la-competencia-digital-docente/)[referencia-de-la-competencia-digital-docente/](https://intef.es/Noticias/marco-de-referencia-de-la-competencia-digital-docente/)
- An intuitive introduction to text embeddings Stack Overflow. (2023, noviembre). Consultado el 5 de enero de 2024, desd[e https://stackoverflow.blog/2023/11/09/an-intuitive-introduction-](https://stackoverflow.blog/2023/11/09/an-intuitive-introduction-to-text-embeddings/) [to](https://stackoverflow.blog/2023/11/09/an-intuitive-introduction-to-text-embeddings/)[text-embeddings/](https://stackoverflow.blog/2023/11/09/an-intuitive-introduction-to-text-embeddings/)
- Isinkaye, F. O., Folajimi, Y. O., & Ojokoh, B. A. (2015). Recommendation systems: Principles, methods and evaluation. *Egyptian Informatics Journal*, *16*(3), 261-273. [https://doi.org/10.](https://doi.org/10.1016/j.eij.2015.06.005) [1016/j.eij.2015.06.005](https://doi.org/10.1016/j.eij.2015.06.005)
- Kedia, A., & Rasu, M. (2020, junio). *Hands-On Python Natural Language Processing: Explore tools and techniques to analyze and process text with a view to building real-world NLP applications [Google-*Books-ID: 1AbuDwAAQBAJ]. Packt Publishing Ltd.
- Khyani, D., & B S, S. (2021). An Interpretation of Lemmatization and Stemming in Natural Language Processing. *Shanghai Ligong Daxue Xuebao/Journal of University of Shanghai for Science and Technology*, *22*, 350-357.
- Kore, R. C., Ray, P., Lade, P., & Nerurkar, A. (2020). Legal Document Summarization Using Nlp and Ml Techniques. *International Journal of Engineering and Computer Science*, *9*(05), 25039-25046. <https://doi.org/10.18535/ijecs/v9i05.4488>
- Krathwohl, D. R. (2002). A Revision of Bloom's Taxonomy: An Overview [Publisher: Routledge \_eprint: https://doi.org/10.1207/s15430421tip4104\_2]. *Theory Into Practice*, *41*(4), 212-218. [https://doi.org/10.1207/s15430421tip4104\\_2](https://doi.org/10.1207/s15430421tip4104_2)
- Lee, R. S. T. (2023, noviembre). *Natural Language Processing: A Textbook with Python Implementation* [Google-Books-ID: V2HjEAAAQBAJ]. Springer Nature.
- Marketeros, E. (2023, enero). ¿En qué consiste la taxonomía de Bloom y cómo usarla a tu favor? Consultado el 2 de febrero de 2024, desde [https://www.marketeroslatam.com/en](https://www.marketeroslatam.com/en-que-consiste-la-taxonomia-de-bloom-y-como-usarla-a-tu-favor/)[que-consiste-la-taxonomia-de-bloom-y-como-usarla-a-tu-favor/](https://www.marketeroslatam.com/en-que-consiste-la-taxonomia-de-bloom-y-como-usarla-a-tu-favor/)

- Melville, P., & Sindhwani, V. (2010). Recommender Systems. En C. Sammut & G. I. Webb (Eds.), *Encyclopedia of Machine Learning* (pp. 829-838). Springer US. [https://doi.org/10.1007/978-0-](https://doi.org/10.1007/978-0-387-30164-8_705) [387-30164-8\\_705](https://doi.org/10.1007/978-0-387-30164-8_705)
- MEN. (2013). Competencias TIC para el Desarrollo Profesional Docente. Consultado el 15 de diciembre de 2023, desde [https://www.mineducacion.gov.co/1759/articles-339097\\_](https://www.mineducacion.gov.co/1759/articles-339097_archivo_pdf_competencias_tic.pdf) [archivo\\_pdf\\_competencias\\_tic.pdf](https://www.mineducacion.gov.co/1759/articles-339097_archivo_pdf_competencias_tic.pdf)

Mondragon Unibersitatea. (2020). Qué son las competencias digitales [Accedido: 2024-01-26].

- Moratanch, N., & Chitrakala, S. (2017). A survey on extractive text summarization. *2017 International Conference on Computer, Communication and Signal Processing (ICCCSP)*, 1-6. [https://doi.org/10.](https://doi.org/10.1109/ICCCSP.2017.7944061) [1109/ICCCSP.2017.7944061](https://doi.org/10.1109/ICCCSP.2017.7944061)
- Nadkarni, P. M., Ohno-Machado, L., & Chapman, W. W. (2011). Natural language processing: an introduction. *Journal of the American Medical Informatics Association*, *18*(5), 544-551. [https:](https://doi.org/10.1136/amiajnl-2011-000464) [//doi.org/10.1136/amiajnl-2011-000464](https://doi.org/10.1136/amiajnl-2011-000464)
- New and improved embedding model. (s.f.). Consultado el 5 de enero de 2024, desde [https:](https://openai.com/blog/new-and-improved-embedding-model) [//openai.com/blog/new-and-improved-embedding-model](https://openai.com/blog/new-and-improved-embedding-model)

ProFuturo, E. O. (2024). Competencias digitales docentes: guía básica [Accedido: 2024-01-26].

- Qi, P., Zhang, Y., Zhang, Y., Bolton, J., & Manning, C. D. (2020). Stanza: A Python Natural Language Processing Toolkit for Many Human Languages. *Proceedings of the 58th Annual Meeting of the Association for Computational Linguistics: System Demonstrations*. [https://nlp.stanford.](https://nlp.stanford.edu/pubs/qi2020stanza.pdf) [edu/pubs/qi2020stanza.pdf](https://nlp.stanford.edu/pubs/qi2020stanza.pdf)
- Redecker, C. (2022). Marco europeo para la competencia digital de los educadores. DigCompEdu. Consultado el 15 de diciembre de 2023, desde [https://sede.educacion.gob.es/](https://sede.educacion.gob.es/publiventa/marco-europeo-para-la-competencia-digital-de-los-educadores-digcompedu/competencia-digital/24685#%3A~%3Atext%3DDigCompEdu%20es%20un%20marco%20de%2Cde%20capacitaci%C3%B3n%20regionales%20y%20nacionales) [publiventa/marco-europeo-para-la-competencia-digital-de-los-educadores-digcompedu/](https://sede.educacion.gob.es/publiventa/marco-europeo-para-la-competencia-digital-de-los-educadores-digcompedu/competencia-digital/24685#%3A~%3Atext%3DDigCompEdu%20es%20un%20marco%20de%2Cde%20capacitaci%C3%B3n%20regionales%20y%20nacionales) [competencia-digital/24685#:~:text=DigCompEdu%20es%20un%20marco%20de,de%](https://sede.educacion.gob.es/publiventa/marco-europeo-para-la-competencia-digital-de-los-educadores-digcompedu/competencia-digital/24685#%3A~%3Atext%3DDigCompEdu%20es%20un%20marco%20de%2Cde%20capacitaci%C3%B3n%20regionales%20y%20nacionales) [20capacitaci%C3%B3n%20regionales%20y%20nacionales.](https://sede.educacion.gob.es/publiventa/marco-europeo-para-la-competencia-digital-de-los-educadores-digcompedu/competencia-digital/24685#%3A~%3Atext%3DDigCompEdu%20es%20un%20marco%20de%2Cde%20capacitaci%C3%B3n%20regionales%20y%20nacionales)
- Richardson, L. (s.f.). Beautiful Soup: We called him Tortoise because he taught us. crummy.com. Consultado el 5 de enero de 2024, desde https : / / www . crummy . com / [software](https://www.crummy.com/software/BeautifulSoup/bs4/) / [BeautifulSoup/bs4/](https://www.crummy.com/software/BeautifulSoup/bs4/)
- Roy, A. (2020, julio). Introduction To Recommender Systems- 1: Content-Based Filtering And Collaborative Filtering. Consultado el 27 de enero de 2024, desde [https://towardsdatascience.](https://towardsdatascience.com/introduction-to-recommender-systems-1-971bd274f421) [com/introduction-to-recommender-systems-1-971bd274f421](https://towardsdatascience.com/introduction-to-recommender-systems-1-971bd274f421)
- Ryngksai, I., & Chameikho, L. (2014). Recommender Systems: Types of Filtering Techniques [Publisher: IJERT-International Journal of Engineering Research & Technology]. *In-*

*ternational Journal of Engineering Research & Technology*, *3*(11). https : / / doi . org / 10 . [17577](https://doi.org/10.17577/IJERTV3IS110197) / [IJERTV3IS110197](https://doi.org/10.17577/IJERTV3IS110197)

- Sauro, J. (2024). 5 Ways to Interpret a SUS Score MeasuringU. Consultado el 2 de febrero de 2024, desde <https://measuringu.com/interpret-sus-score/>
- saxena sawan, s. (2020, agosto). Text Summarization in Python using Extractive method (including end-to-end implementation). Consultado el 4 de enero de 2024, desde [https:](https://medium.com/analytics-vidhya/text-summarization-in-python-using-extractive-method-including-end-to-end-implementation-2688b3fd1c8c) [//medium.com/analytics-vidhya/text-summarization-in-python-using-extractive-method](https://medium.com/analytics-vidhya/text-summarization-in-python-using-extractive-method-including-end-to-end-implementation-2688b3fd1c8c)[including-end-to-end-implementation-2688b3fd1c8c](https://medium.com/analytics-vidhya/text-summarization-in-python-using-extractive-method-including-end-to-end-implementation-2688b3fd1c8c)
- Scrapy | A Fast and Powerful Scraping and Web Crawling Framework. (s.f.). Consultado el 5 de enero de 2024, desde <https://scrapy.org/>
- Scrapy 2.11 documentation Scrapy 2.11.0 documentation. (s.f.). Consultado el 5 de enero de 2024, desde <https://docs.scrapy.org/en/latest/>
- Sirisuriya, S. d. S. (2015). A Comparative Study on Web Scraping.
- Srivastava, P. (2023, julio). Fine-Tuning AI Models: A Guide. Consultado el 5 de enero de 2024, desde [https://medium.com/@prabhuss73/fine-tuning-ai-models-a-guide-c515bcd4b580](https://medium.com/%40prabhuss73/fine-tuning-ai-models-a-guide-c515bcd4b580)
- T5. (s.f.). Consultado el 5 de enero de 2024, desde [https://huggingface.co/docs/transformers/](https://huggingface.co/docs/transformers/model_doc/t5) [model\\_doc/t5](https://huggingface.co/docs/transformers/model_doc/t5)
- Techniques for automatic summarization of documents using language models | AWS Machine Learning Blog [Section: Amazon Machine Learning]. (2023, diciembre). Consultado el 5 de enero de 2024, desde [https://aws.amazon.com/blogs/machine-learning/techniques](https://aws.amazon.com/blogs/machine-learning/techniques-for-automatic-summarization-of-documents-using-language-models/)[for-automatic-summarization-of-documents-using-language-models/](https://aws.amazon.com/blogs/machine-learning/techniques-for-automatic-summarization-of-documents-using-language-models/)
- Top 5 languages for natural language processing. (2023). Consultado el 4 de enero de 2024, desde <https://botpenguin.com/top-5-languages-for-natural-language-processing/>
- Top 7 Python NLP Libraries. (s.f.). Consultado el 4 de enero de 2024, desde [https://www.upgrad.](https://www.upgrad.com/blog/python-nlp-libraries-and-applications/) [com/blog/python-nlp-libraries-and-applications/](https://www.upgrad.com/blog/python-nlp-libraries-and-applications/)
- Trust, T. (2018). 2017 ISTE Standards for Educators: From Teaching With Technology to Using Technology to Empower Learners [Publisher: Routledge \_eprint: https://doi.org/10.1080/21532974.2017.1398980]. *Journal of Digital Learning in Teacher Education*, *34*(1), 1-3. <https://doi.org/10.1080/21532974.2017.1398980>
- UNESCO. (2019). *Marco de competencias de los docentes en materia de TIC*. https://unesdoc.unesco. org/ark:/48223/pf0000371024
- Vogel-Fernandez, A., Calleja, P., & Rico, M. (2022, septiembre). esT5s: A Spanish Model for Text Summarization. En A. Dimou, S. Neumaier, T. Pellegrini & S. Vahdati (Eds.), *Studies on the Semantic Web*. IOS Press.<https://doi.org/10.3233/SSW220020>

- Wang, J., & Dong, Y. (2020). Measurement of Text Similarity: A Survey. *Information*, *11*(9), 421. <https://doi.org/10.3390/info11090421>
- What are Large Language Models? | NVIDIA Glossary. (s.f.). Consultado el 5 de enero de 2024, desde <https://www.nvidia.com/en-us/glossary/data-science/large-language-models/>
- What Programming Languages Are Suitable For Natural Language Processing? Magnimind Academy. (2021, septiembre). Consultado el 4 de enero de 2024, desde [https:](https://magnimindacademy.com/blog/what-programming-languages-are-suitable-for-natural-language-processing/) [//magnimindacademy.com/blog/what-programming-languages-are-suitable-for-natural](https://magnimindacademy.com/blog/what-programming-languages-are-suitable-for-natural-language-processing/)[language-processing/](https://magnimindacademy.com/blog/what-programming-languages-are-suitable-for-natural-language-processing/)
- Which Is the Best Language for Natural Language Processing? (s.f.). Consultado el 4 de enero de 2024, desde <https://www.turing.com/kb/which-language-is-useful-for-nlp-and-why>
- Wiggins, G., & McTighe, J. (2005, marzo). *Understanding By Design* (2nd Expanded edition). Assn. for Supervision & Curriculum Development.
- Zhang, J., Zhao, Y., Saleh, M., & Liu, P. J. (2019). PEGASUS: Pre-training with Extracted Gapsentences for Abstractive Summarization [Publisher: arXiv Version Number: 3]. <https://doi.org/10.48550/ARXIV.1912.08777>

Other Added results from mixed+stochastic model, test-set overlapping analysis; Code link added; Accepted for ICML 2020. arXiv admin note: text overlap with arXiv:1605.06560, arXiv:1205.2395, arXiv:0902.4351, arXiv:1610.09932, arXiv:nucl-ex/0512029 by other authors.

Zhao, B. (2017). Web Scraping. En L. A. Schintler & C. L. McNeely (Eds.), *Encyclopedia of Big Data* (pp. 1-3). Springer International Publishing. [https://doi.org/10.1007/978-3-319-32001-](https://doi.org/10.1007/978-3-319-32001-4_483-1) [4\\_483-1](https://doi.org/10.1007/978-3-319-32001-4_483-1)

#### **Anexos**

### **Anexo A: Cuestionario de Competencias TIC**

### **Competencia Investigativa:**

- 1. Documento observaciones de mi entorno profesional con el apoyo de TIC.
- 2. Documento observaciones de mi práctica pedagógica con el apoyo de TIC.
- 3. Identifico y consulto fuentes de información que facilitan mis procesos de investigación.
- 4. Identifico y consulto redes que facilitan mis procesos de investigación.
- 5. Identifico y consulto bases de datos que facilitan mis procesos de investigación.
- 6. Busco información disponible en internet.
- 7. Ordeno y clasifico los resultados de la búsqueda.
- 8. Analizo la información encontrada en internet.
- 9. Represento datos derivados de investigaciones científicas.
- 10. Interpreto información que he compilado con fines de investigación.
- 11. Utilizo redes profesionales de apoyo en el desarrollo de mis investigaciones.
- 12. Utilizo plataformas especializadas (repositorios, bases de datos, software científico) para el desarrollo de mis investigaciones.
- 13. Contrasto con los estudiantes la información proveniente de fuentes digitales con actitud crítica y reflexiva.
- 14. Analizo con los estudiantes información proveniente de fuentes digitales.
- 15. Divulgo los resultados de mis investigaciones utilizando las herramientas TIC.
- 16. Participo en redes, para la construcción colectiva de conocimiento con estudiantes y/o colegas con el apoyo de TIC.
- 17. Participo en comunidades virtuales para la construcción colectiva de conocimiento con estudiantes y/o colegas con el apoyo de TIC.
- 18. Participo en proyectos colaborativos para la construcción colectiva de conocimiento con estudiantes y/o colegas con el apoyo de TIC.

19. Utilizo la información disponible en Internet con una actitud crítica y reflexiva.

### **Competencia De Gestión:**

- 1. Identifico los elementos de la gestión institucional que pueden ser mejorados mediante el uso de las TIC.
- 2. Conozco las políticas institucionales que regulan la privacidad durante el uso de las TIC.
- 3. Identifico mis necesidades de desarrollo profesional para la innovación educativa mediante TIC.
- 4. Propongo procesos de mejoramiento y seguimiento del uso de TIC en la gestión institucional.
- 5. Desarrollo procesos de mejoramiento y seguimiento del uso de TIC en la gestión institucional.
- 6. Adopto políticas institucionales que regulan la privacidad existentes para el uso de las TIC en la universidad.
- 7. Selecciono a programas de formación apropiados para mis necesidades de desarrollo profesional para la innovación educativa con TIC.
- 8. Accedo a programas de formación en innovación educativa con TIC apropiados para mis necesidades de desarrollo profesional.
- 9. Evalúo los beneficios y utilidades de herramientas TIC en la gestión educativa dando respuesta a las necesidades de mi institución.
- 10. Evalúo los beneficios y utilidades de herramientas TIC en la planificación de las clases dando respuesta a las necesidades de transformación digital de mi institución.
- 11. Desarrollo políticas para el uso de las TIC en mi institución que regulan la privacidad.
- 12. Dinamizo la formación de mis colegas para que integren las TIC de forma innovadora en sus prácticas pedagógicas.
- 13. Motivo a mis colegas para que integren las TIC de forma innovadora en sus prácticas pedagógicas.

### **Competencia Comunicativa:**

1. Me comunico con los estudiantes usando TIC de manera sincrónica (zoom, webex, etc.).

- 2. Me comunico con los estudiantes usando TIC de manera asincrónica (foros, chats, WhatsApp, etc.).
- 3. Navego eficientemente por el LMS.
- 4. Respeto las normas de propiedad intelectual y licenciamiento al compartir información en el LMS (eVirtual).
- 5. Participo activamente en redes y comunidades a través de actividades prácticas mediadas por TIC.
- 6. Promuevo la participación de los estudiantes en redes y comunidades TIC con fines educativos.
- 7. Sistematizo y hago seguimiento al uso exitoso de TIC en el proceso de enseñanza aprendizaje.
- 8. Promuevo en la comunidad educativa comunicaciones efectivas.
- 9. Contribuyo a mejorar los procesos de convivencia.
- 10. Utilizo material digital como videos u objetos de aprendizaje sobre el LMS (eVirtual) para transmitir información y expresar ideas propias.
- 11. Combino texto, audio, imágenes estáticas o dinámicas, videos y gestos en la comunicación con fines educativos.
- 12. Diseño formas de representación de la información con fines educativos.
- 13. Contribuyo con mis videos, objetos de aprendizaje, MOOCs a los repositorios del saber de la humanidad en internet.
- 14. Motivo a los estudiantes a publicar los resultados de sus investigaciones en blogs públicos en internet.

### **Competencia Pedagógica:**

- 1. Como un docente competente aprendo por iniciativa personal.
- 2. Me actualizo en los conocimientos y prácticas propios de mi disciplina.
- 3. Identifico los problemas educativos en mi práctica docente.
- 4. Propongo actividades o recursos educativos digitales que permiten la reflexión sobre el aprendizaje de los estudiantes.

- 5. Aplico estrategias y metodologías apoyadas por las TIC para planear y hacer seguimiento a mi labor docente.
- 6. Incentivo en los estudiantes el aprendizaje autorregulado con apoyo en las TIC.
- 7. Incentivo el aprendizaje colaborativo con apoyo en las TIC.
- 8. Monitoreo y atiendo las necesidades de aprendizaje de los estudiantes mediante analíticas de aprendizaje.
- 9. Resuelvo los problemas de aprendizaje que se presentan entre los estudiantes.
- 10. Fortalezco en los estudiantes aprendizajes que les permitan resolver problemas de la vida real.
- 11. Diseño experiencias de aprendizaje activo mediados por TIC de acuerdo con el desarrollo cognitivo y motivacional de los estudiantes.
- 12. Diseño la retroalimentación del aprendizaje de los estudiantes en función de las analíticas de aprendizaje obtenidas.
- 13. Propongo proyectos educativos mediados con TIC que permiten la reflexión sobre el aprendizaje propio.
- 14. Propongo proyectos educativos mediados con TIC que permiten la producción de conocimiento y de pensamiento crítico.
- 15. Evalúo los resultados del aprendizaje cuando planifico y empleo las TIC.
- 16. Promuevo una cultura del seguimiento, realimentación y mejoramiento permanente a través de las analíticas de aprendizaje.

### **Competencia Tecnológica:**

- 1. Identifico las actividades y recursos de aprendizaje con las que cuenta el LMS (eVirtual) que utilizo.
- 2. Identifico recursos para seguimiento y monitoreo de los estudiantes con las que cuenta el LMS (eVirtual) que utilizo.
- 3. Identifico recursos para verificación de integridad académica con las que cuenta el LMS (eVirtual) que utilizo.
- 4. Elaboro actividades de aprendizaje utilizando contenidos digitales.

- 5. Elaboro actividades de aprendizaje utilizando software educativo.
- 6. Valoro la calidad de la información disponible en los motores de búsqueda.
- 7. Valoro la calidad de la información disponible en los materiales multimedia (videos y software educativo).
- 8. Combino herramientas tecnológicas para mejorar la planeación de mis prácticas pedagógicas.
- 9. Combino actividades y recursos del LMS (eVirtual) con actividades generadas por herramientas de terceros para mejorar mis prácticas pedagógicas.
- 10. Diseño contenidos digitales de aprendizaje mediante el uso adecuado de herramientas tecnológicas.
- 11. Publico contenidos digitales de aprendizaje en el LMS (eVirtual) mediante herramientas tecnológicas.
- 12. Conozco los riesgos de publicar y compartir información a través del LMS (eVirtual).
- 13. Conozco los beneficios de publicar y compartir información a través del LMS (eVirtual).
- 14. Diseño rutas de aprendizaje dentro del LMS (eVirtual) para fortalecer el desarrollo de competencias en los estudiantes.
- 15. Monitoreo y retroalimento el avance de los estudiantes utilizando las herramientas del LMS (eVirtual).
- 16. Utilizo herramientas tecnológicas integradas al LMS (eVirtual) para ayudar a los estudiantes a construir un aprendizaje significativo.
- 17. Utilizo herramientas tecnológicas integradas al LMS (eVirtual) para ayudar a los estudiantes a desarrollar el pensamiento crítico.
- 18. Conozco las normas de propiedad intelectual y licenciamiento existentes referentes al uso de información ajena y propia sobre el LMS (eVirtual).